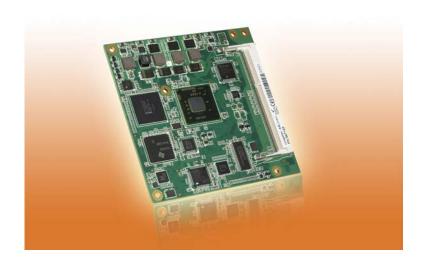

# **COM Express™ conga-CCA**

2nd Generation Duo Core Intel® Atom™ processor with an Intel® NM10 express chipset

User's Guide

Revision 1.0

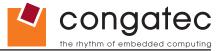

# **Revision History**

| Revision | Date (yyyy.mm.dd) | Author | Changes                                                                                                    |
|----------|-------------------|--------|----------------------------------------------------------------------------------------------------|
| 0.1      | 2012.09.20        | AEM    | Preliminary release.                                                                                                    |
| 0.2      | 2013.03.13        | AEM    | Added Microsoft Windows 8 support in section 1.2 "Supported Operating System".                                                          |
|          |                   |        | • Updated section 1.3 "Mechanical Dimension" and section 3 "Heatspreader" to reflect the actual heatspreader thickness of 4mm.          |
|          |                   |        | Updated section 4.1.12 "Power Control".                                                                                                 |
|          |                   |        | Updated section 9 "BIOS Setup Description".                                                                                             |
|          |                   |        | Added BIOS binary size in section 10 "Additional BIOS Features".                                                                        |
|          |                   |        | Added section 10.1 "Supported Flash Devices".                                                                                           |
| 1.0      | 2014.06.18        | AEM    | Added section 1 "Introduction". Moved COM Express Concept and conga-CCA Options Information to section 1 "Introduction".                |
|          |                   |        | Added note in section 2.2 "Supported Operating Systems".                                                                                |
|          |                   |        | Updated section 4 "Heatspreader".                                                                                                    |
|          |                   |        | Deleted the Quiet Boot feature in section 10.5.1 "Boot Settings Configuration".                                                         |
|          |                   |        | • Deleted PEG_ENABLE# resistor pull-up value in Table 20 "PCI Express Signal Descriptions (x16 Graphics)". There is no pull-up resistor |
|          |                   |        | onboard the conga-CCA for the PEG-ENABLE# signal.                                                                                       |
|          |                   |        | • Indicated that the output voltages of EXCD0_PERST# and EXCD1_PERST# signals are in standby state (VSB) and also added a note          |
|          |                   |        | in Table 7 "ExpressCard Support Pins Description".                                                                                      |
|          |                   |        | Updated section 10 "BIOS Setup Description".                                                                                            |
|          |                   |        | Official release                                                                                                    |

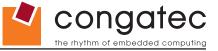

# **Preface**

This user's guide provides information about the components, features, connectors and BIOS Setup menus available on the conga-CCA. It is one of three documents that should be referred to when designing a COM Express™ application. The other reference documents that should be used include the following:

COM Express™ Design Guide COM Express™ Specification

The links to these documents can be found on the congatec AG website at www.congatec.com

#### **Disclaimer**

The information contained within this user's guide, including but not limited to any product specification, is subject to change without notice.

congatec AG provides no warranty with regard to this user's guide or any other information contained herein and hereby expressly disclaims any implied warranties of merchantability or fitness for any particular purpose with regard to any of the foregoing. congatec AG assumes no liability for any damages incurred directly or indirectly from any technical or typographical errors or omissions contained herein or for discrepancies between the product and the user's guide. In no event shall congatec AG be liable for any incidental, consequential, special, or exemplary damages, whether based on tort, contract or otherwise, arising out of or in connection with this user's guide or any other information contained herein or the use thereof.

## **Intended Audience**

This user's guide is intended for technically qualified personnel. It is not intended for general audiences.

## **Lead-Free Designs (RoHS)**

All congatec AG designs are created from lead-free components and are completely RoHS compliant.

#### **Electrostatic Sensitive Device**

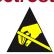

All congated AG products are electrostatic sensitive devices and are packaged accordingly. Do not open or handle a congated AG product except at an electrostatic-free workstation. Additionally, do not ship or store congated AG products near strong electrostatic, electromagnetic, magnetic, or radioactive fields unless the device is contained within its original manufacturer's packaging. Be aware that failure to comply with these guidelines will void the congated AG Limited Warranty.

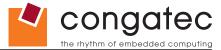

## **Symbols**

The following symbols are used in this user's guide:

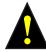

#### Warning

Warnings indicate conditions that, if not observed, can cause personal injury.

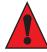

#### Caution

Cautions warn the user about how to prevent damage to hardware or loss of data.

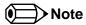

Notes call attention to important information that should be observed.

## **Copyright Notice**

Copyright © 2012, congatec AG. All rights reserved. All text, pictures and graphics are protected by copyrights. No copying is permitted without written permission from congatec AG.

congatec AG has made every attempt to ensure that the information in this document is accurate yet the information contained within is supplied "as-is".

#### **Trademarks**

Product names, logos, brands, and other trademarks featured or referred to within this user's guide, or the congatec website, are the property of their respective trademark holders. These trademark holders are not affiliated with congatec AG, our products, or our website.

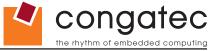

## Warranty

congatec AG makes no representation, warranty or guaranty, express or implied regarding the products except its standard form of limited warranty ("Limited Warranty") per the terms and conditions of the congatec entity, which the product is delivered from. These terms and conditions can be downloaded from www.congatec.com. congatec AG may in its sole discretion modify its Limited Warranty at any time and from time to time.

The products may include software. Use of the software is subject to the terms and conditions set out in the respective owner's license agreements, which are available at www.congatec.com and/or upon request.

Beginning on the date of shipment to its direct customer and continuing for the published warranty period, congated AG represents that the products are new and warrants that each product failing to function properly under normal use, due to a defect in materials or workmanship or due to non conformance to the agreed upon specifications, will be repaired or exchanged, at congated's option and expense.

Customer will obtain a Return Material Authorization ("RMA") number from congatec AG prior to returning the non conforming product freight prepaid. congatec AG will pay for transporting the repaired or exchanged product to the customer.

Repaired, replaced or exchanged product will be warranted for the repair warranty period in effect as of the date the repaired, exchanged or replaced product is shipped by congatec, or the remainder of the original warranty, whichever is longer. This Limited Warranty extends to congatec's direct customer only and is not assignable or transferable.

Except as set forth in writing in the Limited Warranty, congatec makes no performance representations, warranties, or guarantees, either express or implied, oral or written, with respect to the products, including without limitation any implied warranty (a) of merchantability, (b) of fitness for a particular purpose, or (c) arising from course of performance, course of dealing, or usage of trade.

congatec AG shall in no event be liable to the end user for collateral or consequential damages of any kind. congatec shall not otherwise be liable for loss, damage or expense directly or indirectly arising from the use of the product or from any other cause. The sole and exclusive remedy against congatec, whether a claim sound in contract, warranty, tort or any other legal theory, shall be repair or replacement of the product only.

#### Certification

congatec AG is certified to DIN EN ISO 9001 standard.

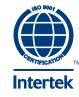

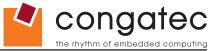

# **Technical Support**

congatec AG technicians and engineers are committed to providing the best possible technical support for our customers so that our products can be easily used and implemented. We request that you first visit our website at www.congatec.com for the latest documentation, utilities and drivers, which have been made available to assist you. If you still require assistance after visiting our website then contact our technical support department by email at support@congatec.com

## **Terminology**

| Term   | Description                         |
|--------|-------------------------------------|
| GB     | Gigabyte (1,073,741,824 bytes)      |
| GHz    | Gigahertz (one billion hertz)       |
| kB     | Kilobyte (1024 bytes)               |
| MB     | Megabyte (1,048,576 bytes)          |
| Mbit   | Megabit (1,048,576 bits)            |
| kHz    | Kilohertz (one thousand hertz)      |
| MHz    | Megahertz (one million hertz)       |
| TDP    | Thermal Design Power                |
| PCIe   | PCI Express                         |
| SATA   | Serial ATA                          |
| PEG    | PCI Express Graphics                |
| PCH    | Platform Controller Hub             |
| PATA   | Parallel ATA                        |
| T.O.M. | Top of memory = max. DRAM installed |
| HDA    | High Definition Audio               |
| I/F    | Interface                           |
| N.C.   | Not connected                       |
| N.A.   | Not available                       |
| TBD    | To be determined                    |

Copyright © 2012 congatec AG CCEDm10 6/95

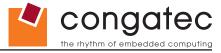

# **Contents**

| 1     | Introduction                                                | 5.1.10           | LCD                                                 |    |
|-------|-------------------------------------------------------------|------------------|-----------------------------------------------------|----|
| 2     | Specifications12                                            | 5.1.11<br>5.1.12 | TV-OutPower Control                                 | _  |
|       | ·                                                           | 5.1.12           | Power Management                                    |    |
| 2.1   | Feature List                                                | 5.1.13           | Secondary Connector Rows C and D                    |    |
| 2.2   | Supported Operating Systems                                 | 5.2<br>5.2.1     | DCI Express Craphics (DEC)                          | 20 |
| 2.3   | Mechanical Dimensions                                       | 5.2.1<br>5.2.2   | PCI Express Graphics (PEG)HDMI                      |    |
| 2.4   | Supply Voltage Standard Power14                             | 5.2.2            |                                                     |    |
| 2.4.1 | Electrical Characteristics14                                | 5.2.3<br>5.2.4   | DisplayPort (DP)<br>PCI Bus                         |    |
| 2.4.2 | Rise Time14                                                 | 5.2.4            |                                                     |    |
| 2.5   | Power Consumption15                                         | 5.2.5            | IDE (PATA)                                          |    |
| 2.5.1 | conga-CCA Intel® Atom™ N2600 Dual Core 1.6 GHz 1MB Cache 16 | 6                | Additional Features                                 |    |
| 2.5.2 | conga-CCA Intel® Atom™ N2800 Dual Core 1.86 GHz 1MB Cach    | 6.1              | congatec Board Controller (cBC)                     | 30 |
| 2.3.2 | 16                                                          | 6.2              | Board Information                                   | 30 |
| 2.5.3 | conga-CCA Intel® Atom™ D2550 Dual Core 1.86 GHz 1MB Cach    | 6.3              | Watchdog                                            | 30 |
| 2.3.3 | 17                                                          | 6.4              | I <sup>2</sup> C Bus                                |    |
| 2.6   | Supply Voltage Battery Power17                              | 6.5              | Power Loss Control                                  | 30 |
| 2.6.1 | CMOS Battery Power Consumption                              | 6.6              | Embedded BIOS                                       |    |
| 2.7   | Environmental Specifications                                | 6.6.1            | CMOS Backup in Non Volatile Memory                  | 31 |
|       | ·                                                           | 6.6.2            | OEM CMOS Default Settings and OEM BIOS Logo         |    |
| 3     | Block Diagram19                                             | 6.6.3            | OEM BIOS Code                                       |    |
| 4     | Heatenna den                                                | 6.6.4            | congatec Battery Management Interface               |    |
| 4     | Heatspreader20                                              | 6.6.5            | API Support (CGOS/EAPI)                             |    |
| 4.1   | Heatspreader Dimensions21                                   | 6.7              | Security Features                                   |    |
| 5     | Connector Subsystems Rows A, B, C, D22                      | 6.8              | Suspend to Ram                                      |    |
| 5.1   | Primary Connector Rows A and B23                            | 7                | conga Tech Notes                                    | 34 |
| 5.1.1 | Serial ATA™ (SATA)                                          | 7.1              | Intel® Matrix Storage Technology                    | 34 |
| 5.1.2 | USB 2.0                                                     | 7.1.1            | AHCI                                                |    |
| 5.1.3 | High Definition Audio (HDA) Interface23                     | 7.2              | Intel® Processor Features                           | 34 |
| 5.1.4 | Gigabit Ethernet                                            | 7.2.1            | Thermal Monitor and Catastrophic Thermal Protection | 34 |
| 5.1.5 | LPC Bus24                                                   | 7.2.2            | Processor Performance Control                       | 35 |
| 5.1.6 | I <sup>2</sup> C Bus Fast Mode                              | 7.3              | Thermal Management                                  | 35 |
| 5.1.7 | PCI Express™24                                              | 7.4              | ACPI Suspend Modes and Resume Events                | 37 |
| 5.1.8 | ExpressCard™24                                              | 7.5              | USB 2.0 EHCI Host Controller Support                | 38 |
| 5.1.9 | Graphics Output (VGA/CRT)24                                 | 8                | Signal Descriptions and Pinout Tables               | 39 |

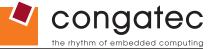

|          |                                        |    |           |                                         | the rhythm of embedded comput |
|----------|----------------------------------------|----|-----------|-----------------------------------------|-------------------------------|
| 8.1      | A-B Connector Signal Descriptions      | 40 | 10.4.13   | Super I/O Submenu                       | 86                            |
| 8.2      | A-B Connector Pinout                   |    | 10.4.14   | Console Redirection Submenu             | 86                            |
| 8.3      | C-D Connector Signal Descriptions      | 52 | 10.4.14.1 | Console Redirection Settings Submenu    | 87                            |
| 8.4      | C-D Connector Pinout                   |    | 10.4.14.2 | Console Redirection Settings (EMS) Subm | nenu87                        |
| 8.5      | Boot Strap Signals                     | 63 | 10.4.15   | Network Stack Submenu                   | 88                            |
| 9        | System Resources                       | 64 | 10.5      | Boot Setup                              |                               |
|          |                                        |    | 10.5.1    | Boot Settings Configuration             |                               |
| 9.1      | System Memory Map                      |    | 10.5.1.1  | CSM & Option ROM Parameters Subment     |                               |
| 9.2      | I/O Address Assignment                 |    | 10.6      | Security Setup                          |                               |
| 9.2.1    | LPC Bus                                |    | 10.6.1    | Security Settings                       | 91                            |
| 9.3      | Interrupt Request (IRQ) Lines          |    | 10.6.1.1  | Trusted Computing                       | 91                            |
| 9.4      | PCI Configuration Space Map            |    | 10.6.2    | Hard Disk Security                      | 91                            |
| 9.5      | PCI Interrupt Routing Map              |    | 10.6.3    | Save & Exit Menu                        | 92                            |
| 9.6      | I <sup>2</sup> C Bus                   |    | 11        | Additional BIOS Features                | 02                            |
| 9.7      | SM Bus                                 | 69 | 11        |                                         |                               |
| 10       | BIOS Setup Description                 | 70 | 11.1      | Supported Flash Devices                 |                               |
|          |                                        |    | 11.2      | Updating the BIOS                       |                               |
| 10.1     | Entering the BIOS Setup Program        |    | 11.3      | BIOS Security Features                  |                               |
| 10.1.1   | Boot Selection Popup                   |    | 11.4      | Hard Disk Security Features             | 94                            |
| 10.2     | Setup Menu and Navigation              |    | 12        | Industry Specifications                 | 05                            |
| 10.3     | Main Setup Screen                      |    | 12        | madatty opcomeditions                   |                               |
| 10.3.1   | Intel RC Version Submenu               |    |           |                                         |                               |
| 10.4     | Advanced Setup                         |    |           |                                         |                               |
| 10.4.1   | Graphics Submenu                       |    |           |                                         |                               |
| 10.4.2   | Watchdog Submenu                       | 74 |           |                                         |                               |
| 10.4.3   | Hardware Monitoring Submenu            |    |           |                                         |                               |
| 10.4.4   | PCI Submenu                            |    |           |                                         |                               |
| 10.4.4.1 | PIRQ Routing & IRQ Reservation Submenu | 78 |           |                                         |                               |
| 10.4.5   | ACPI Submenu                           |    |           |                                         |                               |
| 10.4.6   | RTC Wake Settings Submenu              | 79 |           |                                         |                               |
| 10.4.7   | CPU Submenu                            | 79 |           |                                         |                               |
| 10.4.8   | Memory Submenu                         | 80 |           |                                         |                               |
| 10.4.9   | Chipset Submenu                        |    |           |                                         |                               |

LPC Generic I/O Range Decode Submenu ......83

SATA Submenu .....84

iFFS Submenu ......85

USB Submenu ......85

10.4.9.1

10.4.9.2

10.4.9.3

10.4.10 10.4.11

10.4.12

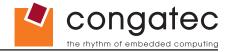

# **List of Tables**

| Table 1  | Feature Summary                                        | 12 |
|----------|--------------------------------------------------------|----|
| Table 2  | Signal Tables Terminology Descriptions                 | 39 |
| Table 3  | Intel® High Definition Audio Link Signals Descriptions | 40 |
| Table 4  | Gigabit Ethernet Signal Descriptions                   | 41 |
| Table 5  | Serial ATA Signal Descriptions                         | 42 |
| Table 6  | PCI Express Signal Descriptions (general purpose)      | 43 |
| Table 7  | ExpressCard Support Pins Descriptions                  | 44 |
| Table 8  | LPC Signal Descriptions                                | 44 |
| Table 9  | USB Signal Descriptions                                | 45 |
| Table 10 | CRT Signal Descriptions                                | 45 |
| Table 11 | LVDS Signal Descriptions                               | 46 |
| Table 12 | SPI BIOS Flash Interface Signal Descriptions           | 47 |
| Table 13 | Miscellaneous Signal Descriptions                      |    |
| Table 14 | General Purpose I/O Signal Descriptions                | 48 |
| Table 15 | Power and System Management Signal Descriptions        | 48 |
| Table 16 | Power and GND Signal Descriptions                      | 49 |
| Table 17 | Connector A-B Pinout                                   | 50 |
| Table 18 | PCI Signal Descriptions                                |    |
| Table 19 | IDE Signal Descriptions                                | 54 |
| Table 20 | PCI Express Signal Descriptions (x16 Graphics)         | 55 |
| Table 21 | HDMI Signal Descriptions                               |    |
| Table 22 | DisplayPort (DP) Signal Descriptions                   | 58 |
| Table 23 | Module Type Definition Signal Description              | 59 |
| Table 24 | Power and GND Signal Descriptions                      | 60 |
| Table 25 | Miscellaneous Signal Descriptions                      |    |
| Table 26 | Connector C-D Pinout                                   |    |
| Table 27 | Boot Strap Signal Descriptions                         | 63 |
| Table 28 | Memory Map                                             | 64 |
| Table 29 | IRQ Lines in PIC mode                                  |    |
| Table 30 | IRQ Lines in APIC mode                                 |    |
| Table 31 | PCI Configuration Space Map                            | 68 |
| Table 32 | PCI Interrupt Routing Map                              | 69 |

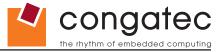

# 1 Introduction

## **COM Express™ Concept**

COM Express™ is an open industry standard defined specifically for COMs (computer on modules). It's creation provides the ability to make a smooth transition from legacy parallel interfaces to the newest technologies based on serial buses available today. COM Express™ modules are available in following form factors:

Compact 95mm x 95mmBasic 125mm x 95mmExtended 155mm x 110mm

The COM Express™ specification 2.0 defines seven different pinout types.

| Types   | Connector Rows | PCI Express Lanes | PCI    | IDE Channels | LAN ports |
|---------|----------------|-------------------|--------|--------------|-----------|
| Type 1  | A-B            | Up to 6           |        |              | 1         |
| Type 2  | A-B C-D        | Up to 22          | 32 bit | 1            | 1         |
| Type 3  | A-B C-D        | Up to 22          | 32 bit |              | 3         |
| Type 4  | A-B C-D        | Up to 32          |        | 1            | 1         |
| Type 5  | A-B C-D        | Up to 32          |        |              | 3         |
| Type 6  | A-B C-D        | Up to 24          |        |              | 1         |
| Type 10 | A-B            | Up to 4           |        |              | 1         |

conga-CCA modules utilize the Type 2 pinout definition. They are equipped with two high performance connectors that ensure stable data throughput.

The COM (computer on module) integrates all the core components and is mounted onto an application specific carrier board. COM modules are a legacy-free design (no Super I/O, PS/2 keyboard and mouse) and provide most of the functional requirements for any application. These functions include, but are not limited to, a rich complement of contemporary high bandwidth serial interfaces such as PCI Express, Serial ATA, USB 2.0, and Gigabit Ethernet. The Type 2 pinout provides the ability to offer 32-bit PCI, Parallel ATA, and LPC options thereby expanding the range of potential peripherals. The robust thermal and mechanical concept, combined with extended power-management capabilities, is perfectly suited for all applications.

Carrier board designers can utilize as little or as many of the I/O interfaces as deemed necessary. The carrier board can therefore provide all the interface connectors required to attach the system to the application specific peripherals. This versatility allows the designer to create a dense and optimized package, which results in a more reliable product while simplifying system integration. Most importantly, COM Express™ modules are scalable, which means once an application has been created there is the ability to diversify the product range through the use of different performance class or form factor size modules. Simply unplug one module and replace it with another, no redesign is necessary.

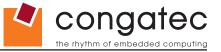

# **conga-CCA Options Information**

The conga-CCA is available in three different variants. This user's guide describes all of these variants. The tables below show the different configurations available. Check for the Part No. that applies to your product. This will tell you what options described in this user's guide are available on your particular module.

#### conga-CCA

| Part-No.         | 047101                       | 047102                       | 047103                       |
|------------------|------------------------------|------------------------------|------------------------------|
| Processor        | Intel® Atom™ N2600 Dual Core | Intel® Atom™ N2800 Dual Core | Intel® Atom™ D2550 Dual Core |
|                  | 1.6 GHz                      | 1.86 GHz                     | 1.86 GHz                     |
| L2 Cache         | 1 MByte                      | 1 MByte                      | 1 MByte                      |
| PEG              | No                           | No                           | No                           |
| SDVO             | No                           | No                           | No                           |
| DisplayPort (DP) | Yes                          | Yes                          | Yes                          |
| HDMI             | Yes                          | Yes                          | Yes                          |
| Processor TDP    | 3.5 W                        | 6.5 W                        | 10 W                         |

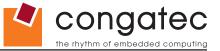

# 2 Specifications

## 2.1 Feature List

**Table 1** Feature Summary

| Form Factor              | Based on COM Express™ standard pinout Type 2 Rev 2.1 (Compact size 95 x 95 mm)                                                                                                    |                                                                                                    |  |  |  |  |
|--------------------------|----------------------------------------------------------------------------------------------------|----------------------------------------------------------------------------------------------------|--|--|--|--|
| Processor                | conga-CCA: Intel® Atom™ N2600 Dual Core 1.60 GHz 1-MByte L2 Cache conga-CCA: Intel® Atom™ N2800 Dual Core 1.86 GHz 1-MByte L2 Cache conga-CCA: Intel® Atom™ D2550 Dual Core 1.86 GHz 1-MByte L2 Cache                                                                                                    |                                                                                                    |  |  |  |  |
| Memory                   | 1 socket: SO-DIMM DDR3 up to 1066MT/s, maximum 4-GByte.                                                                                                    |                                                                                                    |  |  |  |  |
| Chipset                  | Intel® NM10 Express Chipset: Intel® CG82NM10 PCH                                                                                                    |                                                                                                    |  |  |  |  |
| Audio                    | HDA (High Definition Audio)/digital audio interface with support for multiple codecs                                                                                                    |                                                                                                    |  |  |  |  |
| Ethernet                 | Gigabit Ethernet: Realtek 8111E                                                                                                    |                                                                                                    |  |  |  |  |
| Graphics Options         | Integrated graphics with OpenGL 3.0 and DirectX9 support. Two independent pipelines for full dual view support.                                                                                                    |                                                                                                    |  |  |  |  |
|                          | <ul> <li>CRT Interface 350 MHz RAMDAC Resolutions up to 1920x1200 @ 60Hz</li> <li>Flat panel Interface (integrated) with 25-112MHz single/dual channel LVDS Transmitter. Supports:         <ul> <li>Single-channel LVDS interface: 1 x 18 bpp or 1 x 24 bpp.</li> <li>Dual-channel LVDS interface support: 2 x 18 bpp or 2 x 24 bpp.</li> <li>VESA LVDS color mappings.</li> <li>Automatic Panel Detection via EPI (Embedded Panel Interface based on VESA EDID™ 1.3)</li> <li>Resolutions up to 1920x1200 (WUXGA).</li> </ul> </li> </ul> | <ul> <li>1x DisplayPort 1.1. Multiplexed with HDMI/DVI port. Supports hot plug detect.</li> <li>1x HDMI port. Multiplexed with DP/DVI port. Supports hot plug detect.</li> <li>1x DVI port. Multiplexed with DP/HDMI port. Supports hot plug detect</li> </ul> |  |  |  |  |
| Peripheral<br>Interfaces | <ul> <li>2x Serial ATA® II with data transfer rate up to 3 Gb/s</li> <li>4 PCI Express® Lanes. Each root port supports full 2.5 Gb/s bandwidth in each direction per x1 links.</li> <li>8x USB 2.0 (UHCI and EHCI)</li> </ul>                                                                                                    | <ul> <li>PCI Bus Rev. 2.3</li> <li>I²C Bus, Fast Mode multimaster</li> <li>1x EIDE (UDMA-66/100)</li> <li>LPC Bus</li> </ul>                                                                                                    |  |  |  |  |
| BIOS                     | AMI Aptio® UEFI 2.x firmware, 4MByte serial SPI with congatec Embedded BIOS features                                                                                                    |                                                                                                    |  |  |  |  |
| <b>Power Management</b>  | ACPI 3.0 compliant with battery support. Also supports Suspend to RAM (S3).                                                                                                    |                                                                                                    |  |  |  |  |

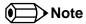

Some of the features mentioned in the above Feature Summary are optional. Check the article number of your module and compare it to the option information list on page 11 of this user's guide to determine what options are available on your particular module.

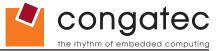

# 2.2 Supported Operating Systems

The conga-CCA supports the following operating systems.

- Microsoft® Windows® 8 (32 bit)
- Microsoft® Windows® 7
- Microsoft® Windows® XP

- Microsoft® Windows® Embedded Standard
- Linux

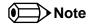

The Windows graphics driver for Microsoft® Windows® 8 (32 bit) works with limited capability. Unfortunately, Intel® does not provide Windows® 8 (32 bit) graphics and network drivers.

## 2.3 Mechanical Dimensions

- 95.0 mm x 95.0 mm (3.75" x 3.75")
- Height approximately 18 or 21mm (including heatspreader) depending on the carrier board connector that is used. If the 5mm (height) carrier board connector is used then approximate overall height is 18mm. If the 8mm (height) carrier board connector is used then approximate overall height is 21mm.

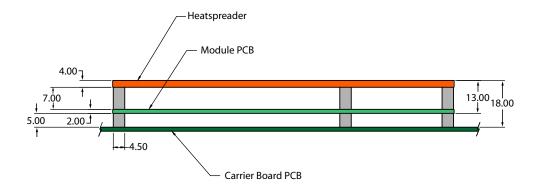

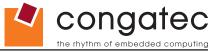

# 2.4 Supply Voltage Standard Power

• 12V DC ± 5%

The dynamic range shall not exceed the static range.

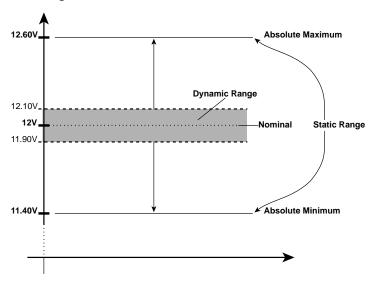

#### 2.4.1 Electrical Characteristics

Power supply pins on the module's connectors limit the amount of input power. The following table provides an overview of the limitations for pinout Type 2 (dual connector, 440 pins).

| Power Rail |                   |         | Input Range |         |                 | Max. Module Input Power | Assumed    | Max. Load |
|------------|-------------------|---------|-------------|---------|-----------------|-------------------------|------------|-----------|
|            | Capability (Amps) | (Volts) | (Volts)     | (Volts) | (10Hz to 20MHz) | (w. derated input)      | Conversion | Power     |
|            |                   |         |             |         | (mV)            | (Watts)                 | Efficiency | (Watts)   |
| VCC_12V    | 12                | 12      | 11.4-12.6   | 11.4    | +/- 100         | 137                     | 85%        | 116       |
| VCC_5V-SBY | 2                 | 5       | 4.75-5.25   | 4.75    | +/- 50          | 9                       |            |           |
| VCC_RTC    | 0.5               | 3       | 2.0-3.3     |         | +/- 20          |                         |            |           |

#### 2.4.2 Rise Time

The input voltages shall rise from 10% of nominal to 90% of nominal at a minimum rise time of 250V/s. The smooth turn-on requires that, during the 10% to 90% portion of the rise time, the slope of the turn-on waveform must be positive.

Copyright © 2012 congatec AG CCEDm10 14/95

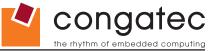

# 2.5 Power Consumption

The power consumption values listed in this document were measured under a controlled environment. The hardware used for testing includes a conga-CCA module, conga-Cdebug carrier board, CRT monitor, SATA drive, and USB keyboard. The conga-Cdebug is modified so that the 12V input is only routed to the module and all other circuity on the carrier itself is powered by the 5V input. The SATA drive was powered externally by an ATX power supply so that it does not influence the power consumption value that is measured for the module. The USB keyboard was detached once the module was configured within the OS. All recorded values were averaged over a 30 second time period. Cooling of the module was done by the module specific heatspreader and a fan cooled heatsink to measure the power consumption under normal thermal conditions.

The conga-Cdebug originally does not provide 5V standby power. Therefore, an extra 5V\_SB connection without any external loads was made. Using this setup, the power consumption of the module in S3 (Standby) mode was measured directly.

Each module was measured while running Windows 7 Professional 32Bit, Hyper Threading enabled, Speed Step enabled, and Power Plan set to "Power Saver". This setting ensures that Core™ processors run in LFM (lowest frequency mode) with minimal core voltage during desktop idle. Each module was tested while using a 1GB memory modules. Using different sizes of RAM will cause slight variances in the measured results.

To measure the worst case power consumption the cooling solution was removed and the CPU core temperature was allowed to run up to between 95° and 100°C while running 100% workload with the Power Plan set to "Balanced". The peak current value was then recorded. This value should be taken into consideration when designing the system's power supply to ensure that the power supply is sufficient during worst case scenarios.

Power consumption values were recorded during the following stages:

#### Windows 7 (32 bit)

- Desktop Idle (power plan = Power Saver)
- 100% CPU workload (see note below, power plan = Power Saver)
- 100% CPU workload at approximately 100°C peak power consumption (power plan = Balanced)
- Suspend to RAM. Supply power for S3 mode is 5V.

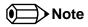

A software tool was used to stress the CPU to maximum frequency.

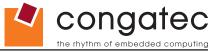

#### **Processor Information**

In the following power tables, there is some additional information about the processors.

Intel® describes the type of manufacturing process used for each processor. The following term is used:

nm=nanometer

The manufacturing process description is included in the power tables as well. See example below. For information about the manufacturing process visit Intel®'s website.

Intel® Atom™ N2600 1.6 GHz 1MB L2 Cache **32nm** 

# 2.5.1 conga-CCA Intel<sup>®</sup> Atom<sup>™</sup> N2600 Dual Core 1.6 GHz 1MB Cache

| conga-CCA Art. No. 047001                     | Intel® Atom™ N2600 1.6 GHz 1MB L2 Cache<br>32nm<br>Layout Rev. CCEDLA0 /BIOS Rev. CCEDR004 |                    |                       |                              |  |
|-----------------------------------------------|--------------------------------------------------------------------------------------------|--------------------|-----------------------|------------------------------|--|
| Max Turbo Frequency                           | Not supported                                                                              |                    |                       |                              |  |
| Memory Size                                   | 1GB                                                                                        |                    |                       |                              |  |
| Operating System                              | Windows 7 (32 bit)                                                                         |                    |                       |                              |  |
| Power State                                   | Desktop Idle                                                                               | 100% workload      | 100% workload approx. | Suspend to Ram (S3) 5V Input |  |
|                                               |                                                                                            |                    | 100°C CPU temp (peak) | Power                        |  |
| Power consumption (measured in Amperes/Watts) | 0.46 A/5.5 W (12V)                                                                         | 0.66 A/7.9 W (12V) | 0.68 A/8.2 W (12V)    | 0.10 A/0.5 W (5V)            |  |

## 2.5.2 conga-CCA Intel<sup>®</sup> Atom<sup>™</sup> N2800 Dual Core 1.86 GHz 1MB Cache

| conga-CCA Art. No. 047002                     | Intel <sup>®</sup> Atom™ N2800 1.86 GHz 1MB L2 Cache<br>32nm<br>Layout Rev. CCEDLA0 /BIOS Rev. CCEDR004 |                    |                       |                              |  |  |
|-----------------------------------------------|----------------------------------------------------------------------------------------------------|--------------------|-----------------------|------------------------------|--|--|
| Max Turbo Frequency                           | Not supported                                                                                           |                    |                       |                              |  |  |
| Memory Size                                   | 1GB                                                                                                    | IGB                |                       |                              |  |  |
| Operating System                              | Windows 7 (32 bit)                                                                                      |                    |                       |                              |  |  |
| Power State                                   | Desktop Idle                                                                                            | 100% workload      | 100% workload approx. | Suspend to Ram (S3) 5V Input |  |  |
|                                               |                                                                                                    |                    | 100°C CPU temp (peak) | Power                        |  |  |
| Power consumption (measured in Amperes/Watts) | 0.57 A/6.8 W (12V)                                                                                      | 0.83 A/9.9 W (12V) | 1.03 A/12.3 W (12V)   | 0.10 A/0.5 W (5V)            |  |  |

Copyright © 2012 congatec AG CCEDm10 16/95

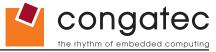

## 2.5.3 conga-CCA Intel<sup>®</sup> Atom<sup>™</sup> D2550 Dual Core 1.86 GHz 1MB Cache

| conga-CCA Art. No. 047003                     | Intel <sup>®</sup> Atom™ D2550 1.86 GHz 1MB L2 Cache<br>32nm<br>Layout Rev. CCEDLA0 /BIOS Rev. CCEDR004 |                     |                       |                              |  |
|-----------------------------------------------|----------------------------------------------------------------------------------------------------|---------------------|-----------------------|------------------------------|--|
| Max Turbo Frequency                           | Not supported                                                                                           |                     |                       |                              |  |
| Memory Size                                   | 1GB                                                                                                    |                     |                       |                              |  |
| Operating System                              | Windows 7 (32 bit)                                                                                      |                     |                       |                              |  |
| Power State                                   | Desktop Idle                                                                                            | 100% workload       | 100% workload approx. | Suspend to Ram (S3) 5V Input |  |
|                                               |                                                                                                    |                     | 100°C CPU temp (peak) | Power                        |  |
| Power consumption (measured in Amperes/Watts) | 0.67 A/8.0 W (12V)                                                                                      | 0.97 A/11.6 W (12V) | 1.07 A/12.8 W (12V)   | 0.1 A/0.5 W (5V)             |  |

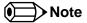

All recorded power consumption values are approximate and only valid for the controlled environment described earlier. 100% workload refers to the CPU workload and not the maximum workload of the complete module. Supply power for S3 mode is 5V while all other measured modes are supplied with 12V power. Power consumption results will vary depending on the workload of other components such as graphics engine, memory, etc.

## 2.6 Supply Voltage Battery Power

- 2.0V-3.5V DC
- Typical 3V DC

## 2.6.1 CMOS Battery Power Consumption

| RTC @ 20°C                            | Voltage | Current |
|---------------------------------------|---------|---------|
| Integrated in the Intel® CG82NM10 PCH | 3V DC   | TBD μA  |

The CMOS battery power consumption value listed above should not be used to calculate CMOS battery lifetime. You should measure the CMOS battery power consumption in your customer specific application in worst case conditions, for example during high temperature and high battery voltage. The self-discharge of the battery must also be considered when determining CMOS battery lifetime. For more information about calculating CMOS battery lifetime refer to application note AN9\_RTC\_Battery\_Lifetime.pdf, which can be found on the congatec AG website at www.congatec.com.

Copyright © 2012 congatec AG CCEDm10 17/95

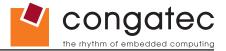

# 2.7 Environmental Specifications

Temperature Operation: 0° to 60°C Storage: -20° to +80°C

Humidity Operation: 10% to 90% Storage: 5% to 95%

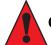

#### Caution

The above operating temperatures must be strictly adhered to at all times. The congatec heatspreader is only suitable for use within commercial temperature ranges (0° to 60°C). It is not designed to be used within industrial temperature ranges (-40° to 85°C). When using a heatspreader with conga-CCA variants, the maximum operating temperature refers to any measurable spot on the heatspreader's surface.

congatec AG strongly recommends that you use the appropriate congatec module heatspreader as a thermal interface between the module and your application specific cooling solution when used in a commercial temperature range.

If for some reason it is not possible to use the appropriate congatec module heatspreader as a thermal interface for conga-CCA, then it is the responsibility of the operator to ensure that all components found on the module operate within the component manufacturer's specified temperature range. For more information about operating a congatec module without heatspreader, contact congatec technical support.

Humidity specifications are for non-condensing conditions.

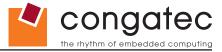

# 3 Block Diagram

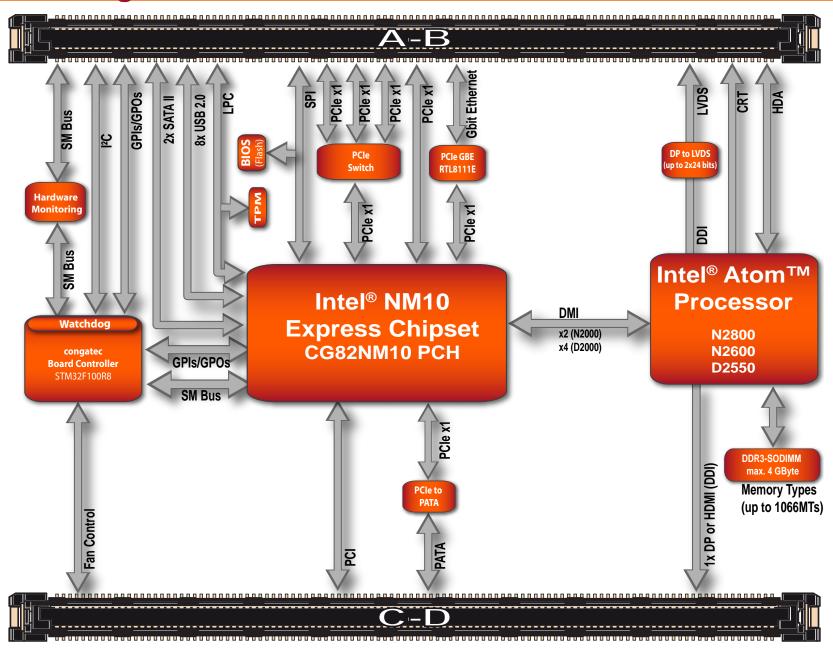

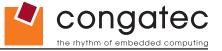

# 4 Heatspreader

An important factor for each system integration is the thermal design. The heatspreader acts as a thermal coupling device to the module and its aluminum plate is 4mm thick.

The heatspreader is thermally coupled to the CPU via a thermal gap filler and on some modules it may also be thermally coupled to other heat generating components with the use of additional thermal gap fillers.

Although the heatspreader is the thermal interface where most of the heat generated by the module is dissipated, it is not to be considered as a heatsink. It has been designed as a thermal interface between the module and the application specific thermal solution. The application specific thermal solution may use heatsinks with fans, and/or heat pipes, which can be attached to the heatspreader. Some thermal solutions may also require that the heatspreader is attached directly to the systems chassis thereby using the whole chassis as a heat dissipater.

For additional information about the conga-CCA heatspreader, refer to section 4.1 of this document.

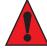

#### Caution

congatec heaspreaders have been specifically designed for use within commercial temperature ranges (0° to 60°C) only. The heatspreaders have mounting holes for attaching the heatspreaders to the module. These mounting holes must be used to ensure that all components that are required to make contact with heatspreader do so. Failure to use these mounting holes will result in improper contact between these components and heatspreader, thereby reducing heat dissipation efficiency.

Attention must be given to the mounting solution used to mount the heatspreader and module into the system chassis. Do not use a threaded heatspreader together with threaded carrier board standoffs. The combination of the two threads may be staggered, which could lead to stripping or cross-threading of the threads in either the standoffs of the heatspreader or carrier board.

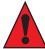

#### Caution

When using PN: 047103 conga-CCA/D2550 module in conjunction with the conga-TCA/CSP-T(B) passive cooling solution, active airflow must be provided over the cooling fins. The conga-TCA/CSP-T(B) is not capable of dissipating the heat generated by these modules without an active airflow present.

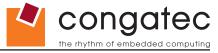

# **4.1** Heatspreader Dimensions

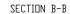

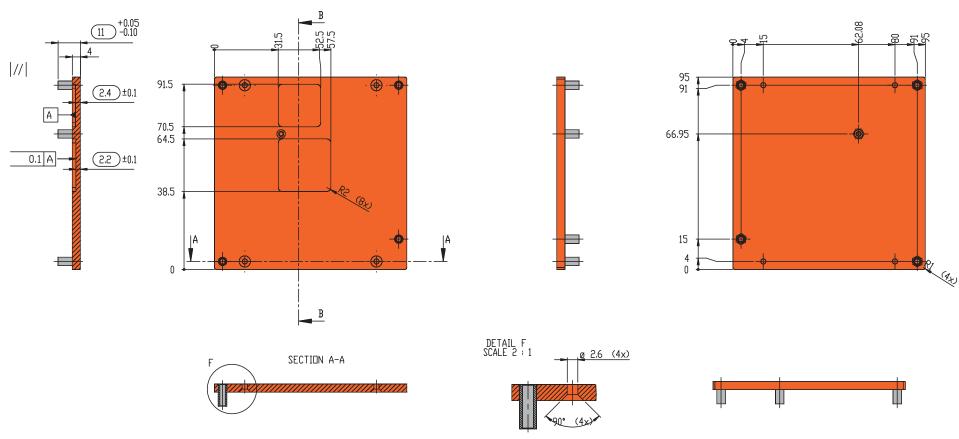

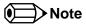

All measurements are in millimeters. Torque specification for heatspreader screws is 0.3 Nm. Mechanical system assembly mounting shall follow the valid DIN/ISO specifications.

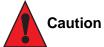

When using the heatspreader in a high shock and/or vibration environment, congatec recommends the use of a thread-locking fluid on the heatspreader screws to ensure the above mentioned torque specification is maintained.

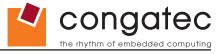

# 5 Connector Subsystems Rows A, B, C, D

The conga-CCA is connected to the carrier board via two 220-pin connectors (COM Express Type 2 pinout) for a total of 440 pins connectivity. These connectors are broken down into four rows. The primary connector consists of rows A and B while the secondary connector consists of rows C and D.

In this view the connectors are seen "through" the module.

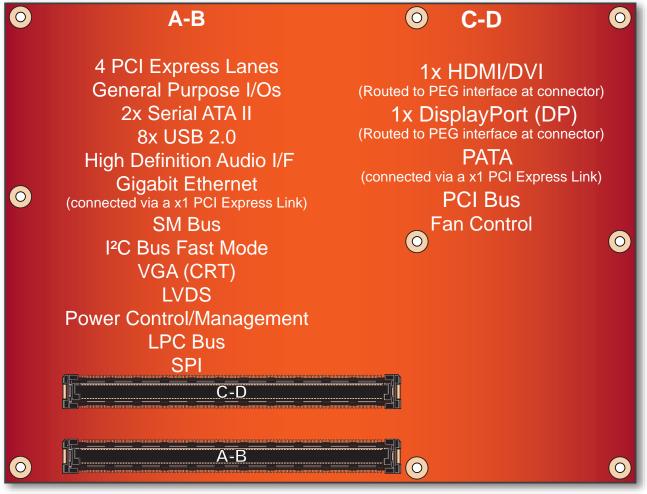

top view

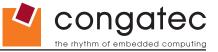

# 5.1 Primary Connector Rows A and B

The following subsystems can be found on the primary connector rows A and B.

## 5.1.1 Serial ATA™ (SATA)

Two Serial ATA connections are provided via the Intel® CG82NM10 (NM10) PCH. These SATA ports are capable of up to 3.0 Gb/s transfer rate. The conga-CCA provides 2 SATA ports externally.

#### 5.1.2 USB 2.0

The conga-CCA offers one EHCI USB host controller that supports USB high speed signalling and four UHCI host controllers that supports both low and full speed signalling through Intel® CG82NM10 (NM10) PCH. These controllers comply with USB standard 1.1 and 2.0 and offer a total of 8 USB ports via connector rows A and B. Each port is capable of supporting USB 1.1 and 2.0 compliant devices. For more information about how the USB host controllers are routed see section 7.5.

## 5.1.3 High Definition Audio (HDA) Interface

The conga-CCA provides an interface that supports the connection of HDA audio codecs.

### 5.1.4 Gigabit Ethernet

The conga-CCA offers Gigabit Ethernet with the integration of Realtek RTL8111E Gigabit Ethernet Controller. This controller is implemented through the use of one PCI Express lane, and runs at 1.25GHz signalling rate with x1 link width. The Ethernet interface consists of 4 pairs of low voltage differential pair signals designated from GBE0\_MD0± to GBE0\_MD3± plus control signals for link activity indicators. These signals can be used to connect to a 10/100/1000 BaseT RJ45 connector with integrated or external isolation magnetics on the carrier board.

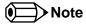

The GBE0\_LINK# output is only active during a 100Mbit or 1Gbit connection, it is not active during a 10Mbit connection. This is a limitation of Ethernet controller since it only has 3 LED outputs, ACT#, LINK100# and LINK1000#. The GBE0\_LINK# signal is a logic AND of the GBE0\_LINK100# and GBE0\_LINK1000# signals on the conga-CCA module.

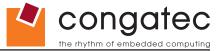

#### 5.1.5 LPC Bus

conga-CCA offers the LPC (Low Pin Count) bus through the use of the Intel® CG82NM10 (NM10) PCH. There are many devices available for this Intel® defined bus. The LPC bus corresponds approximately to a serialized ISA bus yet with a significantly reduced number of signals. Due to the software compatibility to the ISA bus, I/O extensions such as additional serial ports can be easily implemented on an application specific baseboard using this bus. See section 9.2.1 for more information about the LPC Bus.

#### 5.1.6 I<sup>2</sup>C Bus Fast Mode

The I<sup>2</sup>C bus is implemented through the congatec board controller (STMicroelectronics STM32) and accessed through the congatec CGOS driver and API. The controller provides a fast mode multi-master I<sup>2</sup>C bus that has maximum I<sup>2</sup>C bandwidth.

## 5.1.7 PCI Express™

The Intel® CG82NM10 (NM10) PCH chipset featured on the conga-CCA offers four PCI Express™ lanes. Through the use of a PCIe switch, the conga-CCA provides six PCI Express™ lanes, four of which are routed externally via the COM Express connector. The other two PCI Express™ lanes are used for the PCIe to PATA bridge and the onboard Gigabit Ethernet interface respectively. The Gen1 PCI Express™ interface offers support for full 2.5 Gb/s bandwidth in each direction per x1 link.

The four external PCI Express<sup>™</sup> lanes are available on the A,B connector row. The PCI Express interface is based on the PCI Express Specification 1.0a (Gen 1 supporting up to 2.5 Gb/s transfer rate).

### 5.1.8 ExpressCard™

The conga-CCA supports the implementation of ExpressCards, which requires the dedication of one USB port and a x1 PCI Express link for each ExpressCard used.

## 5.1.9 Graphics Output (VGA/CRT)

The conga-CCA graphics are incorporated within the processor found on the conga-CCA. The processor contains an integrated graphics engine, video decode and a display controller that supports DirectX 9.0, OGL 3.0. It also offers two display pipes that supports dual independent displays.

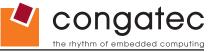

#### 5.1.10 LCD

The conga-CCA offers single and dual channel LVDS on the A-B connector with the integration of the NXP PTN3460 DisplayPort to LVDS Bridge. The single and dual channel LVDS interface can operate at pixel clock frequencies over the range of 25 MHz to 112 MHz and color depths of 18 bpp or 24 bpp. Each LVDS bus consists of three or four differential data pairs and a clock pair. The LVDS data pair is used to transfer pixel data as well as the LCD timing control signals. Supports 1x18 bpp, 1x24 bpp, 2x18 bpp, 2x24 bpp.

#### 5.1.11 TV-Out

Integrated TV-Out is not supported on the conga-CCA.

#### 5.1.12 Power Control

#### PWR\_OK

Power OK from main power supply or carrier board voltage regulator circuitry. A high value indicates that the power is good and the module can start its onboard power sequencing. Carrier board hardware must drive this signal low until all power rails and clocks are stable. Releasing PWR\_OK too early or not driving it low at all can cause numerous boot up problems. It is a good design practice to delay the PWR\_OK signal a little (typically 100ms) after all carrier board power rails are up, to ensure a stable system. See screenshot below.

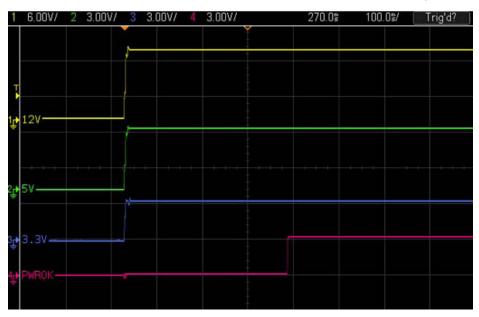

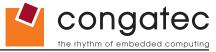

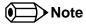

The module is kept in reset as long as the PWR\_OK is driven by carrier board hardware.

The conga-CCA PWR\_OK input circuitry is implemented as shown below:

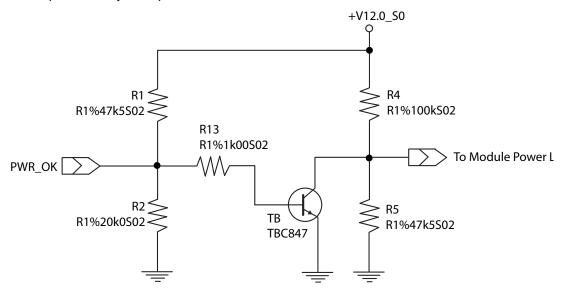

The voltage divider ensures that the input complies with 3.3V CMOS characteristic and also allows for carrier board designs that are not driving PWR\_OK. Although the PWR\_OK input is not mandatory for the onboard power-up sequencing, it is strongly recommended that the carrier board hardware drives the signal low until it is safe to let the module boot-up.

When considering the above shown voltage divider circuitry and the transistor stage, the voltage measured at the PWR\_OK input pin may be only around 0.8V when the 12V is applied to the module. Actively driving PWR\_OK high is compliant to the COM Express specification but this can cause back driving. Therefore, congatec recommends driving the PWR\_OK low to keep the module in reset and tri-state PWR\_OK when the carrier board hardware is ready to boot.

The three typical usage scenarios for a carrier board design are:

- Connect PWR\_OK to the "power good" signal of an ATX type power supply.
- Connect PWR\_OK to the last voltage regulator in the chain on the carrier board.
- Simply pull PWR\_OK with a 1k resistor to the carrier board 3.3V power rail.

With this solution, it must be ensured that by the time the 3.3V is up, all carrier board hardware is fully powered and all clocks are stable.

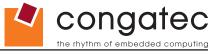

The conga-CCA provides support for controlling ATX-style power supplies. When not using an ATX power supply then the conga-CCA's pins SUS\_S3/PS\_ON, 5V\_SB, and PWRBTN# should be left unconnected.

#### SUS S3#/PS ON#

The SUS\_S3#/PS\_ON# (pin A15 on the A-B connector) signal is an active-low output that can be used to turn on the main outputs of an ATX-style power supply. In order to accomplish this the signal must be inverted with an inverter/transistor that is supplied by standby voltage and is located on the carrier board.

#### PWRBTN#

When using ATX-style power supplies PWRBTN# (pin B12 on the A-B connector) is used to connect to a momentary-contact, active-low debounced push-button input while the other terminal on the push-button must be connected to ground. This signal is internally pulled up to 3V\_SB using a 10k resistor. When PWRBTN# is asserted it indicates that an operator wants to turn the power on or off. The response to this signal from the system may vary as a result of modifications made in BIOS settings or by system software.

## **Power Supply Implementation Guidelines**

12 volt input power is the sole operational power source for the conga-CCA. The remaining necessary voltages are internally generated on the module using onboard voltage regulators. A carrier board designer should be aware of the following important information when designing a power supply for a conga-CCA application:

• It has also been noticed that on some occasions problems occur when using a 12V power supply that produces non monotonic voltage when powered up. The problem is that some internal circuits on the module (e.g. clock-generator chips) will generate their own reset signals when the supply voltage exceeds a certain voltage threshold. A voltage dip after passing this threshold may lead to these circuits becoming confused resulting in a malfunction. It must be mentioned that this problem is quite rare but has been observed in some mobile power supply applications. The best way to ensure that this problem is not encountered is to observe the power supply rise waveform through the use of an oscilloscope to determine if the rise is indeed monotonic and does not have any dips. This should be done during the power supply qualification phase therefore ensuring that the above mentioned problem doesn't arise in the application. For more information about this issue visit www.formfactors.org and view page 25 figure 7 of the document "ATX12V Power Supply Design Guide V2.2".

## 5.1.13 Power Management

ACPI 3.0 compliant with battery support. Also supports Suspend to RAM (S3).

Copyright © 2012 congatec AG CCEDm10 27/95

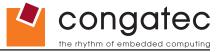

# 5.2 Secondary Connector Rows C and D

The following subsystems can be found on the secondary connector rows C and D.

## 5.2.1 PCI Express Graphics (PEG)

The PCI Express graphics interface is not supported by the conga-CCA.

#### 5.2.2 HDMI

The Intel® Atom™ D2000/N2000 series processors on the conga-CCA supports integrated HDMI, which is multiplexed onto the PCI Express Graphics (PEG) interface of the COM Express connector. The conga-CCA provides one port capable of supporting HDMI. See section 8.5 of this document for more information about enabling HDMI peripherals.

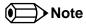

For more information about implementing a HDMI interface on COM Express™ carrier boards, refer to application note AN17\_HDMI\_DP\_Implementation.pdf, which can be found on the congatec website.

## 5.2.3 DisplayPort (DP)

The conga-CCA offers one DP port, capable of supporting link-speeds of 1.62 Gbps and 2.7 Gbps on 1, 2 or 4 data lanes. The DP is multiplexed onto the PCI Express Graphics (PEG) interface of the COM Express connector. The DisplayPort specification is a VESA standard aimed at consolidating internal and external connection methods to reduce device complexity, supporting key cross industry applications, and providing performance scalability to enable the next generation of displays. See section 8.5 of this document for more information about enabling DisplayPort peripherals.

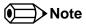

For more information about implementing a DisplayPort (DP) interface on COM Express™ carrier boards, refer to application note AN17\_HDMI\_DP\_Implementation.pdf, which can be found on the congatec website.

Copyright © 2012 congatec AG CCEDm10 28/95

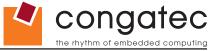

#### **5.2.4** PCI Bus

The Intel® CG82NM10 (NM10) PCH on the conga-CCA module provides a 32 bit PCI bus that is capable of operating at 33MHz. The PCI bus complies with PCI specification Rev. 2.3 and provides support for up to 2 bus masters.

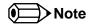

The PCI interface is specified to be +5V tolerant, with +3.3V signaling.

## 5.2.5 IDE (PATA)

The conga-CCA supports an IDE channel that is capable of UDMA-100 operation. This channel is implemented by converting one PCI Express lane to an IDE channel using JMicron JMB368 PCI Express to PATA host controller. The IDE interface supports the connection of two devices (master/slave) at any given moment.

Copyright © 2012 congatec AG CCEDm10 29/95

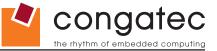

# 6 Additional Features

## 6.1 congatec Board Controller (cBC)

The conga-CCA is equipped with a STMicroelectronics STM32 microcontroller. This onboard microcontroller plays an important role for most of the congatec embedded/industrial PC features. It fully isolates some of the embedded features such as system monitoring or the I<sup>2</sup>C bus from the x86 core architecture, which results in higher embedded feature performance and more reliability, even when the x86 processor is in a low power mode. It also ensures that the congatec embedded feature set is fully compatible amongst all congatec modules.

### 6.2 Board Information

The cBC provides a rich data-set of manufacturing and board information such as serial number, EAN number, hardware and firmware revisions, and so on. It also keeps track of dynamically changing data like runtime meter and boot counter.

## 6.3 Watchdog

The conga-CCA is equipped with a multi stage watchdog solution that is triggered by software. The COM Express™ Specification does not provide support for external hardware triggering of the Watchdog, which means the conga-CCA does not support external hardware triggering. For more information about the Watchdog feature see the BIOS setup description section 10.4.2 of this document and application note AN3\_Watchdog.pdf on the congatec AG website at www.congatec.com.

#### 6.4 **I**<sup>2</sup>**C** Bus

The conga-CCA offers support for the frequently used I<sup>2</sup>C bus. The I<sup>2</sup>C bus is implemented through the congatec board controller and accessed through the congatec CGOS driver and API. The controller provides a fast mode multi-master I<sup>2</sup>C bus that has maximum I<sup>2</sup>C bandwidth.

Thanks to the I<sup>2</sup>C host controller in the cBC, the I<sup>2</sup>C bus is multimaster capable and runs at fast mode.

## 6.5 Power Loss Control

The cBC has full control of the power-up of the module and therefore can be used to specify the behaviour of the system after a AC power loss condition. Supported modes are "Always On", "Remain Off" and "Last State".

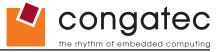

## 6.6 Embedded BIOS

The conga-CCA is equipped with congatec Embedded BIOS, which is based on American Megatrends Inc. Aptio UEFI firmware. These are the most important embedded PC features:

## 6.6.1 CMOS Backup in Non Volatile Memory

A copy of the CMOS memory (SRAM) is stored in the BIOS flash device. This prevents the system from not booting up with the correct system configuration if the backup battery (RTC battery) has failed. Additionally, it provides the ability to create systems that do not require a CMOS backup battery.

## 6.6.2 OEM CMOS Default Settings and OEM BIOS Logo

This feature allows system designers to create and store their own CMOS default configuration and BIOS logo (splash screen) within the BIOS flash device. Customized BIOS development by congatec for these changes is no longer necessary because customers can easily do these changes by themselves using the congatec system utility CGUITL.

#### 6.6.3 OEM BIOS Code

With the congatec embedded BIOS it is even possible for system designers to add their own code to the BIOS POST process. Except for custom specific code, this feature can also be used to support Win XP SLP installation, Window 7 SLIC table, verb tables for HDA codecs, rare graphic modes and Super I/O controllers.

For more information about customizing the congatec embedded BIOS refer to the congatec System Utility user's guide, which is called CGUTLm1x.pdf and can be found on the congatec AG website at www.congatec.com or contact congatec technical support.

Copyright © 2012 congatec AG CCEDm10 31/95

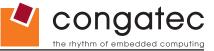

## 6.6.4 congatec Battery Management Interface

In order to facilitate the development of battery powered mobile systems based on embedded modules, congated AG has defined an interface for the exchange of data between a CPU module (using an ACPI operating system) and a Smart Battery system. A system developed according to the congated Battery Management Interface Specification can provide the battery management functions supported by an ACPI capable operating system (e.g. charge state of the battery, information about the battery, alarms/events for certain battery states, ...) without the need for any additional modifications to the system BIOS.

The conga-CCA BIOS fully supports this interface. For more information about this subject visit the congatec website and view the following documents:

- congatec Battery Management Interface Specification
- Battery System Design Guide
- conga-SBM³ User's Guide

## 6.6.5 API Support (CGOS/EAPI)

In order to benefit from the above mentioned non-industry standard feature set, congatec provides an API that allows application software developers to easily integrate all these features into their code. The CGOS API (congatec Operating System Application Programming Interface) is the congatec proprietary API that is available for all commonly used Operating Systems such as Win32, Win64, Win CE, Linux and QNX. The architecture of the CGOS API driver provides the ability to write application software that runs unmodified on all congatec CPU modules. All the hardware related code is contained within the congatec embedded BIOS on the module. See section 1.1 of the CGOS API software developers guide, which is available on the congatec website .

Other COM (Computer on Modules) vendors offer similar driver solutions for these kind of embedded PC features, which are by nature proprietary. All the API solutions that can be found on the market are not compatible to each other. As a result, writing application software that can run on more than one vendor's COM is not so easy. Customers have to change their application software when switching to another COM vendor. EAPI (Embedded Application Programming Interface) is a programming interface defined by the PICMG that addresses this problem. With this unified API it is now possible to run the same application on all vendor's COMs that offer EAPI driver support. Contact congatec technical support for more information about EAPI.

Copyright © 2012 congatec AG CCEDm10 32/95

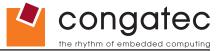

# **6.7 Security Features**

The conga-CCA can be equipped optionally with a "Trusted Platform Module" (TPM 1.2). This TPM 1.2 includes coprocessors to calculate efficient hash and RSA algorithms with key lengths up to 2,048 bits as well as a real random number generator. Security sensitive applications like gaming and e-commerce will benefit also with improved authentication, integrity and confidence levels.

# 6.8 Suspend to Ram

The Suspend to RAM feature is available on the conga-CCA.

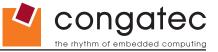

# 7 conga Tech Notes

The conga-CCA has some technological features that require additional explanation. The following section will give the reader a better understanding of some of these features. This information will also help to gain a better understanding of the information found in the System Resources section of this user's guide as well as some of the setup nodes found in the BIOS Setup Program description section.

# 7.1 Intel® Matrix Storage Technology

The Intel® CG82NM10 (NM10) PCH provides support for Intel® Matrix Storage Technology, allowing AHCI functionality

#### 7.1.1 AHCI

The Intel® CG82NM10 (NM10) PCH provides hardware support for Advanced Host Controller Interface (AHCI), a new programming interface for SATA host controllers. Platforms supporting AHCI may take advantage of performance features such as no master/slave designation for SATA devices (each device is treated as a master) and hardware-assisted native command queuing. AHCI also provides usability enhancements such as Hot-Plug.

#### 7.2 Intel<sup>®</sup> Processor Features

## 7.2.1 Thermal Monitor and Catastrophic Thermal Protection

Intel® Atom™ D2000/N2000 series processors have a thermal monitor feature that helps to control the processor temperature. The integrated TCC (Thermal Control Circuit) activates if the processor silicon reaches its maximum operating temperature. The activation temperature, that the Intel® Thermal Monitor uses to activate the TCC, cannot be configured by the user nor is it software visible.

The Thermal Monitor can control the processor temperature through the use of two different methods defined as TM1 and TM2. TM1 method consists of the modulation (starting and stopping) of the processor clocks at a 50% duty cycle. The TM2 method initiates an Enhanced Intel Speedstep transition to the lowest performance state once the processor silicon reaches the maximum operating temperature.

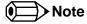

The maximum operating temperature for Intel® Atom™ D2000/N2000 series processors is 100°C.

Two modes are supported by the Thermal Monitor to activate the TCC. They are called Automatic and On-Demand. No additional hardware, software, or handling routines are necessary when using Automatic Mode.

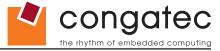

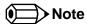

To ensure that the TCC is active for only short periods of time, thus reducing the impact on processor performance to a minimum, it is necessary to have a properly designed thermal solution. The Intel® Atom™ D2000/N2000 series processor's respective datasheet can provide you with more information about this subject.

THERMTRIP# signal is used by Intel®'s Atom™ D2000/N2000 series processors for catastrophic thermal protection. If the processor's silicon reaches a temperature of approximately 125°C then the processor signal THERMTRIP# will go active and the system will automatically shut down to prevent any damage to the processor as a result of overheating. The THERMTRIP# signal activation is completely independent from processor activity and therefore does not produce any bus cycles.

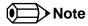

In order for THERMTRIP# to be able to automatically switch off the system, it is necessary to use an ATX style power supply.

#### 7.2.2 Processor Performance Control

Intel® Atom™ D2000/N2000 series processors found on the conga-CCA run at different voltage/frequency states (performance states), which is referred to as Enhanced Intel® SpeedStep® technology (EIST). Operating systems that support performance control take advantage of microprocessors that use several different performance states in order to efficiently operate the processor when it's not being fully utilized. The operating system will determine the necessary performance state that the processor should run at so that the optimal balance between performance and power consumption can be achieved during runtime.

The Windows family of operating systems links its processor performance control policy to the power scheme setting. You must ensure that your power scheme setting you choose has the ability to support Enhanced Intel® SpeedStep® technology.

# 7.3 Thermal Management

ACPI is responsible for allowing the operating system to play an important part in the system's thermal management. This results in the operating system having the ability to take control of the operating environment by implementing cooling decisions according to the demands put on the CPU by the application.

The conga-CCA ACPI thermal solution offers three different cooling policies.

### Passive Cooling

When the temperature in the thermal zone must be reduced, the operating system can decrease the power consumption of the processor by throttling the processor clock. One of the advantages of this cooling policy is that passive cooling devices (in this case the processor) do not

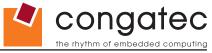

produce any noise. Use the "passive cooling trip point" setup node in the BIOS setup program to determine the temperature threshold that the operating system will use to start or stop the passive cooling procedure.

#### Active Cooling

During this cooling policy the operating system is turning the fan on/off. Although active cooling devices consume power and produce noise, they also have the ability to cool the thermal zone without having to reduce the overall system performance. Use the "active cooling trip point" setup node in the BIOS setup program to determine the temperature threshold that the operating system will use to start the active cooling device. It is stopped again when the temperature goes below the threshold (4°C hysteresis).

#### Critical Trip Point

If the temperature in the thermal zone reaches a critical point then the operating system will perform a system shut down in an orderly fashion in order to ensure that there is no damage done to the system as result of high temperatures. Use the "critical trip point" setup node in the BIOS setup program to determine the temperature threshold that the operating system will use to shut down the system.

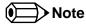

The end user must determine the cooling preferences for the system by using the setup nodes in the BIOS setup program to establish the appropriate trip points.

If passive cooling is activated and the processor temperature is above the trip point the processor clock is throttled according to the formula below.

$$\Delta P[\%] = TC1(T_n - T_{n-1}) + TC2(T_n - T_{n-1})$$

- ∆P is the performance delta
- T<sub>i</sub> is the target temperature = critical trip point
- The two coefficients TC1 and TC2 and the sampling period TSP are hardware dependent constants. These constants are set to fixed values for the conga-CCA:
- TC1= 1
- TC2= 5
- TSP= 5 seconds

See section 12 of the ACPI Specification 2.0 C for more information about passive cooling.

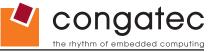

## 7.4 ACPI Suspend Modes and Resume Events

conga-CCA supports S3 (STR= Suspend to RAM). For more information about S3 wake events see section 10.4.5 "ACPI Submenu".

S4 (Suspend to Disk) is not supported by the BIOS (S4\_BIOS) but it is supported by the following operating systems (S4\_OS= Hibernate):

• Windows 7, Windows Vista, Linux, Windows XP and Windows 2K

This table lists the "Wake Events" that resume the system from S3 unless otherwise stated in the "Conditions/Remarks" column:

| Wake Event                  | Conditions/Remarks                                                                                                    |
|-----------------------------|----------------------------------------------------------------------------------------------------|
| Power Button                | Wakes unconditionally from S3-S5.                                                                                                    |
| Onboard LAN Event           | Device driver must be configured for Wake On LAN support.                                                                                                    |
| SMBALERT#                   | Wakes unconditionally from S3-S5.                                                                                                    |
| PCI Express WAKE#           | Wakes unconditionally from S3-S5.                                                                                                    |
| PME#                        | Activate the wake up capabilities of a PCI device using Windows Device Manager configuration options for this device OR set Resume On PME# to Enabled in the Power setup menu.                                                                                                    |
| USB Mouse/Keyboard Event    | When Standby mode is set to S3, the following must be done for a USB Mouse/Keyboard Event to be used as a Wake Event.  USB Hardware must be powered by standby power source.  Set USB Device Wakeup from S3/S4 to ENABLED in the ACPI setup menu (if setup node is available in BIOS setup program).  Under Windows XP add following registry entries:  Add this key:  HKEY_LOCAL_MACHINE\SYSTEM\CurrentControlSet\Services\usb |
|                             | Under this key add the following value: "USBBIOSx"=DWORD:00000000  Note that Windows XP disables USB wakeup from S3, so this entry has to be added to re-enable it. Configure USB keyboard/mouse to be able to wake up the system:                                                                                                    |
|                             | In Device Manager look for the keyboard/mouse devices. Go to the Power Management tab and check 'Allow this device to bring the computer out of standby'.  Note: When the standby state is set to S3 in the ACPI setup menu, the power management tab for USB keyboard /mouse devices only becomes available after adding the above registry entry and rebooting to allow the registry changes to take affect.                  |
| RTC Alarm                   | Activate and configure Resume On RTC Alarm in the Power setup menu. Only available in S5.                                                                                                    |
| Watchdog Power Button Event | Wakes unconditionally from S3-S5.                                                                                                    |

Copyright © 2012 congatec AG CCEDm10 37/95

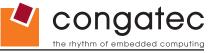

## 7.5 USB 2.0 EHCI Host Controller Support

The Intel® CG82NM10 (NM10) PCH supports up to eight USB ports. The 8 available USB ports are shared between 1 EHCI host controller and the 4 UHCI host controllers.

The muxing between the UHCI and EHCI host controllers is performed by the port-routing logic integrated into the EHC functionality. If a device not capable of USB 2.0 high-speed signalling is connected or if the EHCI software drivers are not present, then the UHCI controller owns the port. Owning the port means that the differential output is driven by the owner and the input stream is only visible to the owner. The host controller that is not the owner of the port internally sees a disconnected port.

The Intel® CG82NM10 (NM10) PCH allows the USB Debug Port traffic to be routed in and out of Port 0. When in this mode, the Enhanced Host controller is the owner of Port 0.

#### **Routing Diagram**

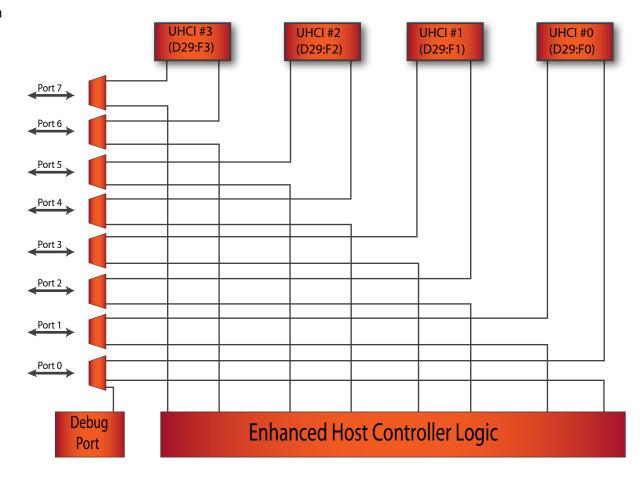

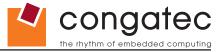

## 8 Signal Descriptions and Pinout Tables

The following section describes the signals found on COM Express™ Type II connectors used for congatec AG modules. The pinout of the modules complies with COM Express Type 2 Rev. 2.1.

Table 2 describes the terminology used in this section for the Signal Description tables. The PU/PD column indicates if a COM Express™ module pull-up or pull-down resistor has been used, if the field entry area in this column for the signal is empty, then no pull-up or pull-down resistor has been implemented by congatec.

The "#" symbol at the end of the signal name indicates that the active or asserted state occurs when the signal is at a low voltage level. When "#" is not present, the signal is asserted when at a high voltage level.

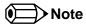

The Signal Description tables do not list internal pull-ups or pull-downs implemented by the chip vendors, only pull-ups or pull-downs implemented by the chip vendors, refer to the respective chip's datasheet.

Table 2 Signal Tables Terminology Descriptions

| Term       | Description                                                                                         |
|------------|----------------------------------------------------------------------------------------------------|
| PU         | congatec implemented pull-up resistor                                                               |
| PD         | congatec implemented pull-down resistor                                                             |
| I/O 3.3V   | Bi-directional signal 3.3V tolerant                                                                 |
| I/O 5V     | Bi-directional signal 5V tolerant                                                                   |
| I 3.3V     | Input 3.3V tolerant                                                                                 |
| I 5V       | Input 5V tolerant                                                                                   |
| I/O 3.3VSB | Input 3.3V tolerant active in standby state                                                         |
| O 3.3V     | Output 3.3V signal level                                                                            |
| O 5V       | Output 5V signal level                                                                              |
| OD         | Open drain output                                                                                   |
| Р          | Power Input/Output                                                                                  |
| DDC        | Display Data Channel                                                                                |
| PCIE       | In compliance with PCI Express Base Specification, Revision 2.0                                     |
| PEG        | PCI Express Graphics                                                                                |
| SATA       | In compliance with Serial ATA specification, Revision 3.0.                                          |
| REF        | Reference voltage output. May be sourced from a module power plane.                                 |
| PDS        | Pull-down strap. A module output pin that is either tied to GND or is not connected. Used to signal |
|            | module capabilities (pinout type) to the Carrier Board.                                             |

Copyright © 2012 congatec AG CCEDm10 39/95

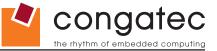

## 8.1 A-B Connector Signal Descriptions

Table 3 Intel® High Definition Audio Link Signals Descriptions

| Signal           | Pin #       | Description                                                                                                    | I/O      | PU/PD | Comment                                                                              |
|------------------|-------------|----------------------------------------------------------------------------------------------------|----------|-------|--------------------------------------------------------------------------------------|
| AC/HDA_RST#      | A30         | Intel® High Definition Audio Reset: This signal is the master hardware reset to external codec(s).                                                                                                    | O 3.3VSB |       | AC'97 codecs are not supported.                                                      |
| AC/HDA_SYNC      | A29         | Intel® High Definition Audio Sync: This signal is a 48 kHz fixed rate sample sync to the codec(s). It is also used to encode the stream number.                                                                | O 3.3V   |       | AC'97 codecs are not supported. AC/HDA_SYNC is a boot strap signal (see note below)  |
| AC/HDA_BITCLK    | A32         | Intel® High Definition Audio Bit Clock Output: This signal is a 24.000MHz serial data clock generated by the Intel® High Definition Audio controller.                                                          | O 3.3V   |       | AC'97 codecs are not supported.                                                      |
| AC/HDA_SDOUT     | A33         | Intel® High Definition Audio Serial Data Out: This signal is the serial TDM data output to the codec(s). This serial output is double-pumped for a bit rate of 48 Mb/s for Intel® High Definition Audio.       | O 3.3V   |       | AC'97 codecs are not supported. AC/HDA_SDOUT is a boot strap signal (see note below) |
| AC/HDA_SDIN[2:0] | B28-<br>B30 | Intel® High Definition Audio Serial Data In [1:0]: These signals are serial TDM data inputs from the two codecs. The serial input is single-pumped for a bit rate of 24 Mb/s for Intel® High Definition Audio. | I 3.3V   |       | AC'97 codecs are not supported. AC/HDA_SDIN2 is not supported.                       |

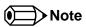

Some signals have special functionality during the reset process. They may bootstrap some basic important functions of the module.

For more information refer to section 8.5 of this user's guide.

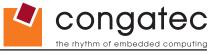

**Table 4** Gigabit Ethernet Signal Descriptions

| Gigabit Ethernet         | Pin #    | Description                                                                                                    |                              |                             |                                             | I/O        | PU/PD | Comment       |
|--------------------------|----------|----------------------------------------------------------------------------------------------------|------------------------------|-----------------------------|---------------------------------------------|------------|-------|---------------|
| GBE0_MDI0+               | A13      | Gigabit Ethernet                                                                                                    | Controller 0: Media Depe     | ndent Interface Differe     | ntial Pairs 0, 1, 2, 3. The MDI can operate | I/O Analog |       | Twisted pair  |
| GBE0_MDI0-               | A12      | in 1000, 100, and                                                                                                    | d 10Mbit/sec modes. Som      | e pairs are unused in       | some modes according to the following:      |            |       | signals for   |
| GBE0_MDI1+               | A10      |                                                                                                    | 1000                         | 100                         | 10                                          |            |       | external      |
| GBE0_MDI1-<br>GBE0_MDI2+ | A9<br>A7 | MDI[0]+/-                                                                                                    | B1_DA+/-                     | TX+/-                       | TX+/-                                       |            |       | transformer.  |
| GBE0 MDI2-               | A6       | MDI[1]+/-                                                                                                    | B1_DB+/-                     | RX+/-                       | RX+/-                                       |            |       |               |
| GBE0_MDI3+               | A3       | MDI[2]+/-                                                                                                    | B1_DC+/-                     |                             |                                             |            |       |               |
| GBE0_MDI3-               | A2       | MDI[3]+/-                                                                                                    | B1_DD+/-                     |                             |                                             |            |       |               |
| GBE0_ACT#                | B2       | Gigabit Ethernet                                                                                                    | Controller 0 activity indica | ator, active low.           |                                             | O 3.3VSB   |       |               |
| GBE0_LINK#               | A8       | Gigabit Ethernet                                                                                                    | Controller 0 link indicator  | , active low.               |                                             | O 3.3VSB   |       |               |
| GBE0_LINK100#            | A4       | Gigabit Ethernet                                                                                                    | Controller 0 100Mbit/sec     | link indicator, active lo   | N.                                          | O 3.3VSB   |       |               |
| GBE0_LINK1000#           | A5       | Gigabit Ethernet                                                                                                    | Controller 0 1000Mbit/sed    | c link indicator, active le | OW.                                         | O 3.3VSB   |       |               |
| GBE0_CTREF               | A14      | Reference voltage for Carrier Board Ethernet channel 0 magnetics center tap. The reference voltage is determined by the requirements of the module PHY and may be as low as 0V and as high as 3.3V. The reference voltage output shall be current limited on the module. In the case in which the reference is shorted to ground, the current shall be limited to 250mA or less. |                              |                             |                                             | t l        |       | Not connected |

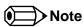

The GBE0\_LINK# output is only active during a 100Mbit or 1Gbit connection, it is not active during a 10Mbit connection. This is a limitation of Ethernet controller since it only has 3 LED outputs, ACT#, LINK100# and LINK1000#. The GBE0\_LINK# signal is a logic AND of the GBE0\_LINK100# and GBE0\_LINK1000# signals on the conga-CCA module.

Copyright © 2012 congatec AG CCEDm10 41/95

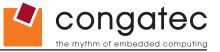

## Table 5 Serial ATA Signal Descriptions

| Signal    | Pin # | Description                                                      | I/O    | PU/PD | Comment                                            |
|-----------|-------|------------------------------------------------------------------|--------|-------|----------------------------------------------------|
| SATA0_RX+ | A19   | Serial ATA channel 0, Receive Input differential pair.           | I SATA |       | Supports Serial ATA II specification, up to 3 Gb/s |
| SATA0_RX- | A20   |                                                                  |        |       |                                                    |
| SATA0_TX+ | A16   | Serial ATA channel 0, Transmit Output differential pair.         | O SATA |       | Supports Serial ATA II specification, up to 3 Gb/s |
| SATA0_TX- | A17   |                                                                  |        |       |                                                    |
| SATA1_RX+ | B19   | Serial ATA channel 1, Receive Input differential pair.           | I SATA |       | Supports Serial ATA II specification, up to 3 Gb/s |
| SATA1_RX- | B20   |                                                                  |        |       |                                                    |
| SATA1_TX+ | B16   | Serial ATA channel 1, Transmit Output differential pair.         | O SATA |       | Supports Serial ATA II specification, up to 3 Gb/s |
| SATA1_TX- | B17   |                                                                  |        |       |                                                    |
| SATA2_RX+ | A25   | Serial ATA channel 2, Receive Input differential pair.           | I SATA |       | Not supported                                      |
| SATA2_RX- | A26   |                                                                  |        |       |                                                    |
| SATA2_TX+ | A22   | Serial ATA channel 2, Transmit Output differential pair.         | O SATA |       | Not supported                                      |
| SATA2_TX- | A23   |                                                                  |        |       |                                                    |
| SATA3_RX+ | B25   | Serial ATA channel 3, Receive Input differential pair.           | I SATA |       | Not supported                                      |
| SATA3_RX- | B26   |                                                                  |        |       |                                                    |
| SATA3_TX+ | B22   | Serial ATA channel 3, Transmit Output differential pair.         | O SATA |       | Not supported                                      |
| SATA3_TX- | B23   |                                                                  |        |       |                                                    |
| ATA_ACT#  | A28   | ATA (parallel and serial) or SAS activity indicator, active low. | O 3.3V |       |                                                    |

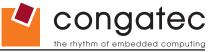

## Table 6 PCI Express Signal Descriptions (general purpose)

| Signal                         | Pin #      | Description                                                                            | I/O    | PU/PD | Comment                                                                                                    |
|--------------------------------|------------|----------------------------------------------------------------------------------------|--------|-------|----------------------------------------------------------------------------------------------------|
| PCIE_RX0+<br>PCIE_RX0-         | B68<br>B69 | PCI Express channel 0, Receive Input differential pair.                                | I PCIE |       | Supports PCI Express Base Specification, Revision 1.0a                                                                          |
| PCIE_TX0+<br>PCIE_TX0-         | A68<br>A69 | PCI Express channel 0, Transmit Output differential pair.                              | O PCIE |       | Supports PCI Express Base Specification, Revision 1.0a                                                                          |
| PCIE_RX1+<br>PCIE_RX1-         | B64<br>B65 | PCI Express channel 1, Receive Input differential pair.                                | I PCIE |       | Supports PCI Express Base Specification, Revision 1.0a                                                                          |
| PCIE_TX1+<br>PCIE_TX1-         | A64<br>A65 | PCI Express channel 1, Transmit Output differential pair.                              | O PCIE |       | Supports PCI Express Base Specification, Revision 1.0a                                                                          |
| PCIE_RX2+<br>PCIE_RX2-         | B61<br>B62 | PCI Express channel 2, Receive Input differential pair.                                | I PCIE |       | Supports PCI Express Base Specification, Revision 1.0a                                                                          |
| PCIE_TX2+<br>PCIE_TX2-         | A61<br>A62 | PCI Express channel 2, Transmit Output differential pair.                              | O PCIE |       | Supports PCI Express Base Specification, Revision 1.0a                                                                          |
| PCIE_RX3+<br>PCIE_RX3-         | B58<br>B59 | PCI Express channel 3, Receive Input differential pair.                                | I PCIE |       | Supports PCI Express Base Specification, Revision 1.0a                                                                          |
| PCIE_TX3+<br>PCIE_TX3-         | A58<br>A59 | PCI Express channel 3, Transmit Output differential pair.                              | O PCIE |       | Supports PCI Express Base Specification, Revision 1.0a                                                                          |
| PCIE_RX4+<br>PCIE_RX4-         | B55<br>B56 | PCI Express channel 4, Receive Input differential pair.                                | I PCIE |       | Not supported                                                                                                    |
| PCIE_TX4+ PCIE_TX4-            | A55<br>A56 | PCI Express channel 4, Transmit Output differential pair.                              | O PCIE |       | Not supported                                                                                                    |
| PCIE_RX5+<br>PCIE_RX5-         | B52<br>B53 | PCI Express channel 5, Receive Input differential pair.                                | I PCIE |       | Not supported                                                                                                    |
| PCIE_TX5+<br>PCIE_TX5-         | A52<br>A53 | PCI Express channel 5, Transmit Output differential pair.                              | O PCIE |       | Not supported                                                                                                    |
| PCIE_CLK_REF+<br>PCIE_CLK_REF- | A88<br>A89 | PCI Express Reference Clock output for all PCI Express and PCI Express Graphics Lanes. | O PCIE |       | A PCI Express compliant clock buffer chip must be used on the carrier board if more than one PCI Express device is designed in. |

Copyright © 2012 congatec AG CCEDm10 43/95

Table 7 ExpressCard Support Pins Descriptions

| Signal       | Pin # | Description                         | I/O      | PU/PD       | Comment                            |
|--------------|-------|-------------------------------------|----------|-------------|------------------------------------|
| EXCD0_CPPE#  | A49   | ExpressCard 0 capable card request. | I 3.3V   | PU 10k 3.3V |                                    |
| EXCD0_PERST# | A48   | ExpressCard 0 Reset                 | O 3.3VSB | PD 2.2k     | EXCD0_PERST# is a bootstrap signal |
| EXCD1_CPPE#  | B48   | ExpressCard 1 capable card request  | I 3.3V   | PU 10k 3.3V |                                    |
| EXCD1_PERST# | B47   | ExpressCard 1 Reset                 | O 3.3VSB |             |                                    |

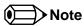

Some signals have special functionality during the reset process. They may bootstrap some basic important functions of the module.

For more information refer to section 8.5 of this user's guide.

**Table 8** LPC Signal Descriptions

| Signal        | Pin # | Description                                   | I/O         | PU/PD         | Comment                       |
|---------------|-------|-----------------------------------------------|-------------|---------------|-------------------------------|
| LPC_AD[0:3]   | B4-B7 | LPC multiplexed address, command and data bus | I/O 3.3V    |               |                               |
| LPC_FRAME#    | B3    | LPC frame indicates the start of an LPC cycle | O 3.3V      |               |                               |
| LPC_DRQ[0:1]# | B8-B9 | LPC serial DMA request                        | I 3.3V      |               |                               |
| LPC_SERIRQ    | A50   | LPC serial interrupt                          | I/O OD 3.3V | PU 4.99k 3.3V |                               |
| LPC_CLK       | B10   | LPC clock output - 33MHz nominal              | O 3.3V      | PD 10k        | LPC_CLK is a bootstrap signal |

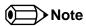

Some signals have special functionality during the reset process. They may bootstrap some basic important functions of the module.

For more information refer to section 8.5 of this user's guide.

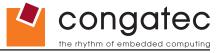

Table 9 USB Signal Descriptions

| Signal       | Pin # | Description                                                                                                    | I/O        | PU/PD    | Comment                                             |
|--------------|-------|----------------------------------------------------------------------------------------------------|------------|----------|-----------------------------------------------------|
| USB0+        | A46   | USB Port 0, data + or D+                                                                                                | I/O        |          | USB 2.0 compliant. Backwards compatible to USB 1.1  |
| USB0-        | A45   | USB Port 0, data - or D-                                                                                                | I/O        |          | USB 2.0 compliant. Backwards compatible to USB 1.1  |
| USB1+        | B46   | USB Port 1, data + or D+                                                                                                | I/O        |          | USB 2.0 compliant. Backwards compatible to USB 1.1  |
| USB1-        | B45   | USB Port 1, data - or D-                                                                                                | I/O        |          | USB 2.0 compliant. Backwards compatible to USB 1.1  |
| USB2+        | A43   | USB Port 2, data + or D+                                                                                                | I/O        |          | USB 2.0 compliant. Backwards compatible to USB 1.1  |
| USB2-        | A42   | USB Port 2, data - or D-                                                                                                | I/O        |          | USB 2.0 compliant. Backwards compatible to USB 1.1  |
| USB3+        | B43   | USB Port 3, data + or D+                                                                                                | I/O        |          | USB 2.0 compliant. Backwards compatible to USB 1.1  |
| USB3-        | B42   | USB Port 3, data - or D-                                                                                                | I/O        |          | USB 2.0 compliant. Backwards compatible to USB 1.1  |
| USB4+        | A40   | USB Port 4, data + or D+                                                                                                | I/O        |          | USB 2.0 compliant. Backwards compatible to USB 1.1  |
| USB4-        | A39   | USB Port 4, data - or D-                                                                                                | I/O        |          | USB 2.0 compliant. Backwards compatible to USB 1.1  |
| USB5+        | B40   | USB Port 5, data + or D+                                                                                                | I/O        |          | USB 2.0 compliant. Backwards compatible to USB 1.1  |
| USB5-        | B39   | USB Port 5, data - or D-                                                                                                | I/O        |          | USB 2.0 compliant. Backwards compatible to USB 1.1  |
| USB6+        | A37   | USB Port 6, data + or D+                                                                                                | I/O        |          | USB 2.0 compliant. Backwards compatible to USB 1.1  |
| USB6-        | A36   | USB Port 6, data - or D-                                                                                                | I/O        |          | USB 2.0 compliant. Backwards compatible to USB 1.1  |
| USB7+        | B37   | USB Port 7, data + or D+                                                                                                | I/O        |          | USB 2.0 compliant. Backwards compatible to USB 1.1  |
| USB7-        | B36   | USB Port 7, data - or D-                                                                                                | I/O        |          | USB 2.0 compliant. Backwards compatible to USB 1.1  |
| USB_0_1_OC#  | B44   | USB over-current sense, USB ports 0 and 1. A pull-up for this line shall                                                | I          | PU 10k   | Do not pull this line high on the carrier board.    |
|              |       | be present on the module. An open drain driver from a USB current                                                       | 3.3VSB     | 3.3VSB   |                                                     |
|              |       | monitor on the carrier board may drive this line low.                                                                   |            |          |                                                     |
| USB_2_3_OC#  | A44   | USB over-current sense, USB ports 2 and 3. A pull-up for this line shall                                                | 1          | PU 10k   | Do not pull this line high on the carrier board.    |
|              |       | be present on the module. An open drain driver from a USB current                                                       | 3.3VSB     | 3.3VSB   |                                                     |
| 1100 4 5 00" | Doo   | monitor on the carrier board may drive this line low.                                                                   | 1.         | DI 1 401 |                                                     |
| USB_4_5_OC#  | B38   | USB over-current sense, USB ports 4 and 5. A pull-up for this line shall                                                | I O OV COD | PU 10k   | Do not pull this line high on the carrier board.    |
|              |       | be present on the module. An open drain driver from a USB current monitor on the carrier board may drive this line low. | 3.3VSB     | 3.3VSB   |                                                     |
| USB_6_7_OC#  | A38   | USB over-current sense, USB ports 6 and 7. A pull-up for this line shall                                                | 1          | PU 10k   | Do not pull this line high on the carrier board.    |
| 030_0_1_00#  | ASO   | be present on the module. An open drain driver from a USB current                                                       | 3.3VSB     | 3.3VSB   | Do not pail this lifte flight on the carrier board. |
|              |       | monitor on the carrier board may drive this line low.                                                                   | 0.000      | 0.000    |                                                     |

## Table 10 CRT Signal Descriptions

| Signal      | Pin # | Description                                                                           | I/O       | PU/PD       | Comment       |
|-------------|-------|---------------------------------------------------------------------------------------|-----------|-------------|---------------|
| VGA_RED     | B89   | Red for monitor. Analog DAC output, designed to drive a 37.5-Ohm equivalent load.     | O Analog  | PD 150R     | Analog output |
| VGA_GRN     | B91   | Green for monitor. Analog DAC output, designed to drive a 37.5-Ohm equivalent load.   | O Analog  | PD 150R     | Analog output |
| VGA_BLU     | B92   | Blue for monitor. Analog DAC output, designed to drive a 37.5-Ohm equivalent load.    | O Analog  | PD 150R     | Analog output |
| VGA_HSYNC   | B93   | Horizontal sync output to VGA monitor                                                 | O 3.3V    |             |               |
| VGA_VSYNC   | B94   | Vertical sync output to VGA monitor                                                   | O 3.3V    |             |               |
| VGA_I2C_CK  | B95   | DDC clock line (I <sup>2</sup> C port dedicated to identify VGA monitor capabilities) | I/O OD 5V | PU 2k2 3.3V |               |
| VGA_I2C_DAT | B96   | DDC data line.                                                                        | I/O OD 5V | PU 2k2 3.3V |               |

Table 11 LVDS Signal Descriptions

| Signal         | Pin # | Description                                          | I/O      | PU/PD       | Comment                                               |
|----------------|-------|------------------------------------------------------|----------|-------------|-------------------------------------------------------|
| LVDS_A0+       | A71   | LVDS Channel A differential pairs                    | O LVDS   |             |                                                       |
| LVDS_A0-       | A72   |                                                      |          |             |                                                       |
| LVDS_A1+       | A73   |                                                      |          |             |                                                       |
| LVDS_A1-       | A74   |                                                      |          |             |                                                       |
| LVDS_A2+       | A75   |                                                      |          |             |                                                       |
| LVDS_A2-       | A76   |                                                      |          |             |                                                       |
| LVDS_A3+       | A78   |                                                      |          |             |                                                       |
| LVDS_A3-       | A79   |                                                      |          |             |                                                       |
| LVDS_A_CK+     | A81   | LVDS Channel A differential clock                    | O LVDS   |             |                                                       |
| LVDS_A_CK-     | A82   |                                                      |          |             |                                                       |
| LVDS_B0+       | B71   | LVDS Channel B differential pairs                    | O LVDS   |             |                                                       |
| LVDS_B0-       | B72   |                                                      |          |             |                                                       |
| LVDS_B1+       | B73   |                                                      |          |             |                                                       |
| LVDS_B1-       | B74   |                                                      |          |             |                                                       |
| LVDS_B2+       | B75   |                                                      |          |             |                                                       |
| LVDS_B2-       | B76   |                                                      |          |             |                                                       |
| LVDS_B3+       | B77   |                                                      |          |             |                                                       |
| LVDS_B3-       | B78   |                                                      |          |             |                                                       |
| LVDS_B_CK+     | B81   | LVDS Channel B differential clock                    | O LVDS   |             |                                                       |
| LVDS_B_CK-     | B82   |                                                      |          |             |                                                       |
| LVDS_VDD_EN    | A77   | LVDS panel power enable                              | O 3.3V   | PD 10k      |                                                       |
| LVDS_BKLT_EN   | B79   | LVDS panel backlight enable                          | O 3.3V   | PD 10k      |                                                       |
| LVDS_BKLT_CTRL | B83   | LVDS panel backlight brightness control              | O 3.3V   |             |                                                       |
| LVDS_I2C_CK    | A83   | DDC lines used for flat panel detection and control. | O 3.3V   | PU 2k2 3.3V |                                                       |
| LVDS_I2C_DAT   | A84   | DDC lines used for flat panel detection and control. | I/O 3.3V | PU 2k2 3.3V | LVDS_I2C_DAT is a boot strap signal (see note below). |

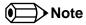

Some signals have special functionality during the reset process. They may bootstrap some basic important functions of the module.

For more information refer to section 8.5 of this user's guide.

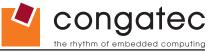

### Table 12 SPI BIOS Flash Interface Signal Descriptions

| Signal     | Pin # | Description                                                                                                    | I/O      | PU/PD            | Comment                                                                |
|------------|-------|----------------------------------------------------------------------------------------------------|----------|------------------|------------------------------------------------------------------------|
| SPI_CS#    | B97   | Chip select for Carrier Board SPI BIOS Flash.                                                                       | O 3.3VSB | PU 10k<br>3.3VSB | Carrier may pull to SPI_POWER when external SPI provided but not used. |
| SPI_MISO   | A92   | Data in to module from carrier board SPI BIOS flash.                                                                | I 3.3VSB | PU 10k<br>3.3VSB |                                                                        |
| SPI_MOSI   | A95   | Data out from module to carrier board SPI BIOS flash.                                                               | O 3.3VSB | PU 10k<br>3.3VSB |                                                                        |
| SPI_CLK    | A94   | Clock from module to carrier board SPI BIOS flash.                                                                  | O 3.3VSB |                  |                                                                        |
| SPI_POWER  | A91   | Power source for carrier board SPI BIOS flash. SPI_POWER shall be used to power SPI BIOS flash on the carrier only. | + 3.3VSB |                  |                                                                        |
| BIOS_DIS0# | A34   | Selection strap to determine the BIOS boot device.                                                                  | I 3.3VSB | PU 10k<br>3.3VSB | Carrier shall pull to GND or leave no-connect.                         |
| BIOS_DIS1# | B88   | Selection strap to determine the BIOS boot device.                                                                  | I 3.3VSB | PU 10k<br>3.3VSB | Carrier shall pull to GND or leave no-connect.                         |

### **Table 13 Miscellaneous Signal Descriptions**

| Signal      | Pin # | Description                                                                                                    | 1/0      | PU/PD         | Comment                                         |
|-------------|-------|----------------------------------------------------------------------------------------------------|----------|---------------|-------------------------------------------------|
| I2C_CK      | B33   | General purpose I <sup>2</sup> C port clock output/input                                                                                                    | I/O 3.3V | PU 2K2 3.3VSB |                                                 |
| I2C_DAT     | B34   | General purpose I <sup>2</sup> C port data I/O line                                                                                                    | I/O 3.3V | PU 2K2 3.3VSB |                                                 |
| SPKR        | B32   | Output for audio enunciator, the "speaker" in PC-AT systems                                                                                                    | O 3.3V   | PU 1k 3.3V    | SPEAKER is a boot strap signal (see note below) |
| WDT         | B27   | Output indicating that a watchdog time-out event has occurred.                                                                                                    | O 3.3V   | PD 10k        |                                                 |
| KBD_RST#    | A86   | Input to module from (optional) external keyboard controller that can force a reset. Pulled high on the module. This is a legacy artifact of the PC-AT.                                                                                          | I        | PU 10K 3.3V   |                                                 |
| KBD_A20GATE | A87   | Input to module from (optional) external keyboard controller that can be used to control the CPU A20 gate line. The A20GATE restricts the memory access to the bottom megabyte and is a legacy artifact of the PC-AT. Pulled high on the module. | I        | PU 10K 3.3V   |                                                 |

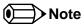

Some signals have special functionality during the reset process. They may bootstrap some basic important functions of the module. For more information refer to section 8.5 of this user's guide.

Copyright © 2012 congatec AG CCEDm10 47/95

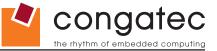

 Table 14
 General Purpose I/O Signal Descriptions

| Signal | Pin # | Description                                                       | I/O    | PU/PD       | Comment |
|--------|-------|-------------------------------------------------------------------|--------|-------------|---------|
| GPO[0] | A93   | General purpose output pins.                                      | O 3.3V |             |         |
| GPO[1] | B54   | General purpose output pins.                                      | O 3.3V |             |         |
| GPO[2] | B57   | General purpose output pins.                                      | O 3.3V |             |         |
| GPO[3] | B63   | General purpose output pins.                                      | O 3.3V |             |         |
| GPI[0] | A54   | General purpose input pins. Pulled high internally on the module. | I 3.3V | PU 10K 3.3V |         |
| GPI[1] | A63   | General purpose input pins. Pulled high internally on the module. | I 3.3V | PU 10K 3.3V |         |
| GPI[2] | A67   | General purpose input pins. Pulled high internally on the module. | I 3.3V | PU 10K 3.3V |         |
| GPI[3] | A85   | General purpose input pins. Pulled high internally on the module. | I 3.3V | PU 10K 3.3V |         |

 Table 15
 Power and System Management Signal Descriptions

| Signal     | Pin # | Description                                                                                                    | I/O              | PU/PD          | Comment                                 |
|------------|-------|----------------------------------------------------------------------------------------------------|------------------|----------------|-----------------------------------------|
| PWRBTN#    | B12   | Power button to bring system out of S5 (soft off), active on rising edge.                                                                                                    | I 3.3VSB         | PU 10k 3.3VSB  |                                         |
| SYS_RESET# | B49   | Reset button input. Active low input. Edge triggered.                                                                                                    | I 3.3VSB         | PU 10k 3.3VSB  |                                         |
|            |       | System will not be held in hardware reset while this input is kept low.                                                                                                    |                  |                |                                         |
| CB_RESET#  | B50   | Reset output from module to Carrier Board. Active low. Issued by module chipset and may result                                                                                        | O 3.3V           | PD 100k        |                                         |
|            |       | from a low SYS_RESET# input, a low PWR_OK input, a VCC_12V power input that falls below                                                                                               |                  |                |                                         |
|            |       | the minimum specification, a watchdog timeout, or may be initiated by the module software.                                                                                            |                  |                |                                         |
| PWR_OK     | B24   | Power OK from main power supply. A high value indicates that the power is good.                                                                                                    | I 3.3V           |                | Set by resistor divider to accept 3.3V. |
| SUS_STAT#  | B18   | Indicates imminent suspend operation; used to notify LPC devices.                                                                                                    | O 3.3VSB         |                |                                         |
| SUS_S3#    | A15   | Indicates system is in Suspend to RAM state. Active-low output. An inverted copy of SUS_S3#                                                                                           | O 3.3VSB         |                |                                         |
|            |       | on the carrier board (also known as "PS_ON#") may be used to enable the non-standby power                                                                                             |                  |                |                                         |
|            |       | on a typical ATX power supply.                                                                                                    |                  |                |                                         |
| SUS_S4#    | A18   | Indicates system is in Suspend to Disk state. Active low output.                                                                                                    | O 3.3VSB         |                | Not supported                           |
| SUS_S5#    | A24   | Indicates system is in Soft Off state.                                                                                                    | O 3.3VSB         |                |                                         |
| WAKE0#     | B66   | PCI Express wake up signal.                                                                                                    | I 3.3VSB         | PU 2.2k 3.3VSB |                                         |
| WAKE1#     | B67   | General purpose wake up signal. May be used to implement wake-up on PS/2 keyboard or mouse activity.                                                                                  | I 3.3VSB         | PU 2.2k 3.3VSB |                                         |
| BATLOW#    | A27   | Battery low input. This signal may be driven low by external circuitry to signal that the system battery is low, or may be used to signal some other external power-management event. | I 3.3VSB         | PU 10k 3.3VSB  |                                         |
| THRM#      | B35   | Input from off-module temp sensor indicating an over-temp situation.                                                                                                    | I 3.3V           | PU 10k 3.3V    |                                         |
| THERMTRIP# | A35   | Active low output indicating that the CPU has entered thermal shutdown.                                                                                                    | O 3.3V           | PU 10k 3.3V    |                                         |
| SMB_CK     | B13   | System Management Bus bidirectional clock line. Power sourced through 5V standby rail and main power rails.                                                                           | I/O 3.3VSB       | PU 2k2 3.3VSB  |                                         |
| SMB_DAT#   | B14   | System Management Bus bidirectional data line.                                                                                                    | I/O OD<br>3.3VSB | PU 2k2 3.3VSB  |                                         |
| SMB_ALERT# | B15   | System Management Bus Alert – active low input can be used to generate an SMI# (System Management Interrupt) or to wake the system.                                                   | I 3.3VSB         | PU 10k 3.3VSB  |                                         |

Copyright © 2012 congatec AG CCEDm10 48/95

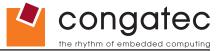

## Table 16 Power and GND Signal Descriptions

| Signal     | Pin #                                                                                                    | Description                                                                                                    | I/O | PU/PD | Comment |
|------------|----------------------------------------------------------------------------------------------------|----------------------------------------------------------------------------------------------------|-----|-------|---------|
| VCC_12V    | A104-A109<br>B104-B109                                                                                                    | Primary power input: +12V nominal. All available VCC_12V pins on the connector(s) shall be used.                                                                                                    | Р   |       |         |
| VCC_5V_SBY | B84-B87                                                                                                    | Standby power input: +5.0V nominal. If VCC5_SBY is used, all available VCC_5V_SBY pins on the connector(s) shall be used. Only used for standby and suspend functions. May be left unconnected if these functions are not used in the system design. | Р   |       |         |
| VCC_RTC    | A47                                                                                                    | Real-time clock circuit-power input. Nominally +3.0V.                                                                                                    | Р   |       |         |
| GND        | A1, A11, A21, A31, A41,<br>A51, A57, A66, A80,<br>A90, A96, A100, A110,<br>B1, B11, B21, B31, B41,<br>B51, B60, B70, B80,<br>B90, B100, B110 | Ground - DC power and signal and AC signal return path. All available GND connector pins shall be used and tied to Carrier Board GND plane.                                                                                                    | P   |       |         |

Copyright © 2012 congatec AG CCEDm10 49/95

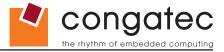

## 8.2 A-B Connector Pinout

**Table 17 Connector A-B Pinout** 

| Pin | Row A          | Pin | Row B            | Pin | Row A         | Pin | Row B          |
|-----|----------------|-----|------------------|-----|---------------|-----|----------------|
| A1  | GND (FIXED)    | B1  | GND (FIXED)      | A56 | PCIE_TX4- (*) | B56 | PCIE_RX4- (*)  |
| A2  | GBE0_MDI3-     | B2  | GBE0_ACT#        | A57 | GND           | B57 | GPO2           |
| A3  | GBE0_MDI3+     | В3  | LPC_FRAME#       | A58 | PCIE_TX3+     | B58 | PCIE_RX3+      |
| A4  | GBE0_LINK100#  | B4  | LPC_AD0          | A59 | PCIE_TX3-     | B59 | PCIE_RX3-      |
| A5  | GBE0_LINK1000# | B5  | LPC_AD1          | A60 | GND (FIXED)   | B60 | GND (FIXED)    |
| A6  | GBE0_MDI2-     | B6  | LPC_AD2          | A61 | PCIE_TX2+     | B61 | PCIE_RX2+      |
| A7  | GBE0_MDI2+     | B7  | LPC_AD3          | A62 | PCIE_TX2-     | B62 | PCIE_RX2-      |
| A8  | GBE0_LINK#     | B8  | LPC_DRQ0#        | A63 | GPI1          | B63 | GPO3           |
| A9  | GBE0_MDI1-     | B9  | LPC_DRQ1#        | A64 | PCIE_TX1+     | B64 | PCIE_RX1+      |
| A10 | GBE0_MDI1+     | B10 | LPC_CLK          | A65 | PCIE_TX1-     | B65 | PCIE_RX1-      |
| A11 | GND (FIXED)    | B11 | GND (FIXED)      | A66 | GND           | B66 | WAKE0#         |
| A12 | GBE0_MDI0-     | B12 | PWRBTN#          | A67 | GPI2          | B67 | WAKE1#         |
| A13 | GBE0_MDI0+     | B13 | SMB_CK           | A68 | PCIE_TX0+     | B68 | PCIE_RX0+      |
| A14 | GBE0_CTREF (*) | B14 | SMB_DAT          | A69 | PCIE_TX0-     | B69 | PCIE_RX0-      |
| A15 | SUS_S3#        | B15 | SMB_ALERT#       | A70 | GND (FIXED)   | B70 | GND (FIXED)    |
| A16 | SATA0_TX+      | B16 | SATA1_TX+        | A71 | LVDS_A0+      | B71 | LVDS_B0+       |
| A17 | SATA0_TX-      | B17 | SATA1_TX-        | A72 | LVDS_A0-      | B72 | LVDS_B0-       |
| A18 | SUS_S4# (*)    | B18 | SUS_STAT#        | A73 | LVDS_A1+      | B73 | LVDS_B1+       |
| A19 | SATA0_RX+      | B19 | SATA1_RX+        | A74 | LVDS_A1-      | B74 | LVDS_B1-       |
| A20 | SATA0_RX-      | B20 | SATA1_RX-        | A75 | LVDS_A2+      | B75 | LVDS_B2+       |
| A21 | GND (FIXED)    | B21 | GND (FIXED)      | A76 | LVDS_A2-      | B76 | LVDS_B2-       |
| A22 | SATA2_TX+ (*)  | B22 | SATA3_TX+ (*)    | A77 | LVDS_VDD_EN   | B77 | LVDS_B3+       |
| A23 | SATA2_TX- (*)  | B23 | SATA3_TX- (*)    | A78 | LVDS_A3+      | B78 | LVDS_B3-       |
| A24 | SUS_S5#        | B24 | PWR_OK           | A79 | LVDS_A3-      | B79 | LVDS_BKLT_EN   |
| A25 | SATA2_RX+ (*)  | B25 | SATA3_RX+ (*)    | A80 | GND (FIXED)   | B80 | GND (FIXED)    |
| A26 | SATA2_RX- (*)  | B26 | SATA3_RX- (*)    | A81 | LVDS_A_CK+    | B81 | LVDS_B_CK+     |
| A27 | BATLOW#        | B27 | WDT              | A82 | LVDS_A_CK-    | B82 | LVDS_B_CK-     |
| A28 | (S)ATA_ACT#    | B28 | AC/HDA_SDIN2 (*) | A83 | LVDS_I2C_CK   | B83 | LVDS_BKLT_CTRL |
| A29 | AC/HDA_SYNC    | B29 | AC/HDA_SDIN1     | A84 | LVDS_I2C_DAT  | B84 | VCC_5V_SBY     |
| A30 | AC/HDA_RST#    | B30 | AC/HDA_SDIN0     | A85 | GPI3          | B85 | VCC_5V_SBY     |
| A31 | GND (FIXED)    | B31 | GND (FIXED)      | A86 | KBD_RST#      | B86 | VCC_5V_SBY     |
| A32 | AC/HDA_BITCLK  | B32 | SPKR             | A87 | KBD_A20GATE   | B87 | VCC_5V_SBY     |
| A33 | AC/HDA_SDOUT   | B33 | I2C_CK           | A88 | PCIE0_CK_REF+ | B88 | BIOS_DIS1#     |
| A34 | BIOS_DIS0#     | B34 | I2C_DAT          | A89 | PCIE0_CK_REF- | B89 | VGA_RED        |
| A35 | THRMTRIP#      | B35 | THRM#            | A90 | GND (FIXED)   | B90 | GND (FIXED)    |
| A36 | USB6-          | B36 | USB7-            | A91 | SPI_POWER     | B91 | VGA_GRN        |
| A37 | USB6+          | B37 | USB7+            | A92 | SPI_MISO      | B92 | VGA_BLU        |

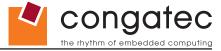

| Pin | Row A         | Pin | Row B         | Pin  | Row A       | Pin  | Row B       |
|-----|---------------|-----|---------------|------|-------------|------|-------------|
| A38 | USB_6_7_OC#   | B38 | USB_4_5_OC#   | A93  | GPO0        | B93  | VGA_HSYNC   |
| A39 | USB4-         | B39 | USB5-         | A94  | SPI_CLK     | B94  | VGA_VSYNC   |
| A40 | USB4+         | B40 | USB5+         | A95  | SPI_MOSI    | B95  | VGA_I2C_CK  |
| A41 | GND (FIXED)   | B41 | GND (FIXED)   | A96  | GND         | B96  | VGA_I2C_DAT |
| A42 | USB2-         | B42 | USB3-         | A97  | TYPE10#     | B97  | SPI_CS#     |
| A43 | USB2+         | B43 | USB3+         | A98  | RSVD        | B98  | RSVD        |
| A44 | USB_2_3_OC#   | B44 | USB_0_1_OC#   | A99  | RSVD        | B99  | RSVD        |
| A45 | USB0-         | B45 | USB1-         | A100 | GND (FIXED) | B100 | GND (FIXED) |
| A46 | USB0+         | B46 | USB1+         | A101 | RSVD        | B101 | RSVD        |
| A47 | VCC_RTC       | B47 | EXCD1_PERST#  | A102 | RSVD        | B102 | RSVD        |
| A48 | EXCD0_PERST#  | B48 | EXCD1_CPPE#   | A103 | RSVD        | B103 | RSVD        |
| A49 | EXCD0_CPPE#   | B49 | SYS_RESET#    | A104 | VCC_12V     | B104 | VCC_12V     |
| A50 | LPC_SERIRQ    | B50 | CB_RESET#     | A105 | VCC_12V     | B105 | VCC_12V     |
| A51 | GND (FIXED)   | B51 | GND (FIXED)   | A106 | VCC_12V     | B106 | VCC_12V     |
| A52 | PCIE_TX5+ (*) | B52 | PCIE_RX5+ (*) | A107 | VCC_12V     | B107 | VCC_12V     |
| A53 | PCIE_TX5- (*) | B53 | PCIE_RX5- (*) | A108 | VCC_12V     | B108 | VCC_12V     |
| A54 | GPI0          | B54 | GPO1          | A109 | VCC_12V     | B109 | VCC_12V     |
| A55 | PCIE_TX4+ (*) | B55 | PCIE_RX4+ (*) | A110 | GND (FIXED) | B110 | GND (FIXED) |

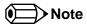

The signals marked with an asterisk symbol (\*) are not supported on the conga-CCA.

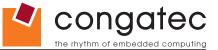

## 8.3 C-D Connector Signal Descriptions

## Table 18 PCI Signal Descriptions

| Signal                   | Pin #       | Description                                                                                       | I/O       | PU/PD        | Comment |
|--------------------------|-------------|---------------------------------------------------------------------------------------------------|-----------|--------------|---------|
| PCI AD[0, 2, 4,          | C24-        | PCI bus multiplexed address and data lines                                                        | I/O 3.3V  |              |         |
| 6, 8, 10, 12]            | C30         |                                                                                                   |           |              |         |
| PCI_AD[1, 3,             | D22-        |                                                                                                   |           |              |         |
| 5, 7]                    | D25         |                                                                                                   |           |              |         |
| PCI_AD[9, 11,            | D27-        |                                                                                                   |           |              |         |
| 13, 15]                  | D30         |                                                                                                   |           |              |         |
| PCI_AD14                 | C32         |                                                                                                   |           |              |         |
| PCI_AD[16, 18,           |             |                                                                                                   |           |              |         |
| 20, 22]                  | D40         |                                                                                                   |           |              |         |
| PCI_AD[17, 19]           |             |                                                                                                   |           |              |         |
| PCI_AD[21, 23]           |             |                                                                                                   |           |              |         |
| PCI_AD[24, 26,           | D42-<br>D45 |                                                                                                   |           |              |         |
| 28, 30]                  | _           |                                                                                                   |           |              |         |
| PCI_AD[25, 27, 29, 31]   | C45-        |                                                                                                   |           |              |         |
| PCI_C/BE0#               | D26         | PCI bus byte enable lines, active low                                                             | I/O 3.3V  |              |         |
| PCI_C/BE0#<br>PCI_C/BE1# | C33         | POI bus byte enable lines, active low                                                             | 1/0 3.3 V |              |         |
| PCI_C/BE1#<br>PCI_C/BE2# | C38         |                                                                                                   |           |              |         |
| PCI_C/BE3#               | C44         |                                                                                                   |           |              |         |
| PCI_DEVSEL#              | C36         | PCI bus Device Select, active low.                                                                | I/O 3.3V  | PU 8.2k 3.3V |         |
| PCI_FRAME#               | D36         | PCI bus Frame control line, active low.                                                           | I/O 3.3V  | PU 8.2k 3.3V |         |
| PCI_IRDY#                | C37         | PCI bus Initiator Ready control line, active low.                                                 | I/O 3.3V  | PU 8.2k 3.3V |         |
| PCI_TRDY#                | D35         | PCI bus Target Ready control line, active low.                                                    | I/O 3.3V  | PU 8.2k 3.3V |         |
| PCI_STOP#                | D34         | PCI bus STOP control line, active low, driven by cycle initiator.                                 | I/O 3.3V  | PU 8.2k 3.3V |         |
| PCI_PAR                  | D32         | PCI bus parity                                                                                    | I/O 3.3V  |              |         |
| PCI_PERR#                | C34         | Parity Error: An external PCI device drives PERR# when it receives data that has a parity error.  | I/O 3.3V  | PU 8.2k 3.3V |         |
| PCI_REQ0#                | C22         | PCI bus master request input lines, active low.                                                   | I 3.3V    | PU 8.2k 3.3V |         |
| PCI_REQ1#                | C19         |                                                                                                   |           |              |         |
| PCI_REQ2#                | C17         |                                                                                                   |           |              |         |
| PCI_REQ3#                | D20         |                                                                                                   |           |              |         |
| PCI_GNT0#                | C20         | PCI bus master grant output lines, active low.                                                    | O 3.3V    |              |         |
| PCI_GNT1#                | C18         |                                                                                                   |           |              |         |
| PCI_GNT2#                | C16         |                                                                                                   |           |              |         |
| PCI_GNT3#                | D19         |                                                                                                   |           |              |         |
| PCI_RESET#               | C23         | PCI Reset output, active low.                                                                     | O 3.3V    |              |         |
| PCI_LOCK#                | C35         | PCI Lock control line, active low.                                                                | I/O 3.3V  | PU 8.2k 3.3V |         |
| PCI_SERR#                | D33         | System Error: SERR# may be pulsed active by any PCI device that detects a system error condition. | I/O 3.3V  | PU 8.2k 3.3V |         |
| PCI_PME#                 | C15         | PCI Power Management Event: PCI peripherals drive PME# to wake system from low-power states       | I/O OD    |              |         |
|                          |             | S1–S5.                                                                                            | 3.3VSB    |              |         |

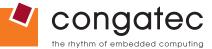

| Signal      | Pin # | Description                                                                                                    | I/O      | PU/PD        | Comment       |
|-------------|-------|----------------------------------------------------------------------------------------------------|----------|--------------|---------------|
| PCI_CLKRUN# | D48   | Bidirectional pin used to support PCI clock run protocol for mobile systems.                                                                                                    | I/O 3.3V | PU 10k 3.3V  |               |
| PCI_IRQA#   | C49   | PCI interrupt request lines.                                                                                                    | I 3.3V   | PU 8.2k 3.3V |               |
| PCI_IRQB#   | C50   |                                                                                                    |          |              |               |
| PCI_IRQC#   | D46   |                                                                                                    |          |              |               |
| PCI_IRQD#   | D47   |                                                                                                    |          |              |               |
| PCI_CLK     | D50   | PCI 33MHz clock output.                                                                                                    | O 3.3V   |              |               |
| PCI_M66EN   | D49   | Module input signal indicates whether an off-module PCI device is capable of 66MHz operation. Pulled to GND by Carrier Board device or by Slot Card if the devices are NOT capable of 66MHz operation.  If the module is not capable of supporting 66MHz PCI operation, this input may be a no-connect on the module.  If the module is capable of supporting 66MHz PCI operation, and if this input is held low by the Carrier Board, the module PCI interface shall operate at 33MHz. | I 3.3V   |              | Not connected |

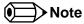

The PCI interface is specified to be +5V tolerant, with +3.3V signaling.

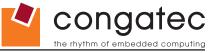

**Table 19 IDE Signal Descriptions** 

| Signal           | Pin #    | Description                                                                                  | I/O      | PU/PD         | Comment |
|------------------|----------|----------------------------------------------------------------------------------------------|----------|---------------|---------|
| IDE_D0           | D7       | Bidirectional data to / from IDE device.                                                     | I/O 3.3V | IDE_D7 PD 10k |         |
| IDE_D1           | C10      |                                                                                              |          |               |         |
| IDE_D2           | C8       |                                                                                              |          |               |         |
| IDE_D3           | C4       |                                                                                              |          |               |         |
| IDE_D4           | D6       |                                                                                              |          |               |         |
| IDE_D5           | D2       |                                                                                              |          |               |         |
| IDE_D6           | C3       |                                                                                              |          |               |         |
| IDE_D7           | C2       |                                                                                              |          |               |         |
| IDE_D8<br>IDE_D9 | C6<br>C7 |                                                                                              |          |               |         |
| IDE_D9           | D3       |                                                                                              |          |               |         |
| IDE_D10          | D3       |                                                                                              |          |               |         |
| IDE_D11          | D5       |                                                                                              |          |               |         |
| IDE_D12          | C9       |                                                                                              |          |               |         |
| IDE D14          | C12      |                                                                                              |          |               |         |
| IDE_D15          | C5       |                                                                                              |          |               |         |
| IDE_A[0.2]       | D13-D15  | Address lines to IDE device.                                                                 | O 3.3V   |               |         |
| IDE_IOW#         | D9       | I/O write line to IDE device. Data latched on trailing (rising) edge.                        | O 3.3V   |               |         |
| IDE_IOR#         | C14      | I/O read line to IDE device.                                                                 | O 3.3V   |               |         |
| IDE_REQ          | D8       | IDE Device DMA Request. It is asserted by the IDE device to request a data transfer.         | I 3.3V   | PD 5k6        |         |
| IDE_ACK#         | D10      | IDE Device DMA Acknowledge.                                                                  | O 3.3V   |               |         |
| IDE_CS1#         | D16      | IDE Device Chip Select for 1F0h to 1FFh range.                                               | O 3.3V   |               |         |
| IDE_CS3#         | D17      | IDE Device Chip Select for 3F0h to 3FFh range.                                               | O 3.3V   |               |         |
| IDE_IORDY        | C13      | IDE device I/O ready input. Pulled low by the IDE device to extend the cycle.                | I 3.3V   | PU 4k99 3.3V  |         |
| IDE_RESET#       | D18      | Reset output to IDE device, active low.                                                      | O 3.3V   |               |         |
| IDE_IRQ          | D12      | Interrupt request from IDE device.                                                           | I 3.3V   | PD 10k        |         |
| IDE_CBLID#       | D77      | Input from off-module hardware indicating the type of IDE cable being used. High indicates a | I 3.3V   | PD 100k       |         |
|                  |          | 40-pin cable used for legacy IDE modes. Low indicates that an 80-pin cable with interleaved  |          |               |         |
|                  |          | grounds is used. Such a cable is required for Ultra-DMA 66, 100 and 133 modes.               |          |               |         |

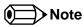

The IDE interface is specified to be +5V tolerant, with +3.3V signaling.

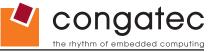

## Table 20 PCI Express Signal Descriptions (x16 Graphics)

| Signal    | Pin # | Description                                                                                | 1/0    | PU/PD | Comment                     |
|-----------|-------|--------------------------------------------------------------------------------------------|--------|-------|-----------------------------|
| PEG_RX0+  | C52   | PCI Express Graphics Receive Input differential pairs. Some of these lines are multiplexed | I PCIE |       | PCI Express Graphics (PEG)  |
| PEG_RX0-  | C53   | with SDVO lines.                                                                           |        |       | and SDVO interfaces are not |
| PEG_RX1+  | C55   | Note: Can also be used as PCI Express Receive Input differential pairs 16 through 31 known |        |       | supported on the            |
| PEG_RX1-  | C56   | as PCIE_RX[16-31] + and                                                                    |        |       | conga-CCA (see note below)  |
| PEG_RX2+  | C58   |                                                                                            |        |       |                             |
| PEG_RX2-  | C59   |                                                                                            |        |       |                             |
| PEG_RX3+  | C61   |                                                                                            |        |       |                             |
| PEG_RX3-  | C62   |                                                                                            |        |       |                             |
| PEG_RX4+  | C65   |                                                                                            |        |       |                             |
| PEG_RX4-  | C66   |                                                                                            |        |       |                             |
| PEG_RX5+  | C68   |                                                                                            |        |       |                             |
| PEG_RX5-  | C69   |                                                                                            |        |       |                             |
| PEG_RX6+  | C71   |                                                                                            |        |       |                             |
| PEG_RX6-  | C72   |                                                                                            |        |       |                             |
| PEG_RX7+  | C74   |                                                                                            |        |       |                             |
| PEG_RX7-  | C75   |                                                                                            |        |       |                             |
| PEG_RX8+  | C78   |                                                                                            |        |       |                             |
| PEG_RX8-  | C79   |                                                                                            |        |       |                             |
| PEG_RX9+  | C81   |                                                                                            |        |       |                             |
| PEG_RX9-  | C82   |                                                                                            |        |       |                             |
| PEG_RX10+ | C85   |                                                                                            |        |       |                             |
| PEG_RX10- | C86   |                                                                                            |        |       |                             |
| PEG_RX11+ | C88   |                                                                                            |        |       |                             |
| PEG_RX11- | C89   |                                                                                            |        |       |                             |
| PEG_RX12+ | C91   |                                                                                            |        |       |                             |
| PEG_RX12- | C92   |                                                                                            |        |       |                             |
| PEG_RX13+ | C94   |                                                                                            |        |       |                             |
| PEG_RX13- | C95   |                                                                                            |        |       |                             |
| PEG_RX14+ | C98   |                                                                                            |        |       |                             |
| PEG_RX14- | C99   |                                                                                            |        |       |                             |
| PEG_RX15+ | C101  |                                                                                            |        |       |                             |
| PEG_RX15- | C102  |                                                                                            |        |       |                             |

Copyright © 2012 congatec AG CCEDm10 55/95

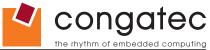

| Signal        | Pin # | Description                                                                                                    | I/O     | PU/PD  | Comment                     |
|---------------|-------|----------------------------------------------------------------------------------------------------|---------|--------|-----------------------------|
| PEG_TX0+      | D52   | PCI Express Graphics Transmit Output differential pairs. Some of these lines are multiplexed                                                                                                    |         | 1 On D | PCI Express Graphics (PEG)  |
| PEG_TX0-      | D53   | with SDVO lines.                                                                                                    | OTOIL   |        | and SDVO interfaces are not |
| PEG_TX1+      | D55   | Note: Can also be used as PCI Express Transmit Output differential pairs 16 through 31                                                                                                    |         |        | supported on the            |
| PEG_TX1-      | D56   | known as PCIE_TX[16-31] + and                                                                                                    |         |        | conga-CCA (see note below)  |
| PEG_TX1+      | D58   | Allowing as to orginal and the second and the second and the sec |         |        | Conga-CCA (see note below)  |
| PEG_TX2+      | D59   |                                                                                                    |         |        |                             |
| PEG_TX3+      | D61   |                                                                                                    |         |        |                             |
| PEG_TX3-      | D62   |                                                                                                    |         |        |                             |
| PEG_TX4+      | D65   |                                                                                                    |         |        |                             |
| PEG_TX4-      | D66   |                                                                                                    |         |        |                             |
| PEG_TX5+      | D68   |                                                                                                    |         |        |                             |
| PEG_TX5-      | D69   |                                                                                                    |         |        |                             |
| PEG_TX6+      | D09   |                                                                                                    |         |        |                             |
| PEG_TX6-      | D71   |                                                                                                    |         |        |                             |
| PEG_TX0+      | D74   |                                                                                                    |         |        |                             |
| PEG_TX7+      | D74   |                                                                                                    |         |        |                             |
| PEG_TX8+      | D78   |                                                                                                    |         |        |                             |
| PEG_TX8-      | D78   |                                                                                                    |         |        |                             |
| PEG_TX9+      | D81   |                                                                                                    |         |        |                             |
| PEG_TX9-      | D82   |                                                                                                    |         |        |                             |
| PEG_TX10+     | D85   |                                                                                                    |         |        |                             |
| PEG_TX10+     | D86   |                                                                                                    |         |        |                             |
| PEG_TX11+     | D88   |                                                                                                    |         |        |                             |
| PEG_TX11-     | D89   |                                                                                                    |         |        |                             |
| PEG_TX112+    | D03   |                                                                                                    |         |        |                             |
| PEG_TX12-     | D91   |                                                                                                    |         |        |                             |
| PEG_TX13+     | D92   |                                                                                                    |         |        |                             |
| PEG_TX13-     | D95   |                                                                                                    |         |        |                             |
| PEG_TX14+     | D98   |                                                                                                    |         |        |                             |
| PEG_TX14-     | D99   |                                                                                                    |         |        |                             |
| PEG_TX15+     | D101  |                                                                                                    |         |        |                             |
| PEG_TX15+     | D101  |                                                                                                    |         |        |                             |
| PEG_LANE_RV#  | D54   | PCI Express Graphics lane reversal input strap. Pull low on the carrier board to reverse lane                                                                                                    | I 1.05V |        | Not supported               |
| FEG_LAINE_RV# | D54   | order.                                                                                                    | 11.050  |        | inot supported              |
| PEG_ENABLE#   | D97   | Strap to enable PCI Express x16 external graphics interface.                                                                                                    | I 3.3V  |        | Not supported               |
| · LO_LINADLL# | 1001  | Ottap to offable 1 of Express x to external graphies interface.                                                                                                    | 1 U.U V |        | 1 tot supportou             |

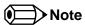

The PCI Express Graphics (PEG) and SDVO interfaces are not supported on the conga-CCA.

The PEG signals are multiplexed with HDMI and DisplayPort (DP). The signals for these interfaces are routed to the PEG interface of the COM Express connector. Refer to the HDMI and DisplayPort signal description tables in this section for information about the signals routed to the PEG interface of the COM Express connector.

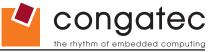

## Table 21 HDMI Signal Descriptions

| Signal        | Pin # | Description                                        | I/O        | PU/PD   | Comment                                                                                                    |
|---------------|-------|----------------------------------------------------|------------|---------|----------------------------------------------------------------------------------------------------|
| TMDS_B_CLK +  | D61   | HDMI Port B Clock output differential pair.        | O PCIE     |         |                                                                                                    |
| TMDS_B_CLK -  | D62   | Multiplexed with PEG_TX[3]+ and PEG_TX[3]- pair.   |            |         |                                                                                                    |
| TMDS_B_DATA0+ | D58   | HDMI Port B Data0 output differential pair.        | O PCIE     |         |                                                                                                    |
| TMDS_B_DATA0- | D59   | Multiplexed with PEG_TX[2]+ and PEG_TX[2]          |            |         |                                                                                                    |
| TMDS_B_DATA1+ | D55   | HDMI Port B Data1 output differential pair.        | O PCIE     |         |                                                                                                    |
| TMDS_B_DATA1- | D56   | Multiplexed with PEG_TX[1]+ and PEG_TX[1]          |            |         |                                                                                                    |
| TMDS_B_DATA2+ | D52   | HDMI Port B Data2 output differential pair.        | O PCIE     |         |                                                                                                    |
| TMDS_B_DATA2- | D53   | Multiplexed with PEG_TX[0]+ and PEG_TX[0]          |            |         |                                                                                                    |
| TMDS_B_HPD    | C61   | HDMI Port B Hot-plug detect.                       | I PCIE     | PD 1M   |                                                                                                    |
|               |       | Multiplexed with PEG_RX[3]+.                       |            |         |                                                                                                    |
| DDPB_CTRLCLK  | D73   | HDMI port B Control Clock                          | I/O 3.3V   |         | No SDVO support on conga-CCA.                                                                                                    |
|               |       | Multiplexed with SDVO_I2C_CK (SDVO_CLK)            |            |         |                                                                                                    |
| DDPB_CTRLDATA | C73   | HDMI port B Control Data                           | I/O 3.3V   |         | No SDVO support on conga-CCA                                                                                                    |
|               |       | Multiplexed with SDVO_I2C_DAT (SDVO_DATA)          |            |         | DDPB_CTRLDATA is a boot strap signal (see note below)                                                                                                    |
| TMDS_C_CLK +  | D74   | HDMI Port C Clock output differential pair.        | O PCIE     |         | Not supported                                                                                                    |
| TMDS_C_CLK -  | D75   | Multiplexed with PEG_TX[7]+ and PEG_TX[7]- pair.   |            |         |                                                                                                    |
| TMDS_C_DATA0+ | D71   | HDMI Port C Data0 output differential pair.        | O PCIE     |         | Not supported                                                                                                    |
| TMDS_C_DATA0- | D72   | Multiplexed with PEG_TX[6]+ and PEG_TX[6]          |            |         |                                                                                                    |
| TMDS_C_DATA1+ | D68   | HDMI Port C Data1 output differential pair.        | O PCIE     |         | Not supported                                                                                                    |
| TMDS_C_DATA1- | D69   | Multiplexed with PEG_TX[5]+ and PEG_TX[5]          |            |         |                                                                                                    |
| TMDS_C_DATA2+ | D65   | HDMI Port C Data2 output differential pair.        | O PCIE     |         | Not supported                                                                                                    |
| TMDS_C_DATA2- | D66   | Multiplexed with PEG_TX[4]+ and PEG_TX[4]          |            |         |                                                                                                    |
| TMDS_C_HPD    | C74   | HDMI Port C Hot-plug detect.                       | I PCIE     |         | Not supported                                                                                                    |
|               |       | Multiplexed with PEG_RX[7]+.                       |            |         |                                                                                                    |
| DDPC_CTRLCLK  | D63   | HDMI port C Control Clock                          | I/O 3.3V   | PU 2.2k | Not supported                                                                                                    |
|               |       |                                                    |            | 3.3V    |                                                                                                    |
| DDPC_CTRLDATA | D64   | HDMI port C Control Data                           | I/O 3.3V   | PU 2.2k | Not supported                                                                                                    |
|               |       |                                                    |            | 3.3V    | DDPC_CTRLDATA is a boot strap signal (see note below)                                                                                                    |
| TMDS_D_CLK +  | D88   | HDMI Port D Clock output differential pair.        | O PCIE     |         | Not supported                                                                                                    |
| TMDS_D_CLK -  | D89   | Multiplexed with PEG_TX[11]+ and PEG_TX[11]- pair. |            |         |                                                                                                    |
| TMDS_D_DATA0+ | D85   | HDMI Port D Data0 output differential pair.        | O PCIE     |         | Not supported                                                                                                    |
| TMDS_D_DATA0- | D86   | Multiplexed with PEG_TX[10]+ and PEG_TX[10]        | 0.50:-     |         |                                                                                                    |
| TMDS_D_DATA1+ | D81   | HDMI Port D Data1 output differential pair.        | O PCIE     |         | Not supported                                                                                                    |
| TMDS_D_DATA1- | D82   | Multiplexed with PEG_TX[9]+ and PEG_TX[9]          |            |         |                                                                                                    |
| TMDS_D_DATA2+ | D78   | HDMI Port D Data2 output differential pair.        | O PCIE     |         | Not supported                                                                                                    |
| TMDS_D_DATA2- | D79   | Multiplexed with PEG_TX[8]+ and PEG_TX[8]          | 1 5015     |         |                                                                                                    |
| TMDS_D_HPD    | C88   | HDMI Port C Hot-plug detect.                       | I PCIE     |         | Not supported                                                                                                    |
| DDDD OTDLOU   | 007   | Multiplexed with PEG_RX[11]+.                      | 1/0 0 0) / |         | la de la companya de la companya de |
| DDPD_CTRLCLK  | C97   | HDMI port D Control Clock                          | I/O 3.3V   |         | Not supported                                                                                                    |
| DDPD_CTRLDATA | D83   | HDMI port D Control Data                           | I/O 3.3V   |         | Not supported                                                                                                    |

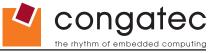

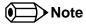

Some signals have special functionality during the reset process. They may bootstrap some basic important functions of the module. For more information refer to section 8.5 of this user's guide.

Table 22 DisplayPort (DP) Signal Descriptions

| Signal        | Pin # | Description                                                  | I/O      | PU/PD   | Comment                                                             |
|---------------|-------|--------------------------------------------------------------|----------|---------|---------------------------------------------------------------------|
| DPB_LANE3+    | D61   | DisplayPort B Lane3 output differential pair.                | O PCIE   |         |                                                                     |
| DPB_LANE3-    | D62   | Multiplexed with PEG_TX[3]+ and PEG_TX[3]- pair.             |          |         |                                                                     |
| DPB_LANE2+    | D58   | DisplayPort B Lane2 output differential pair.                | O PCIE   |         |                                                                     |
| DPB_LANE2-    | D59   | Multiplexed with PEG_TX[2]+ and PEG_TX[2]- pair.             |          |         |                                                                     |
| DPB_LANE1+    | D55   | DisplayPort B Lane1 output differential pair.                | O PCIE   |         |                                                                     |
| DPB_LANE1-    | D56   | Multiplexed with PEG_TX[1]+ and PEG_TX[1]- pair.             |          |         |                                                                     |
| DPB_LANE0+    | D52   | DisplayPort B Lane0 output differential pair.                | O PCIE   |         |                                                                     |
| DPB_LANE0-    | D53   | Multiplexed with PEG_TX[0]+ and PEG_TX[0]- pair.             |          |         |                                                                     |
| DPB_HPD       | C61   | DisplayPort B Hot-plug detect.                               | I PCIE   | PD 1M   |                                                                     |
|               |       | Multiplexed with PEG_RX[3]+.                                 |          |         |                                                                     |
| DPB_AUX+      | C58   | DisplayPort B Aux input differential pair.                   | I PCIE   |         |                                                                     |
| DPB_AUX-      | C59   | Multiplexed with PEG_RX[2]+ and PEG_RX[2]- pair.             |          |         |                                                                     |
| DDPB_CTRLDATA | C73   | Digital Display port B Control Data                          | I/O 3.3V |         | This signal is not used on the DisplayPort interface but it must be |
|               |       |                                                              |          |         | used to enable the DisplayPort interface. DDPB_CTRLDATA is a        |
|               | _     |                                                              |          |         | boot strap signal (see note below)                                  |
| DPC_LANE3+    | D74   | DisplayPort C Lane3 output differential pair.                | O PCIE   |         | Not supported                                                       |
| DPC_LANE3-    | D75   | Multiplexed with PEG_TX[7]+ and PEG_TX[7]- pair.             |          |         |                                                                     |
| DPC_LANE2+    | D71   | DisplayPort C Lane2 output differential pair.                | O PCIE   |         | Not supported                                                       |
| DPC_LANE2-    | D72   | Multiplexed with PEG_TX[6]+ and PEG_TX[6]- pair.             | 0.0015   |         |                                                                     |
| DPC_LANE1+    | D68   | DisplayPort C Lane1 output differential pair.                | O PCIE   |         | Not supported                                                       |
| DPC_LANE1-    | D69   | Multiplexed with PEG_TX[5]+ and PEG_TX[5]- pair.             | 0.0015   |         |                                                                     |
| DPC_LANE0+    | D65   | DisplayPort C Lane0 output differential pair.                | O PCIE   |         | Not supported                                                       |
| DPC_LANE0-    | D66   | Multiplexed with PEG_TX[4]+ and PEG_TX[4]- pair.             | I DOLE   |         | Net superstant                                                      |
| DPC_HPD       | C74   | DisplayPort C Hot-plug detect.  Multiplexed with PEG_RX[7]+. | I PCIE   |         | Not supported                                                       |
| DPC_AUX+      | C71   | DisplayPort C Aux input differential pair.                   | I PCIE   |         | Net comparted                                                       |
| DPC_AUX+      | C72   | Multiplexed with PEG_RX[6]+ and PEG_RX[6]- pair.             | IPCIE    |         | Not supported                                                       |
| DDPC_CTRLDATA | D64   | Digital Display port C Control Data                          | I/O 3.3V | PU 2.2k | Not supported                                                       |
| DDFC_CTRLDATA | D04   | Digital Display port C Control Data                          | 1/0 3.3  | 3.3V    | DDPC CTRLDATA is a boot strap signal (see note below)               |
| DPD LANE3+    | D88   | DisplayPort D Lane3 output differential pair.                | O PCIE   | J.J V   | Not supported                                                       |
| DPD_LANE3+    | D89   | Multiplexed with PEG_TX[11]+ and PEG_TX[11]- pair.           | OTOIL    |         | Thot supported                                                      |
| DPD_LANE2+    | D85   | DisplayPort D Lane2 output differential pair.                | O PCIE   |         | Not supported                                                       |
| DPD_LANE2-    | D86   | Multiplexed with PEG_TX[10]+ and PEG_TX[10]- pair.           | OTOIL    |         | Thot supported                                                      |
| DPD LANE1+    | D81   | DisplayPort D Lane1 output differential pair.                | O PCIE   |         | Not supported                                                       |
| DPD_LANE1-    | D82   | Multiplexed with PEG_TX[9]+ and PEG_TX[9]- pair.             | 01012    |         | The supported                                                       |
|               | 1502  | manuplanda mari Eo_rn[o]r and r Eo_rn[o] pair.               | 1        |         |                                                                     |

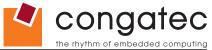

| Signal        | Pin # | Description                                      | I/O      | PU/PD | Comment       |
|---------------|-------|--------------------------------------------------|----------|-------|---------------|
| DPD_LANE0+    | D78   | DisplayPort D Lane0 output differential pair.    | O PCIE   |       | Not supported |
| DPD_LANE0-    | D79   | Multiplexed with PEG_TX[8]+ and PEG_TX[8]- pair. |          |       |               |
| DPD_HPD       | C88   | DisplayPort D Hot-plug detect.                   | I PCIE   |       | Not supported |
|               |       | Multiplexed with PEG_RX[11]+.                    |          |       |               |
| DPD_AUX+      | C85   | DisplayPort D Aux input differential pair.       | I PCIE   |       | Not supported |
| DPD_AUX-      | C86   | Multiplexed with PEG_RX[10]+ and PEG_RX[10]-     |          |       |               |
|               |       | pair.                                            |          |       |               |
| DDPD_CTRLDATA | D83   | Digital Display port C Control Data              | I/O 3.3V |       | Not supported |

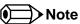

Some signals have special functionality during the reset process. They may bootstrap some basic important functions of the module. For more information refer to section 8.5 of this user's guide.

**Table 23 Module Type Definition Signal Description** 

| Signal           | Pin #      | Description                                                                         |                         |                             |                                                                                                    | I/O | Comment                                                                                                    |  |
|------------------|------------|-------------------------------------------------------------------------------------|-------------------------|-----------------------------|----------------------------------------------------------------------------------------------------|-----|----------------------------------------------------------------------------------------------------|--|
| TYPE0#<br>TYPE1# | C54<br>C57 | the module to either ground                                                         | d (GND) or are no-conne | cts (NC). For Pinout Type   | ted on the module. The pins are tied on 1, these pins are don't care (X).                                                                                                    |     | TYPE[0:2]# signals are available on all modules                                                                                         |  |
| TYPE2#           | D57        |                                                                                     | N signal for an ATX pow | er supply) if an incompatib | Pinout Type 1 Pinout Type 2 Pinout Type 3 (no IDE) Pinout Type 4 (no PCI) Pinout Type 5 (no IDE, no PCI) Pinout Type 6 (no IDE, no PCI) Pulle TYPE pins and keeps power off le module pin-out type is detected. The |     | following the Type 2-6 Pinout standard. The conga-CCA is based on the COM Express Type 2 pinout therefore these pins are not connected. |  |
| TYPE10#          | A97        | Dual use pin. Indicates to the module is installed.  TYPE10#  NC  PD  12V           |                         |                             |                                                                                                    |     | Not connected to indicate<br>"Pinout R2.0"                                                                                              |  |
|                  |            | This pin is reclaimed from \ is defined as a no-connect module Types 1-6 will no-co |                         |                             |                                                                                                    |     |                                                                                                    |  |

Copyright © 2012 congatec AG CCEDm10 59/95

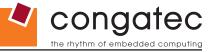

### Table 24 Power and GND Signal Descriptions

| Signal  | Pin #                                                                                                    | Description                                                                                                    | I/O | PU/PD | Comment |
|---------|----------------------------------------------------------------------------------------------------|----------------------------------------------------------------------------------------------------|-----|-------|---------|
| VCC_12V | C104-C109<br>D104-D109                                                                                                    | Primary power input: +12V nominal. All available VCC_12V pins on the connector(s) shall be used.                                            | Р   |       |         |
| GND     | C1, C11, C21, C31,<br>C41, C51, C60, C70,<br>C76, C80, C84, C87,<br>C90, C93, C96, C100,<br>C103, C110, D1, D11,<br>D21, D31, D41, D51,<br>D60, D67, D70, D76,<br>D80, D84, D87, D90,<br>D93, D96, D100,<br>D103, D110 | Ground - DC power and signal and AC signal return path. All available GND connector pins shall be used and tied to carrier board GND plane. | P   |       |         |

## Table 25 Miscellaneous Signal Descriptions

| Signal      | Pin # | Description                                                                          | I/O    | PU/PD | Comment                                   |
|-------------|-------|--------------------------------------------------------------------------------------|--------|-------|-------------------------------------------|
| FAN_PWMOUT  | C67   | Fan speed control. Uses the Pulse Width Modulation (PWM) technique to control the    |        |       |                                           |
|             |       | fan's RPM.                                                                           | 3.3V   |       |                                           |
| FAN_TACHOIN | C77   | Fan tachometer input.                                                                | IOD    |       | Requires a fan with a two pulse output.   |
| PP_TPM      | C83   | Physical Presence pin of Trusted Platform Module (TPM). Active high. TPM chip has    | I 3.3V |       | Trusted Platform Module chip is optional. |
|             |       | an internal pull-down. This signal is used to indicate Physical Presence to the TPM. |        |       |                                           |

Copyright © 2012 congatec AG CCEDm10 60/95

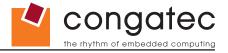

## 8.4 C-D Connector Pinout

**Table 26 Connector C-D Pinout** 

| Pin | Row C       | Pin | Row D       | Pin | Row C         | Pin | Row D             |
|-----|-------------|-----|-------------|-----|---------------|-----|-------------------|
| C1  | GND (FIXED) | D1  | GND (FIXED) | C56 | PEG_RX1- (*)  | D56 | PEG_TX1-          |
| C2  | IDE_D7      | D2  | IDE_D5      | C57 | TYPE1#        | D57 | TYPE2#            |
| C3  | IDE_D6      | D3  | IDE_D10     | C58 | PEG_RX2+      | D58 | PEG_TX2+          |
| C4  | IDE_D3      | D4  | IDE_D11     | C59 | PEG_RX2-      | D59 | PEG_TX2-          |
| C5  | IDE_D15     | D5  | IDE_D12     | C60 | GND (FIXED)   | D60 | GND (FIXED)       |
| C6  | IDE_D8      | D6  | IDE_D4      | C61 | PEG_RX3+      | D61 | PEG_TX3+          |
| C7  | IDE_D9      | D7  | IDE_D0      | C62 | PEG_RX3- (*)  | D62 | PEG_TX3-          |
| C8  | IDE_D2      | D8  | IDE_REQ     | C63 | RSVD          | D63 | DDPC_CTRLCLK (*)  |
| C9  | IDE_D13     | D9  | IDE_IOW#    | C64 | RSVD          | D64 | DDPC_CTRLDATA (*) |
| C10 | IDE_D1      | D10 | IDE_ACK#    | C65 | PEG_RX4+ (*)  | D65 | PEG_TX4+ (*)      |
| C11 | GND (FIXED) | D11 | GND (FIXED) | C66 | PEG_RX4- (*)  | D66 | PEG_TX4- (*)      |
| C12 | IDE_D14     | D12 | IDE_IRQ     | C67 | FAN_PWMOUT    | D67 | GND               |
| C13 | IDE_IORDY   | D13 | IDE_A0      | C68 | PEG_RX5+ (*)  | D68 | PEG_TX5+ (*)      |
| C14 | IDE_IOR#    | D14 | IDE_A1      | C69 | PEG_RX5- (*)  | D69 | PEG_TX5- (*)      |
| C15 | PCI_PME#    | D15 | IDE_A2      | C70 | GND (FIXED)   | D70 | GND (FIXED)       |
| C16 | PCI_GNT2#   | D16 | IDE_CS1#    | C71 | PEG_RX6+ (*)  | D71 | PEG_TX6+ (*)      |
| C17 | PCI_REQ2#   | D17 | IDE_CS3#    | C72 | PEG_RX6- (*)  | D72 | PEG_TX6- (*)      |
| C18 | PCI_GNT1#   | D18 | IDE_RESET#  | C73 | DDPB_CTRLDATA | D73 | DDPB_CTRLCLK      |
| C19 | PCI_REQ1#   | D19 | PCI_GNT3#   | C74 | PEG_RX7+ (*)  | D74 | PEG_TX7+ (*)      |
| C20 | PCI_GNT0#   | D20 | PCI_REQ3#   | C75 | PEG_RX7- (*)  | D75 | PEG_TX7- (*)      |
| C21 | GND (FIXED) | D21 | GND (FIXED) | C76 | GND           | D76 | GND               |
| C22 | PCI_REQ0#   | D22 | PCI_AD1     | C77 | FAN_TACHOIN   | D77 | IDE_CBLID#        |
| C23 | PCI_RESET#  | D23 | PCI_AD3     | C78 | PEG_RX8+ (*)  | D78 | PEG_TX8+ (*)      |
| C24 | PCI_AD0     | D24 | PCI_AD5     | C79 | PEG_RX8- (*)  | D79 | PEG_TX8- (*)      |
| C25 | PCI_AD2     | D25 | PCI_AD7     | C80 | GND (FIXED)   | D80 | GND (FIXED)       |
| C26 | PCI_AD4     | D26 | PCI_C/BE0#  | C81 | PEG_RX9+ (*)  | D81 | PEG_TX9+ (*)      |
| C27 | PCI_AD6     | D27 | PCI_AD9     | C82 | PEG_RX9- (*)  | D82 | PEG_TX9- (*)      |
| C28 | PCI_AD8     | D28 | PCI_AD11    | C83 | PP_TPM        | D83 | RSVD              |
| C29 | PCI_AD10    | D29 | PCI_AD13    | C84 | GND           | D84 | GND               |
| C30 | PCI_AD12    | D30 | PCI_AD15    | C85 | PEG_RX10+ (*) | D85 | PEG_TX10+ (*)     |
| C31 | GND (FIXED) | D31 | GND (FIXED) | C86 | PEG_RX10- (*) | D86 | PEG_TX10- (*)     |
| C32 | PCI_AD14    | D32 | PCI_PAR     | C87 | GND           | D87 | GND               |
| C33 | PCI_C/BE1#  | D33 | PCI_SERR#   | C88 | PEG_RX11+ (*) | D88 | PEG_TX11+ (*)     |
| C34 | PCI_PERR#   | D34 | PCI_STOP#   | C89 | PEG_RX11-(*)  | D89 | PEG_TX11- (*)     |
| C35 | PCI_LOCK#   | D35 | PCI_TRDY#   | C90 | GND (FIXED)   | D90 | GND (FIXED)       |
| C36 | PCI_DEVSEL# | D36 | PCI_FRAME#  | C91 | PEG_RX12+ (*) | D91 | PEG_TX12+ (*)     |
| C37 | PCI_IRDY#   | D37 | PCI_AD16    | C92 | PEG_RX12- (*) | D92 | PEG_TX12- (*)     |

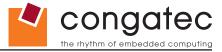

| Pin | Row C        | Pin | Row D            | Pin  | Row C         | Pin  | Row D           |
|-----|--------------|-----|------------------|------|---------------|------|-----------------|
| C38 | PCI_C/BE2#   | D38 | PCI_AD18         | C93  | GND           | D93  | GND             |
| C39 | PCI_AD17     | D39 | PCI_AD20         | C94  | PEG_RX13+ (*) | D94  | PEG_TX13+ (*)   |
| C40 | PCI_AD19     | D40 | PCI_AD22         | C95  | PEG_RX13- (*) | D95  | PEG_TX13- (*)   |
| C41 | GND (FIXED)  | D41 | GND (FIXED)      | C96  | GND           | D96  | GND             |
| C42 | PCI_AD21     | D42 | PCI_AD24         | C97  | RVSD          | D97  | PEG_ENABLE# (*) |
| C43 | PCI_AD23     | D43 | PCI_AD26         | C98  | PEG_RX14+ (*) | D98  | PEG_TX14+ (*)   |
| C44 | PCI_C/BE3#   | D44 | PCI_AD28         | C99  | PEG_RX14- (*) | D99  | PEG_TX14- (*)   |
| C45 | PCI_AD25     | D45 | PCI_AD30         | C100 | GND (FIXED)   | D100 | GND (FIXED)     |
| C46 | PCI_AD27     | D46 | PCI_IRQC#        | C101 | PEG_RX15+ (*) | D101 | PEG_TX15+ (*)   |
| C47 | PCI_AD29     | D47 | PCI_IRQD#        | C102 | PEG_RX15- (*) | D102 | PEG_TX15- (*)   |
| C48 | PCI_AD31     | D48 | PCI_CLKRUN#      | C103 | GND           | D103 | GND             |
| C49 | PCI_IRQA#    | D49 | PCI_M66EN (*)    | C104 | VCC_12V       | D104 | VCC_12V         |
| C50 | PCI_IRQB#    | D50 | PCI_CLK          | C105 | VCC_12V       | D105 | VCC_12V         |
| C51 | GND (FIXED)  | D51 | GND (FIXED)      | C106 | VCC_12V       | D106 | VCC_12V         |
| C52 | PEG_RX0+ (*) | D52 | PEG_TX0+         | C107 | VCC_12V       | D107 | VCC_12V         |
| C53 | PEG_RX0- (*) | D53 | PEG_TX0-         | C108 | VCC_12V       | D108 | VCC_12V         |
| C54 | TYPE0#       | D54 | PEG_LANE_RV# (*) | C109 | VCC_12V       | D109 | VCC_12V         |
| C55 | PEG_RX1+ (*) | D55 | PEG_TX1+         | C110 | GND (FIXED)   | D110 | GND (FIXED)     |

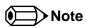

The signals marked with an asterisk symbol (\*) are not supported on the conga-CCA.

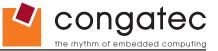

## 8.5 Boot Strap Signals

#### **Table 27 Boot Strap Signal Descriptions**

| Signal        | Pin # | Description of Boot Strap Signal                                                     | I/O      | PU/PD   | Comment                              |
|---------------|-------|--------------------------------------------------------------------------------------|----------|---------|--------------------------------------|
| AC/HDA_SYNC   | A29   | High Definition Audio Sync: This signal is a 48 kHz fixed rate sample sync to the    | O 3.3V   |         | AC/HDA_SYNC is a boot strap signal   |
|               |       | codec(s). It is also used to encode the stream number.                               |          |         | (see caution statement below)        |
| AC/HDA_SDOUT  | A33   | High Definition Audio Serial Data Out: This signal is the serial TDM data output to  | O 3.3V   |         | AC/HDA_SDOUT is a boot strap signal  |
|               |       | the codec(s). This serial output is double-pumped for a bit rate of 48 Mb/s for High |          |         | (see caution statement below)        |
|               |       | Definition Audio.                                                                    |          |         |                                      |
| LVDS_I2C_DAT  | A84   | DDC lines used for flat panel detection and control.                                 | I/O 3.3V | PU 2k2  | LVDS_I2C_DAT is a boot strap signal  |
|               |       |                                                                                      |          | 3.3V    | (see caution statement below).       |
| SPKR          | B32   | Output for audio enunciator, the "speaker" in PC-AT systems                          | O 3.3V   | PU 1k   | SPKR is a boot strap signal (see     |
|               |       |                                                                                      |          | 3.3V    | caution statement below)             |
| DDPB_CTRLDATA | C73   | HDMI port B Control Data                                                             | I/O 3.3V |         | DDPB_CTRLDATA is a boot strap        |
|               |       |                                                                                      |          |         | signal (see caution statement below) |
| DDPC_CTRLDATA | D64   | HDMI port C Control Data                                                             | I/O 3.3V | PU 2k2  | DDPC_CTRLDATA is a boot strap        |
|               |       |                                                                                      |          | 3.3V    | signal (see caution statement below) |
| EXCD0_PERST#  | A48   | ExpressCard 0 Reset                                                                  | O 3.3V   | PD 2.2k | EXCD0_PERST# is a boot strap signal  |
|               |       |                                                                                      |          |         | (see caution statement below)        |
| LPC_CLK       | B10   | LPC clock output - 33MHz nominal                                                     | O 3.3V   | PD 10k  | LPC_CLK is a bootstrap signal (see   |
|               |       |                                                                                      |          |         | caution statement below)             |

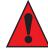

#### Caution

The signals listed in the table above are used as chipset configuration straps during system reset. In this condition (during reset), they are inputs that are pulled to the correct state by either COM Express™ internally implemented resistors or chipset internally implemented resistors that are located on the module. No external DC loads or external pull-up or pull-down resistors should change the configuration of the signals listed in the above table with the exception of DDPB\_CTRLDATA. External resistors may override the internal strap states and cause the COM Express™ module to malfunction and/or cause irreparable damage to the module.

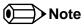

For more information about implementing a HDMI or DisplayPort interface on COM Express™ carrier boards, refer to application note AN17\_HDMI\_DP\_Implementation.pdf, which can be found on the congatec website.

Copyright © 2012 congatec AG CCEDm10 63/95

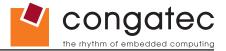

# 9 System Resources

## 9.1 System Memory Map

Table 28 Memory Map

| Address Range (decimal) | Address Range (hex) | Size  | Description                            |
|-------------------------|---------------------|-------|----------------------------------------|
| (TOM-xxxx) – TOM        | N.A.                | N.A.  | ACPI reclaim, PCI memory range, Video, |
| 1024kB – (TOM-xxxx)     | 100000 – N.A        | N.A.  | Extended memory                        |
| 869kB – 1024kB          | E0000 - FFFFF       | 128kB | Runtime BIOS                           |
| 768kB – 896kB           | C0000 - DFFFF       |       | Expansion Area                         |
| 640kB – 768kB           | A0000 - BFFFF       | 128kB | Video memory and BIOS                  |
| 639kB - 640kB           | 9FC00 - 9FFFF       | 1kB   | Extended BIOS data                     |
| 0 – 639kB               | 00000 - 9FC00       | 512kB | Conventional memory                    |

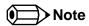

T.O.M. = Top of memory = max. DRAM installed

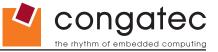

## 9.2 I/O Address Assignment

The I/O address assignment of the conga-CCA module is functionally identical with a standard PC/AT. The BIOS assigns PCI and PCI Express I/O resources from FFF0h downwards. Non PnP/PCI/PCI Express compliant devices must not consume I/O resources in that area.

#### 9.2.1 LPC Bus

On the conga-CCA, the internal PCI Bus acts as the subtractive decoding agent. All I/O cycles that are not positively decoded are forwarded to the internal PCI Bus not the LPC Bus. Only specified I/O ranges are forwarded to the LPC Bus. In the congatec Embedded BIOS the following I/O address ranges are sent to the LPC Bus:

2Eh – 2Fh 4Eh – 4Fh 60h, 61h-64h 2E8h – 2EFh 2F8h – 2FFh 378h – 37Fh 3E8h – 3EFh 3F8h – 3FFh 778h – 77Fh A00h – BFFh

Parts of these ranges are not available if a Super I/O is used on the carrier board. If a Super I/O is not implemented on the carrier board, then these ranges are available for customer use. If you require additional LPC Bus resources other than those mentioned above, or more information about this subject, contact congatec technical support for assistance.

Copyright © 2012 congatec AG CCEDm10 65/95

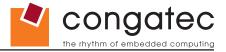

## 9.3 Interrupt Request (IRQ) Lines

Table 29 IRQ Lines in PIC mode

| IRQ# | Available | Typical Interrupt Source         | Connected to Pin                 |
|------|-----------|----------------------------------|----------------------------------|
| 0    | No        | Counter 0                        | Not applicable                   |
| 1    | No        | Keyboard                         | Not applicable                   |
| 2    | No        | Cascade Interrupt from Slave PIC | Not applicable                   |
| 3    | Yes       |                                  | IRQ3 via SERIRQ or PCI BUS INTx  |
| 4    | Yes       |                                  | IRQ4 via SERIRQ or PCI BUS INTx  |
| 5    | Yes       |                                  | IRQ5 via SERIRQ or PCI BUS INTx  |
| 6    | Yes       |                                  | IRQ6 via SERIRQ or PCI BUS INTx  |
| 7    | No        |                                  | Reserved for BIOS purposes       |
| 8    | No        | Real-time Clock                  | Not applicable                   |
| 9    | No        | SCI                              | Not applicable                   |
| 10   | Yes       |                                  | IRQ10 via SERIRQ or PCI BUS INTx |
| 11   | Yes       |                                  | IRQ11 via SERIRQ or PCI BUS INTx |
| 12   | Yes       |                                  | IRQ12 via SERIRQ or PCI BUS INTx |
| 13   | No        | Math processor                   | Not applicable                   |
| 14   | Yes       |                                  | PCI BUS INTx                     |
| 15   | Yes       |                                  | PCI BUS INTx                     |

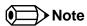

In PIC mode, the PCI bus interrupt lines can be routed to any free IRQ.

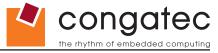

Table 30 IRQ Lines in APIC mode

| IRQ# | Available | Typical Interrupt Source         | Connected to Pin / Function                                                                                                    |
|------|-----------|----------------------------------|----------------------------------------------------------------------------------------------------|
| 0    | No        | Counter 0                        | Not applicable                                                                                                    |
| 1    | No        | Keyboard                         | Not applicable                                                                                                    |
| 2    | No        | Cascade Interrupt from Slave PIC | Not applicable                                                                                                    |
| 3    | Yes       |                                  | IRQ3 via SERIRQ                                                                                                    |
| 4    | Yes       |                                  | IRQ4 via SERIRQ                                                                                                    |
| 5    | Yes       |                                  | IRQ5 via SERIRQ                                                                                                    |
| 6    | Yes       |                                  | IRQ6 via SERIRQ                                                                                                    |
| 7    | No        |                                  | Reserved for BIOS purposes                                                                                                    |
| 8    | No        | Real-time Clock                  | Not applicable                                                                                                    |
| 9    | No        | SCI                              | SCI                                                                                                    |
| 10   | Yes       |                                  | IRQ10 via SERIRQ                                                                                                    |
| 11   | Yes       |                                  | IRQ11 via SERIRQ                                                                                                    |
| 12   | Yes       |                                  | IRQ12 via SERIRQ                                                                                                    |
| 13   | No        | Math processor                   | Not applicable                                                                                                    |
| 14   | Yes       |                                  |                                                                                                    |
| 15   | Yes       |                                  |                                                                                                    |
| 16   | No        |                                  | PIRQA, Integrated VGA Controller, UHCI Controller #3, PCI Express Root Port 0, PCI Express Port 0, PCI Express Port 1, PCI Express Port 3 |
| 17   | No        |                                  | PIRQB, PCI Express Root Port 0, PCI Express Port 0, PCI Express Port 1, PCI Express Port 3                                                |
| 18   | No        |                                  | PIRQC, UHCI Controller #2, PCI Express Root Port 0, PCI Express Port 0, PCI Express Port 1, PCI Express Port 3, Jmicron PATA Controller   |
| 19   | No        |                                  | PIRQD, PCI Express Root Port 0, PCI Express Port 0, PCI Express Port 1, PCI Express Port 3, SMBUS Controller, UHCI Controller #1          |
| 20   | Yes       |                                  | PIRQE, onboard Gigabit LAN Controller, COMx Slot #0, COMx Slot #1, COMx Slot #2, COMx Slot #3                                             |
| 21   | Yes       |                                  | PIRQF, COMx Slot #0, COMx Slot #1, COMx Slot #2, COMx Slot #3                                                                             |
| 22   | Yes       |                                  | PIRQG, Intel High Definition Audio Controller, COMx Slot #0, COMx Slot #1, COMx Slot #2, COMx Slot #3                                     |
| 23   | Yes       |                                  | PIRQH, EHCI Host Controller #1, UHCI Controller #0, COMx Slot #0, COMx Slot #1, COMx Slot #2, COMx Slot #3                                |

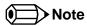

In APIC mode, the PCI bus interrupt lines are connected with IRQ 16, 17, 18 and 19.

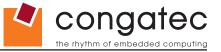

## 9.4 PCI Configuration Space Map

Table 31 PCI Configuration Space Map

| Bus Number (hex) | Device Number (hex) | Function Number (hex) | PCI Interrupt Routing | Description                            |
|------------------|---------------------|-----------------------|-----------------------|----------------------------------------|
| 00h              | 00h                 | 00h                   | N.A.                  | Host Bridge                            |
| 00h              | 02h                 | 00h                   | Internal              | VGA Graphics                           |
| 00h              | 1Bh                 | 00h                   | Internal              | Intel High Definition Audio Controller |
| 00h (Note1)      | 1Ch                 | 00h                   | Internal              | PCI Express Root Port 1                |
| 00h (Note1)      | 1Ch                 | 01h                   | Internal              | PCI Express Root Port 2                |
| 00h (Note1)      | 1Ch                 | 02h                   | Internal              | PCI Express Root Port 3                |
| 00h (Note1)      | 1Ch                 | 03h                   | Internal              | PCI Express Root Port 4                |
| 00h              | 1Dh                 | 00h                   | Internal              | USB UHCI Controller #1                 |
| 00h              | 1Dh                 | 01h                   | Internal              | USB UHCI Controller #2                 |
| 00h              | 1Dh                 | 02h                   | Internal              | USB UHCI Controller #3                 |
| 00h              | 1Dh                 | 03h                   | Internal              | USB UHCI Controller #4                 |
| 00h              | 1Dh                 | 07h                   | Internal              | USB 2.0 EHCl Controller #1             |
| 00h              | 1Eh                 | 00h                   | N.A.                  | PCI to PCI Bridge                      |
| 00h              | 1Fh                 | 00h                   | N.A.                  | LPC Controller                         |
| 00h              | 1Fh                 | 02h                   | Internal              | Serial ATA Controller                  |
| 00h              | 1Fh                 | 03h                   | Internal              | SMBus Controller                       |
| 02h              | 00h                 | 00h                   | N.A                   | Texas Instruments PCI Express Hub      |
| 03h              | 00h                 | 00h                   | Internal              | PCI Express Hub Port 0                 |
| 03h              | 01h                 | 00h                   | Internal              | PCI Express Hub Port 1                 |
| 03h              | 02h                 | 00h                   | Internal              | PCI Express Hub Port 2                 |
| 07h              | 00h                 | 00h                   | Internal              | Jmicron IDE Controller                 |
| 08h              | 00h                 | 00h                   | Internal              | Realtek Ethernet Controller            |

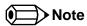

1. The PCI Express Ports are visible only if a device is attached behind them to the PCI Express Slot on the base board.

Copyright © 2012 congatec AG CCEDm10 68/95

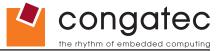

## 9.5 PCI Interrupt Routing Map

**Table 32 PCI Interrupt Routing Map** 

| PIRQ | PCI BUS<br>INT Line <sup>1</sup> | APIC Mode IRQ | VGA | HDA | EHCI | SM<br>Bus | LAN | PATA |   |   |   | PCI-EX<br>Root Port 0 |   |   |   |   |   |   | COMx<br>Slot #3 |
|------|----------------------------------|---------------|-----|-----|------|-----------|-----|------|---|---|---|-----------------------|---|---|---|---|---|---|-----------------|
| Α    | INTA                             | 16            | Х   |     |      |           |     |      |   |   |   | х                     | х | Х | Х |   |   |   |                 |
| В    | INTB                             | 17            |     |     |      |           |     |      |   |   |   | х                     | х | х | Х |   |   |   |                 |
| С    | INTC                             | 18            |     |     |      |           |     | х    |   |   | Х | х                     | х | Х | Х |   |   |   |                 |
| D    | INTD                             | 19            |     |     |      | х         |     |      |   | Х |   | х                     | х | Х | Х |   |   |   |                 |
| Е    |                                  | 20            |     |     |      |           | х   |      |   |   |   |                       |   |   |   | Х | Х | Х | Х               |
| F    |                                  | 21            |     |     |      |           |     |      |   |   |   |                       |   |   |   | Х | Х | Х | Х               |
| G    |                                  | 22            |     | х   |      |           |     |      |   |   |   |                       |   |   |   | Х | Х | Х | Х               |
| Н    |                                  | 23            |     |     | х    |           |     |      | Х |   |   |                       |   |   |   | Х | Х | Х | Х               |

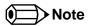

<sup>&</sup>lt;sup>1</sup> These interrupt lines are virtual (message based)

### 9.6 I<sup>2</sup>C Bus

There are no onboard resources connected to the I<sup>2</sup>C bus. Address 16h is reserved for congatec Battery Management solutions.

### 9.7 **SM** Bus

System Management (SM) bus signals are connected to the Intel® CG82NM10 (NM10) PCH and the SM bus is not intended to be used by off-board non-system management devices. For more information about this subject contact congatec technical support.

Copyright © 2012 congatec AG CCEDm10 69/95

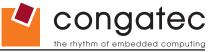

## 10 BIOS Setup Description

The following section describes the BIOS setup program. The BIOS setup program can be used to view and change the BIOS settings for the module. Only experienced users should change the default BIOS settings.

## 10.1 Entering the BIOS Setup Program.

The BIOS setup program can be accessed by pressing the <DEL> or <F2> key during POST.

### 10.1.1 Boot Selection Popup

The BIOS offers the possibility to access a Boot Selection Popup menu by pressing the <F11> key during POST. If this option is used, a selection will be displayed immediately after POST allowing the operator to select either the boot device that should be used or an option to enter the BIOS setup program.

## 10.2 Setup Menu and Navigation

The congatec BIOS setup screen is composed of the menu bar and two main frames. The menu bar is shown below:

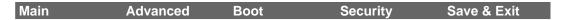

The left frame displays all the options that can be configured in the selected menu. Grayed-out options cannot be configured. Only the blue options can be configured. When an option is selected, it is highlighted in white.

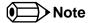

Entries in the option column that are displayed in bold print indicate BIOS default values.

The right frame displays the key legend. Above the key legend is an area reserved for text messages. These text messages explain the options and the possible impacts when changing the selected option in the left frame.

The setup program uses a key-based navigation system. Most of the keys can be used at any time while in setup. The table below explains the supported keys:

Copyright © 2012 congatec AG CCEDm10 70/95

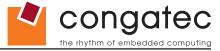

| Key            | Description                                                  |
|----------------|--------------------------------------------------------------|
| ← → Left/Right | Select a setup menu (e.g. Main, Boot, Exit).                 |
| ↑ ↓ Up/Down    | Select a setup item or sub menu.                             |
| + - Plus/Minus | Change the field value of a particular setup item.           |
| Tab            | Select setup fields (e.g. in date and time).                 |
| F1             | Display General Help screen.                                 |
| F2             | Load previous settings.                                      |
| F9             | Load optimal default settings.                               |
| F10            | Save changes and exit setup.                                 |
| ESC            | Discard changes and exit setup.                              |
| ENTER          | Display options of a particular setup item or enter submenu. |

## 10.3 Main Setup Screen

When you first enter the BIOS setup, you will enter the Main setup screen. You can always return to the Main setup screen by selecting the Main tab. The Main screen reports BIOS, processor, memory and board information and is for configuring the system date and time.

| Feature           | Options            | Description                                                   |
|-------------------|--------------------|---------------------------------------------------------------|
| Main BIOS Version | no option          | Displays the main BIOS version.                               |
| OEM BIOS Version  | no option          | Displays the additional OEM BIOS version.                     |
| Build Date        | no option          | Displays the date the BIOS was built.                         |
| Product Revision  | no option          | Displays the hardware revision of the board.                  |
| Serial Number     | no option          | Displays the serial number of the board.                      |
| BC Firmware Rev.  | no option          | Displays the revision of the congatec board controller.       |
| MAC Address       | no option          | Displays the MAC address of the onboard Ethernet controller.  |
| Boot Counter      | no option          | Displays the number of boot-ups. (max. 16777215).             |
| Running Time      | no option          | Displays the time the board is running [in hours max. 65535]. |
| ►Intel RC Version | submenu            | Opens the Intel Platform Reference Code Information submenu.  |
| System Date       | Day of the week,   | Specifies the current system date.                            |
|                   | month/day/year     | Note: The date is in month/day/year format.                   |
| System Time       | Hour:Minute:Second | Specifies the current system time.                            |
|                   |                    | Noto: The time is in 24 hour format                           |

Copyright © 2012 congatec AG CCEDm10 71/95

Note: The time is in 24 hour format.

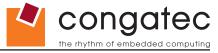

### 10.3.1 Intel RC Version Submenu

The Intel RC Version submenu offers additional hardware and software information.

| Feature           | Options   | Description                                                  |
|-------------------|-----------|--------------------------------------------------------------|
| Processor         | no option | Displays the processor reference Code ID string.             |
| Processor MRC     | no option | Displays the processor MRC Reference code version.           |
| Chipset           | no option | Displays the NM10 Reference code version.                    |
| Processor P-UNIT  | no option | Displays the number P-UNI version.                           |
| IGD VBIOS Version | no option | Displays the video BIOS version.                             |
| ACPI Version      | no option | Displays the version of the ACPI Reference Code.             |
| INTEL IFFS        | no option | Displays the Intel Fast Flash Standby Reference Code Version |

## 10.4 Advanced Setup

Select the Advanced tab from the setup menu to enter the Advanced BIOS Setup screen. The menu is used for setting advanced features and only features described within this user's guide are listed.

| Main | Advanced            | Boot | Security | Save & Exit |
|------|---------------------|------|----------|-------------|
|      | Graphics            |      | ·        |             |
|      | Watchdog            | _    |          |             |
|      | Hardware Monitoring | _    |          |             |
|      | PCI                 | _    |          |             |
|      | ACPI                | _    |          |             |
|      | RTC Wake            | _    |          |             |
|      | CPU                 | -    |          |             |
|      | Memory              | -    |          |             |
|      | Chipset             | _    |          |             |
|      | SATA                | _    |          |             |
|      | iFFS                | -    |          |             |
|      | USB                 | -    |          |             |
|      | Super IO            | -    |          |             |
|      | Console Redirection | -    |          |             |
|      | Network Stack       | -    |          |             |

Copyright © 2012 congatec AG CCEDm10 72/95

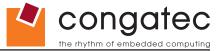

## 10.4.1 Graphics Submenu

| Feature                         | Options                                                                                                    | Description                                                                                                    |
|---------------------------------|----------------------------------------------------------------------------------------------------|----------------------------------------------------------------------------------------------------|
| Boot Display Device             | VBIOS Default CRT LFP DDI CRT + LFP CRT + DDI LFP + DDI                                                                                                    | Select the Primary IGD display device(s) to be used during boot up.  CRT: selects Analog VGA display port.  LFP (Local Flat Panel): selects an LVDS panel connected to the integrated LVDS port.  DDI (Digital Display Interface): selects a digital interface HDMI or DP connected to the system.                                                                                                    |
| Active LFP                      | No LVDS<br><b>LVDS</b>                                                                                                    | Select the active local flat panel configuration.                                                                                                    |
| Always Try Auto Panel<br>Detect | <b>No</b><br>Yes                                                                                                    | If set to 'Yes' the BIOS will first look for an EDID data set in an external EEPROM to configure the Local Flat Panel . Only if no external EDID data set can be found, the data set selected under 'Local Flat Panel Type' will be used as fallback data set                                                                                                    |
| Local Flat Panel Type           | Auto  VGA 640x480 1x18 (002h)  VGA 640x480 1x18 (013h)  WVGA 800x480 1x24 (01Bh)  SVGA 800x600 1x18 (01Ah)  XGA 1024x768 1x18 (006h)  XGA 1024x768 2x18 (007h)  XGA 1024x768 1x24 (008h)  XGA 1024x768 2x24 (012h)  WXGA 1280x768 1x24 (01Ch)  SXGA 1280x1024 2x24 (00Ah)  SXGA 1280x1024 2x24 (018h)  UXGA 1600x1200 2x24 (00Ch)  WUXGA 1920x1200 2x18 (015h)  WUXGA 1920x1200 2x24 (00Dh)  Customized EDID™ 1  Customized EDID™ 2  Customized EDID™ 3 | Select a predefined LFP type or choose Auto to let the BIOS automatically detect and configure the attached LVDS panel.  Auto detection is performed by reading an EDID data set via the video I²C bus.  The number in brackets specifies the congatec internal number of the respective panel data set.  Note: Customized EDID™ utilizes an OEM defined EDID™ data set stored in the BIOS flash device. |
| Flat Panel Scaling              | Auto Forced Scaling Off Maintain Aspect Ratio                                                                                                    | Select the Flat Panel Scaling mode.                                                                                                    |
| Backlight Inverter Type         | None<br>PWM<br>I2C                                                                                                    | Select the type of backlight Inverter used.                                                                                                    |
| IGD Clock Source                | External clock<br>Internal Clock                                                                                                    | IGD Clock selection                                                                                                    |
| IGD Total Graphics<br>Memory    | 128MB<br><b>256MB</b>                                                                                                    | Select the amount of total graphics memory that maybe used by the Internal Graphics Device. Memory above the fixed graphics memory will be dynamically allocated by the graphics driver according to DVMT 5.0 specification.                                                                                                    |

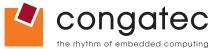

| Feature                     | Options                      | Description                                                                                                  |
|-----------------------------|------------------------------|----------------------------------------------------------------------------------------------------|
| ALS Support                 | Disabled                     | Valid only for ACPI                                                                                          |
|                             | Enabled                      | Enable ALS support on the Operating System.                                                                  |
| Digital Display Interface 1 | Disabled                     | Select the Digital Display Interface offered by the DDI 1                                                    |
|                             | Display Port                 |                                                                                                    |
|                             | HDMI/DVI                     |                                                                                                    |
| PWM Inverter Frequency      | <b>200</b> - 40000           | Select PWM inverter frequency. Default 200. Hidden if "Backlight Inverter Type" selected is "None".          |
| PWM Inverter Polarity       | No                           | Allow to invert backlight control values if required for the actual backlight hardware controller. Hidden if |
|                             | Yes                          | "Backlight Inverter Type" selected is "None".                                                                |
| Backlight Setting           | 0%, 10%, 25%, 40%, 50%, 60%, | Actual backlight value in percent of the maximum setting. Hidden if Backlight inverter Type is None or I2C.  |
|                             | 75%, 90%, <b>100%</b>        |                                                                                                    |
| Inhibit Backlight           | No                           | Decide whether the backlight on signal should be activated when the panel is activated or whether it should  |
|                             | Permanent                    | remain inhibited until the end of BIOS POST or permanently. Hidden if "Backlight Inverter Type" selected is  |
|                             | Until End Of POST            | "None".                                                                                                    |

### 10.4.2 Watchdog Submenu

| Feature              | Options          | Description                                                                                                    |
|----------------------|------------------|----------------------------------------------------------------------------------------------------|
| POST Watchdog        | Disabled         | Select the timeout value for the POST watchdog.                                                                                        |
|                      | 30sec            |                                                                                                    |
|                      | 1min             | The watchdog is only active during the power-on-self-test of the system and provides a facility to prevent errors during boot up by    |
|                      | 2min             | performing a reset                                                                                                    |
|                      | 5min             |                                                                                                    |
|                      | 10min            |                                                                                                    |
|                      | 30min            |                                                                                                    |
| Stop the Watchdog    | No               | Select whether the POST watchdog should be stopped during the popup boot selection menu or while waiting for setup password            |
| for User Interaction | Yes              | insertion.                                                                                                    |
| Runtime Watchdog     | Disabled         | Selects the operating mode of the runtime watchdog. This watchdog will be initialized just before the operating system starts booting. |
|                      | One time trigger | If set to 'One time trigger' the watchdog will be disabled after the first trigger.                                                    |
|                      | Single Event     | If set to 'Single event', every stage will be executed only once, then the watchdog will be disabled.                                  |
|                      | Repeated Event   | If set to 'Repeated event' the last stage will be executed repeatedly until a reset occurs.                                            |
| Delay                | Disabled         | Select the delay time before the runtime watchdog becomes active. This ensures that an operating system has enough time to load.       |
|                      | 10sec            |                                                                                                    |
|                      | 30sec            |                                                                                                    |
|                      | 1min             |                                                                                                    |
|                      | 2min             |                                                                                                    |
|                      | 5min             |                                                                                                    |
|                      | 10min            |                                                                                                    |
|                      | 30min            |                                                                                                    |
| Event 1              | ACPI Event       | Selects the type of event that will be generated when timeout 1 is reached. For more information about ACPI Event, see note below.     |
|                      | Reset            |                                                                                                    |
|                      | Power Button     |                                                                                                    |

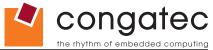

| Feature       | Options      | Description                                                                                                    |
|---------------|--------------|----------------------------------------------------------------------------------------------------|
| Event 2       | Disabled     | Selects the type of event that will be generated when timeout 2 is reached.                                                            |
|               | ACPI Event   |                                                                                                    |
|               | Reset        |                                                                                                    |
|               | Power Button |                                                                                                    |
| Event 3       | Disabled     | Selects the type of event that will be generated when timeout 3 is reached.                                                            |
|               | ACPI Event   |                                                                                                    |
|               | Reset        |                                                                                                    |
|               | Power Button |                                                                                                    |
| Timeout 1     | 1sec         | Selects the timeout value for the first stage watchdog event.                                                                          |
|               | 2sec         |                                                                                                    |
|               | 5sec         |                                                                                                    |
|               | 10sec        |                                                                                                    |
|               | 30sec        |                                                                                                    |
|               | 1min         |                                                                                                    |
|               | 2min         |                                                                                                    |
|               | 5min         |                                                                                                    |
|               | 10min        |                                                                                                    |
|               | 30min        |                                                                                                    |
| Timeout 2     | see above    | Selects the timeout value for the second stage watchdog event.                                                                         |
| Timeout 3     | see above    | Selects the timeout value for the third stage watchdog event.                                                                          |
| Watchdog ACPI | Shutdown     | Select the operating system event that is initiated by the watchdog ACPI event. These options perform a critical but orderly operating |
| Event         | Restart      | system shutdown or restart.                                                                                                    |

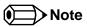

In ACPI mode it is not possible for a "Watchdog ACPI Event" handler to directly restart or shutdown the OS. For this reason, the congatec BIOS will do one of the following:

For Shutdown: An over temperature notification is executed. This causes the OS to shut down in an orderly fashion.

For Restart: An ACPI fatal error is reported to the OS.

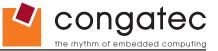

## **10.4.3** Hardware Monitoring Submenu

| Feature                     | Options                                 | Description                                                                                                    |
|-----------------------------|-----------------------------------------|----------------------------------------------------------------------------------------------------|
| CPU Temperature             | no option                               | Displays the actual CPU Temperature in °C.                                                                               |
| Board Temperature 1         | no option                               | Displays the actual Board Temperature 1 in °C.                                                                           |
| Board Temperature 2         | no option                               | Displays the actual Board Temperature 2 in °C.                                                                           |
| Board Temperature 3         | no option                               | Displays the actual Board Temperature 3 in °C.                                                                           |
| 12V Standard                | no option                               | Displays the actual voltage of the 12V Standard power supply.                                                            |
| 5V Standby                  | no option                               | Displays the actual voltage of the 5V Standby power supply.                                                              |
| CPU Fan Speed               | no option                               | Displays the actual CPU Fan Speed in RPM.                                                                                |
| Fan PWM Frequency Mode      | Low Frequency                           | Select fan PWM base frequency mode.                                                                                      |
|                             | High Frequency                          | Low frequency: 35.3Hz                                                                                                    |
|                             |                                         | High frequency: 22.5kHz                                                                                                  |
| Continuous Tacho Reading    | Disabled                                | If enabled, the fan tacho pulses are measured continuously instead of once per second. Helps to avoid audible 'pulsing'  |
|                             | Enabled                                 | of the fan as the speed would be set to 100% for a very short time during measurement.                                   |
| Pulses Per Revolution       | 1, 2, 3, 4                              | Select number of pulses per revolution generated by the attached fan.                                                    |
| Automatic Fan Speed Control |                                         | Enable hardware fan speed control. Independent from any operating system the fan will be turned on once a certain        |
|                             | Enabled                                 | start temperature is reached and linearly ramped up to the defined maximum speed within the given temperature range.     |
| Fan Control Temperature     | CPU Temperature                         | Select which temperature input is used for the automatic fan speed control. Only visible if Automatic Fan Speed Control  |
|                             | Board Temperature 1 Board Temperature 2 | is enabled.                                                                                                    |
|                             | Board Temperature 3                     |                                                                                                    |
| Start Temperature           | 30, 40, 50, <b>60</b> , 70, 80,         | At this temperature the fan will be turned on at the defined minimum fan speed. Only visible if Automatic Fan Speed      |
| Ctart remperature           | 90, 100°C                               | Control is enabled.                                                                                                    |
| Temperature Range           | 5, 10, 15, 20, 25, <b>30</b> ,          | Within this temperature range the fan will ramp up to the defined maximum fan speed. Only visible if Automatic Fan       |
|                             | 40, 55, 80°C                            | Speed Control is enabled.                                                                                                |
| Minimum Fan Speed           | Fan Off, 10%, 15%,                      | Select minimum/start fan speed to be set when the start temperature of the control slope is reached. Only visible if     |
|                             | 20%, 25%, 30%, 35%,                     | Automatic Fan Speed Control is enabled.                                                                                  |
|                             | 40%, 45%, <b>50%</b> , 55%,             |                                                                                                    |
|                             | 60%, 65%, 70%, 75%,                     |                                                                                                    |
|                             | 80%, 85%, 90%, 95%                      |                                                                                                    |
|                             | 100%                                    |                                                                                                    |
| Maximum Fan Speed           | Fan Off, 10%, 15%,                      | Select maximum/end fan speed to be ramped up to until the end temperature of the control slope is reached. Only          |
|                             | 20%, 25%, 30%, 35%, 40%, 45%, 50%, 55%, | visible if Automatic Fan Speed Control is enabled.                                                                       |
|                             | 60%, 65%, 70%, 75%,                     |                                                                                                    |
|                             | 80%, 85%, 90%, 95%                      |                                                                                                    |
|                             | 100%                                    |                                                                                                    |
| Fan Always On At Minimum    | Disabled                                | If enabled, the fan will always run at least at the selected minimum speed, even if the control temperature is below the |
| Speed                       | Enabled                                 | fan control start temperature. This is to ensure a minimum air flow all the time. Only visible if Automatic Fan Speed    |
|                             |                                         | Control is enabled.                                                                                                    |

Copyright © 2012 congatec AG CCEDm10 76/95

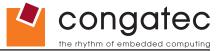

#### 10.4.4 PCI Submenu

| Feature                         | Options                                                           | Description                                                                                                    |
|---------------------------------|-------------------------------------------------------------------|----------------------------------------------------------------------------------------------------|
| PCI BUS Driver Version          | No option                                                         | Shows the PCI Bus Driver Version ID Number                                                                                             |
| PCI Common Settings             |                                                                   |                                                                                                    |
| PCI Latency Timer               | <b>32</b> , 128, 160, 192, 224, 248 PCI Bus Clocks                | Select value to be programmed into PCI latency timer register.                                                                         |
| Generate EXCD0/1_PERST#         | Disabled 1ms 5ms 10ms 50ms 100ms 150ms 200ms 250ms                | Select whether the COM Express EXCD0_PERST# and EXCD1_PERST# pins should be driven low during POST or how long it will be, if enabled. |
| VGA Palette Snoop               | <b>Disabled</b><br>Enabled                                        | Enable or disable VGA palette registers snooping.                                                                                      |
| PERR# Generation                | <b>Disabled</b><br>Enabled                                        | Enable or disable PCI Device to generate PERR#                                                                                         |
| SERR# Generation                | Disabled<br>Enabled                                               | Enable or disable PCI Device to generate SERR#                                                                                         |
| Reserve Legacy Interrupt 1      | None, IRQ3,<br>IRQ4, IRQ5, IRQ6,<br>IRQ10, IRQ11,<br>IRQ14, IRQ15 | The interrupt reserved here will not be assigned to any PCI or PCI Express device and thus maybe available for some legacy bus device. |
| Reserve Legacy Interrupt 2      | Same as Reserve<br>Legacy Interrupt 1                             | Same as Reserve Legacy Interrupt 1                                                                                                    |
| ►PIRQ Routing & IRQ Reservation | submenu                                                           | Manual PIRQ routing and interrupt reservation for legacy devices.                                                                      |

Copyright © 2012 congatec AG CCEDm10 77/95

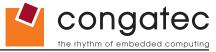

#### 10.4.4.1 PIRQ Routing & IRQ Reservation Submenu

| Feature | Options           | Description                                                                                                    |
|---------|-------------------|----------------------------------------------------------------------------------------------------|
| PIRQA   | Auto, IRQ3, IRQ4, | Set interrupt for selected PIRQ. Please refer to the board's resource list for a detailed list of devices connected to the |
|         | IRQ5, IRQ6,       | respective PIRQ.                                                                                                    |
|         | IRQ10, IRQ11,     | NOTE: These settings will only be effective while operating in PIC (non-IOAPIC) interrupt mode.                            |
|         | IRQ14, IRQ15      |                                                                                                    |
| PIRQB   | same as PIRQA     | same as PIRQA                                                                                                    |
| PIRQC   | same as PIRQA     | same as PIRQA                                                                                                    |
| PIRQD   | same as PIRQA     | same as PIRQA                                                                                                    |
| PIRQE   | same as PIRQA     | same as PIRQA                                                                                                    |
| PIRQF   | same as PIRQA     | same as PIRQA                                                                                                    |
| PIRQG   | same as PIRQA     | same as PIRQA                                                                                                    |
| PIRQH   | same as PIRQA     | same as PIRQA                                                                                                    |

#### 10.4.5 ACPI Submenu

| Feature                | Options                                                                               | Description                                                                                                    |
|------------------------|---------------------------------------------------------------------------------------|----------------------------------------------------------------------------------------------------|
| ACPI                   | no option                                                                             | Describes the ACPI features.                                                                                                    |
| Hibernation Support    | Disabled<br><b>Enabled</b>                                                            | Enable or disable system ability to hibernate (operating system S4 sleep state). This option may not be effective with some operating systems.                                              |
| ACPI Sleep State       | Suspend Disabled S3 (Suspend to RAM)                                                  | Select the state used for ACPI system sleep/suspend.                                                                                                    |
| Lid Button Support     | <b>Disabled</b><br>Enabled                                                            | Configure COM Express LID# signal to act as ACPI lid button.                                                                                                    |
| Sleep Button Support   | <b>Disabled</b><br>Enabled                                                            | Configure COM Express SLEEP# signal to act as ACPI sleep button.                                                                                                    |
| S3 Video Repost        | <b>Disabled</b><br>Enabled                                                            | Enable or disable video BIOS re-post on S3 resume. Required by some operating systems.                                                                                                    |
| S3 USB Wake            | Disabled<br><b>Enabled</b>                                                            | Enable or disable ACPI Wake events generated by USB devices.                                                                                                    |
| CPU Thermal Monitoring | Enable for ACPI and CGOS Enabled for CGOS                                             | ACPI Monitor will use System Management Interrupts (SMI) for accessing the Digital Thermal Sensor located on a Machine Specific Register (MSR). CGOS access the Digital Thermal Sensor MSR. |
|                        | Disabled                                                                              | Note: Both operations would be problematic for some Operating systems.                                                                                                    |
| Critical Trip Point    | POR, 70, 75, 80, 85, 90, 95, 100, 105, 110, <b>115</b> , 120, 125 °C, Disabled        | Specifies the temperature threshold at which the ACPI aware OS performs a critical shutdown. The option "POR" is for Cedar Trail Processor at 100° C trip point.                            |
| Active Trip Point      | 55, 60, <b>65</b> , 70, 75, 80, 85, 90, 95, 100, 105, 110, 115, 120, 125 °C, Disabled | Specifies the temperature threshold at which the ACPI aware OS turns the fan on/off.                                                                                                    |

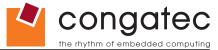

| Feature            | Options  | Description                                                                                                    |
|--------------------|----------|----------------------------------------------------------------------------------------------------|
| Passive Trip Point |          | Specifies the temperature threshold at which the ACPI aware OS starts or stops CPU clock throttling. This method of Passive cooling is not recommended. The preferred method of passive cooling is the setting of the TCC active offset in CPU Configuration menu. |
|                    | Disabled |                                                                                                    |

### 10.4.6 RTC Wake Settings Submenu

| Feature                   | Options  | Description                                    |
|---------------------------|----------|------------------------------------------------|
| Wake System At Fixed Time | Disabled | Enable system to wake from S5 using RTC alarm. |
|                           | Enabled  |                                                |
| Wake up hour              |          | Specify wake up hour.                          |
| Wake up minute            |          | Specify wake up minute.                        |
| Wake up second            |          | Specify wake up second.                        |

#### 10.4.7 CPU Submenu

| Feature             | Options                        | Description                                                                                                    |
|---------------------|--------------------------------|----------------------------------------------------------------------------------------------------|
| CPU Information     | no option                      | Describes the CPU/Processor main parameters                                                                                                    |
| Hyper-Threading     | Disabled<br><b>Enabled</b>     | Enable or disable Hyper-Threading support.                                                                                                    |
| Execute Disable Bit | Disabled<br><b>Enabled</b>     | Enable or disable the Execute Disable Bit (XD) of the processor.  With the XD bit set to enabled certain classes of malicious buffer overflow attacks can be prevented when combined with a supporting OS.                                                                                                    |
| Limit CPUID Maximum | <b>Disabled</b><br>Enabled     | When enabled, the processor will limit the maximum CPUID input value to 03h when queried, even if the processor supports a higher CPUID input value. When disabled, the processor will return the actual maximum CPUID input value of the processor when queried.  Limiting the CPUID input value may be required for older operating systems that cannot handle the extra CPUID information returned when using the full CPUID input value. |
| EIST                | Disabled<br><b>Enabled</b>     | Enable or disable EIST support.                                                                                                    |
| CPU C State Report  | Disabled<br><b>Enabled</b>     | Enable or disable CPU C state report to OS.                                                                                                    |
| Enhanced C State    | Disabled<br><b>Enabled</b>     | Enable or disable CPU C state.                                                                                                    |
| CPU Hard C4E        | Disabled<br><b>Enabled</b>     | Enable or disable CPU Hard C4E state.                                                                                                    |
| CPU C6 State        | Disabled<br><b>Enabled</b>     | Enable or disable CPU C state.                                                                                                    |
| C4 Exit Timing      | Default<br><b>Fast</b><br>Slow | Controls a programmable time for the CPU to stabilize the CPU voltage to stabilize when exiting from a C4 State                                                                                                    |

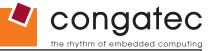

| Feature         | Options                    | Description                                                                             |  |
|-----------------|----------------------------|-----------------------------------------------------------------------------------------|--|
| C-State POPDOWN | Disabled<br><b>Enabled</b> | Allows an automatic return to a previous C3/C4 State                                    |  |
| C-State POPUP   | Disabled<br><b>Enabled</b> | Allows to take the system from C3/C4 state to C2 state according to bus master request. |  |

### 10.4.8 Memory Submenu

| Feature            | Options                                                                             | Description                                                                                                    |
|--------------------|-------------------------------------------------------------------------------------|----------------------------------------------------------------------------------------------------|
| Memory Information | no option                                                                           | Show the Memory Information detected by the system                                                                                       |
| MRC Fast Boot      | Disabled<br><b>Enabled</b>                                                          |                                                                                                    |
| MAX TOLUD          | Dynamic 1 GB 1.25 GB 1.5 GB 1.75 GB 2 GB 2.25 GB 2.5 GB 2.75 GB 3 GB 3.25 GB 3.5 GB | Maximum Value of TOLUD. Dynamic assignment would adjust TOLUD automatically based on largest MMIO length of installed graphic controller |

### 10.4.9 Chipset Submenu

| Feature                | Options                    | Description                                  |
|------------------------|----------------------------|----------------------------------------------|
| ►IO Hub Devices        | submenu                    |                                              |
| ▶PCI Express Port 0    | submenu                    | Opens the PCI Express Port submenu           |
| ▶PCI Express Port 1    | submenu                    | Opens the PCI Express Port submenu           |
| ▶PCI Express Port 2    | submenu                    | Opens the PCI Express Port submenu           |
| ▶PCI Express Port 3    | submenu                    | Opens the PCI Express Port submenu           |
| DMI Link ASPM Control  | Disabled<br><b>Enabled</b> | Controls the Active State Power Management.  |
| PCI-Exp. High Priority | <b>Disabled</b><br>Enabled | Selects a PCI Express High Priority Port.    |
| High Precision Timer   | Disabled<br><b>Enabled</b> | Enable or disable High Precision Event Timer |

 Copyright © 2012 congatec AG
 CCEDm10
 80/95

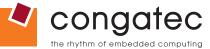

| Feature                           | Options                                              | Description                                               |
|-----------------------------------|------------------------------------------------------|-----------------------------------------------------------|
| SLP_S4 Assertion Width            | 1-2 Second<br>2-3 Second<br>3-4 Second<br>4-5 Second | Selects the minimum assertion width of the SLP_S4 Signal. |
| ► LPC Generic I/O Range<br>Decode | submenu                                              | Opens the LPC Generic I/O Range Decode submenu            |

#### 10.4.9.1 IO Hub Devices Submenu

| Feature                   | Options                    | Description                                                |
|---------------------------|----------------------------|------------------------------------------------------------|
| Azalia Controller         | Disabled                   | Controls activation of the HDA controller device.          |
|                           | HD Audio                   | Disabled = HDA controller will be unconditionally disabled |
|                           |                            | HD Audio = HDA controller will be unconditionally enabled  |
| Azalia PME Enable         | Disabled                   | Enables or disables the Azalia Power Management Events.    |
|                           | Enabled                    |                                                            |
| Azalia Vci Enable         | Disabled                   | Enables or disables the Azalia Vci.                        |
|                           | Enabled                    |                                                            |
| Select USB Mode           | By Ports                   | Select USM Mode to Control the USB ports                   |
| LILIOL#4 (Darta O arad 4) | By Controllers             | Fig. blog the LION LILION (LION 4.4) Octabrilles #4        |
| UHCI #1 (Ports 0 and 1)   | Disabled<br><b>Enabled</b> | Enables the USB UHCI (USB 1.1) Controller #1               |
| LILIOI #0 (D#- 0 1 0)     |                            | Only visible if "Select USB Mode" equal "By Controller"    |
| UHCI #2 (Ports 2 and 3)   | Disabled<br><b>Enabled</b> | Enables the USB UHCI (USB 1.1) Controller #2               |
| LILIOL#0 (Darta 4 and 5)  |                            | Only visible if "Select USB Mode" equal "By Controller"    |
| UHCI #3 (Ports 4 and 5)   | Disabled<br><b>Enabled</b> | Enables the USB UHCI (USB 1.1) Controller #3               |
| 111101#4 (Darta Caral 7)  |                            | Only visible if "Select USB Mode" equal "By Controller"    |
| UHCI #4 (Ports 6 and 7)   | Disabled<br><b>Enabled</b> | Enables the USB UHCI (USB 1.1) Controller #4               |
| HOD Franctica             |                            | Only visible if "Select USB Mode" equal "By Controller"    |
| USB Function              | Disabled 1 USB Port        | Enables a concrete number of USB Ports                     |
|                           | 2 USB Ports                |                                                            |
|                           | 3 USB Ports                |                                                            |
|                           | 4 USB Ports                |                                                            |
|                           | 5 USB Ports                |                                                            |
|                           | 6 USB Ports                |                                                            |
|                           | 7 USB Ports                |                                                            |
|                           | 8 USB Ports                |                                                            |
| USB 2.0 (EHCI) Support    | Disabled                   | Enable or disable USB 2.0 (EHCI) Support.                  |
|                           | Enabled                    |                                                            |
| SMBus Controller          | Disabled                   | Enable or disable the SMBUS Controller.                    |
|                           | Enabled                    |                                                            |
| SIRQ Logic                | Disabled                   | Enables Serial IRQ Logic.                                  |
|                           | Enabled                    |                                                            |

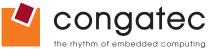

| Feature   | Options   | Description               |
|-----------|-----------|---------------------------|
| SIRQ Mode | Quiet     | Controls Serial IRQ Mode. |
|           | Continous |                           |

### 10.4.9.2 PCI Express Port Submenu

| Feature            | Options                    | Description                                                                                        |
|--------------------|----------------------------|----------------------------------------------------------------------------------------------------|
| PCI Express Port x | Disabled<br><b>Enabled</b> | Enable or disable the respective PCI Express port x.                                               |
| Port x loxAPIC     | Disabled                   | Enable or disable PCI Express Root Port x I/O APIC.                                                |
|                    | Enabled                    |                                                                                                    |
| Automatic ASPM     | Manual                     | Automatically enable ASPM based on reported capabilities and known issues.                         |
|                    | Auto                       |                                                                                                    |
| ASPM L0s           | Disabled                   | Enable PCIe ASPM L0s                                                                               |
|                    | Root Port Only             |                                                                                                    |
|                    | Endpoint Port Only         |                                                                                                    |
|                    | Both Root And              |                                                                                                    |
|                    | Endpoint Ports             |                                                                                                    |
| ASPM L1            | Disabled                   | Enable PCIe ASPM L1.                                                                               |
|                    | Enabled                    |                                                                                                    |
| URR                | Disabled                   | PCI Express Unsupported Request Reporting Enable/Disable.                                          |
|                    | Enabled                    |                                                                                                    |
| FER                | Disabled                   | PCI Express Device Fatal Error Reporting Enable/Disable.                                           |
|                    | Enabled                    |                                                                                                    |
| NFER               | Disabled                   | PCI Express Device Non-Fatal Error Reporting Enable/Disable.                                       |
|                    | Enabled                    |                                                                                                    |
| CER                | Disabled                   | PCI Express Device Correctable Error Reporting Enable/Disable.                                     |
|                    | Enabled                    |                                                                                                    |
| СТО                | Disabled                   | PCI Express Completion Timer TO Enable/Disable.                                                    |
|                    | Enabled                    |                                                                                                    |
| SEFE               | Disabled                   | Root PCI Express System Error on Fatal Error Enable/Disable.                                       |
|                    | Enabled                    |                                                                                                    |
| SENFE              | Disabled                   | Root PCI Express System Error on Non-Fatal Error Enable/Disable.                                   |
|                    | Enabled                    |                                                                                                    |
| SECE               | Disabled                   | Root PCI Express System Error on Correctable Error Enable/Disable.                                 |
|                    | Enabled                    |                                                                                                    |
| PME SCI            | Disabled                   | PCI Express PME SCI Enable/Disable.                                                                |
|                    | Enabled                    | '                                                                                                  |
| Hot Plug           | Disabled                   | PCI Express Hot Plug Enable/Disable.                                                               |
| •                  | Enabled                    |                                                                                                    |
| Extra Bus Reserved | 0-7                        | Extra Bus Reserved (0-7) for bridges behind this Root Bridge. Default value is 0                   |
| Reserved Memory    | [1-20]                     | Reserved Memory and Prefetchable Memory (1-20MB) Range for this Root Bridge. Default Value is 1MB. |
| Reserved I/O       | 4K 8K 2K 16K 20K           | Reserved I/O (4K/8K/12K/16K/20K) Range for this Root Bridge.                                       |

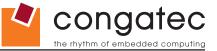

### 10.4.9.3 LPC Generic I/O Range Decode Submenu

| Feature                            | Options                                                                               | Description                                                                                                    |
|------------------------------------|---------------------------------------------------------------------------------------|----------------------------------------------------------------------------------------------------|
| LPC Generic I/O Range              | Disabled                                                                              | Enable or disable LPC Generic I/O Decoding Range Registers 1                                                                                                    |
| Decode 1                           | Enabled                                                                               | That of alload a Total and Total and |
| Base I/O Address                   | 700                                                                                   |                                                                                                    |
| Length                             | <b>4 Bytes</b> , 8 Bytes,<br>16 Bytes, 32 Bytes,<br>64 Bytes, 128<br>Bytes, 256 Bytes |                                                                                                    |
| LPC Generic I/O Range<br>Decode 2  | <b>Disabled</b><br>Enabled                                                            | Enable or disable LPC Generic I/O Decoding Range Registers 2                                                                                                    |
| Base I/O Address                   | 200                                                                                   | Fixed. Cannot be changed !                                                                                                    |
| Length                             | 4 Bytes, 8 Bytes,<br>16 Bytes, 32 Bytes,<br>64 Bytes, 128<br>Bytes, 256 Bytes         |                                                                                                    |
| LPC Generic I/O Range<br>Decode 3  | <b>Disabled</b><br>Enabled                                                            | Enable or disable LPC Generic I/O Decoding Range Registers 3                                                                                                    |
| Base I/O Address                   | 700                                                                                   |                                                                                                    |
| Length                             | 4 Bytes, 8 Bytes,<br>16 Bytes, 32 Bytes,<br>64 Bytes, 128<br>Bytes, 256 Bytes         |                                                                                                    |
| LPC Generic I/O Range<br>Decode 4  | <b>Disabled</b><br>Enabled                                                            | Enable or disable LPC Generic I/O Decoding Range Registers 4                                                                                                    |
| Base I/O Address                   | 700                                                                                   |                                                                                                    |
| Length                             | 4 Bytes, 8 Bytes,<br>16 Bytes, 32 Bytes,<br>64 Bytes, 128<br>Bytes, 256 Bytes         |                                                                                                    |
| Reserve Above I/O Resource in ACPI | Disabled<br><b>Enabled</b>                                                            |                                                                                                    |
| COM Port A Decoding                | <b>Disabled</b><br>Enabled                                                            | Enable or disable an LPC bus COM port range decoding.                                                                                                    |
| I/O Base Address                   | <b>3F8h,</b> 2F8h, 220h, 228h, 238h, 2E8h, 338h, 3E8h                                 |                                                                                                    |

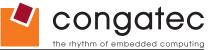

| Feature                         | Options                                                          | Description                                                                                                    |
|---------------------------------|------------------------------------------------------------------|----------------------------------------------------------------------------------------------------|
| Reserve Legacy Interupt for COM | None, IRQ3,<br>IRQ4, IRQ5, IRQ6,<br>IRQ10, IRQ11,<br>IRQ14,IRQ15 | The interrupt reserved here will not be assigned to any PCI or PCI Express device and thus may be available for some legacy bus device. |
| COM Port B Decoding             | <b>Disabled</b><br>Enabled                                       | Enable or disable an LPC bus COM port range decoding.                                                                                   |
| I/O Base Address                | <b>3F8h</b> , 2F8h, 220h, 228h, 238h, 2E8h, 338h, 3E8h           |                                                                                                    |
| Reserve Legacy Interupt for COM | None, IRQ3,<br>IRQ4, IRQ5, IRQ6,<br>IRQ10, IRQ11,<br>IRQ14,IRQ15 | The interrupt reserved here will not be assigned to any PCI or PCI Express device and thus may be available for some legacy bus device. |

#### 10.4.10 SATA Submenu

| Feature               | Options   | Description                                                                                              |
|-----------------------|-----------|----------------------------------------------------------------------------------------------------|
| SATA Port Information | no option | Displays the name of the connected Hard Disk or DVDROM when the port is enabled. Empty is displayed when |
|                       |           | the port is enabled but nothing is connected to it.                                                      |
| SATA Controller(s)    | Enabled   | Enable or disable the onboard SATA controllers.                                                          |
|                       | Disabled  |                                                                                                    |
| Configure SATA as     | IDE       | Select SATA controller mode.                                                                             |
|                       | AHCI      |                                                                                                    |
| Port 0 Speed Limit    | No Limit  | Controls the Port 0 Speed Limit.                                                                         |
|                       | GEN1 Rate |                                                                                                    |
|                       | GEN2 Rate |                                                                                                    |
| Port 1 Speed Limit    | No Limit  | Controls the Port 1 Speed Limit.                                                                         |
|                       | GEN1 Rate |                                                                                                    |
|                       | GEN2 Rate |                                                                                                    |
| SATA Port 0           | Enabled   | Enables Port 0.                                                                                          |
|                       | Disabled  |                                                                                                    |
| SATA Port 0 Hotplug   | Enabled   | Configures this Port as Hot Pluggable.                                                                   |
|                       | Disabled  |                                                                                                    |
| SATA Port 1           | Enabled   | Enables Port 1.                                                                                          |
|                       | Disabled  |                                                                                                    |
| SATA Port 1 Hotplug   | Enabled   | Configures this Port as Hot Pluggable.                                                                   |
| -                     | Disabled  |                                                                                                    |
| SMART Self Test       | Disabled  | Run SMART self Test on all Hard Disk during POST.                                                        |
|                       | Enabled   | -<br>-                                                                                                   |
|                       |           |                                                                                                    |

Copyright © 2012 congatec AG CCEDm10 84/95

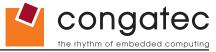

#### 10.4.11 iFFS Submenu

| Feature      | Options  | Description                                     |
|--------------|----------|-------------------------------------------------|
| IFFS Support | Disabled | Indicates support for Intel Fast Flash Standby. |
|              | Enabled  |                                                 |

#### 10.4.12 USB Submenu

| Feature                                                                                                    | Options                                             | Description                                                                                                    |
|----------------------------------------------------------------------------------------------------|-----------------------------------------------------|----------------------------------------------------------------------------------------------------|
| USB Devices                                                                                                   | no option                                           | Displays the detected USB devices.                                                                                                    |
| Legacy USB Support                                                                                            | <b>Enabled</b><br>Disabled<br>Auto                  | Enables legacy USB support. Auto option disables legacy support if no USB devices are connected. Disable option will keep USB devices available only for EFI applications and setup.                                                                                                    |
| EHCI Hand-off                                                                                                 | Disabled<br><b>Enabled</b>                          | This is a workaround for OSes without EHCI hand-off support. The EHCI ownership change should be claimed by the EHCI OS driver.                                                                                                    |
| Device Reset Timeout                                                                                          | 10 sec<br>20 sec<br>30 sec<br>40 sec                | USB legacy mass storage device Start Unit command timeout.                                                                                                    |
| USB Transfer Timeout                                                                                          | 1 sec<br>5 sec<br>10 sec<br>20 sec                  | The timeout value for control, bulk, and interrupt transfers.                                                                                                    |
| Device Power-Up Delay<br>Selection                                                                            | <b>Auto</b><br>Manual                               | Define maximum time a USB device might need before it properly reports itself to the host controller. Auto selects a default value which is 100ms for a root port or derived from the hub descriptor for a hub port.                                                                                                    |
| Device Power-Up Delay Value                                                                                   | 0-40<br>Default : <b>5</b>                          | Actual power-up delay value in seconds.                                                                                                    |
| USB Mass Storage Device<br>Name<br>(Auto detected USB mass<br>storage devices are listed here<br>dynamically) | Auto<br>Floppy<br>Forced FDD<br>Hard Disk<br>CD-ROM | Every USB mass storage device that is enumerated by the BIOS will have an emulation type setup option. This option specifies the type of emulation the BIOS has to provide for the device.  Note: The device's formatted type and the emulation type provided by the BIOS must match for the device to boot properly.  Select AUTO to let the BIOS auto detect the current formatted media.  If Floppy is selected then the device will be emulated as a floppy drive.  Forced FDD allows a hard disk image to be connected as a floppy image. Works only for drives formatted with FAT12, FAT16 or FAT32.  Hard disk allows the device to be emulated as hard disk.  CDROM assumes the CD-ROM is formatted as bootable media, specified by the 'El Torito' Format Specification. |

Copyright © 2012 congatec AG CCEDm10 85/95

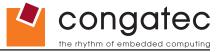

### 10.4.13 Super I/O Submenu

| Feature         | Options                                                      | Description                                          |
|-----------------|--------------------------------------------------------------|------------------------------------------------------|
| Serial Port 0   | Disabled<br><b>Enabled</b>                                   | Enable or disable serial port 0.                     |
| Device Settings | IO=3F8h; IRQ=4;                                              | Fixed configuration of serial port 0 if enabled.     |
| Serial Port 1   | Disabled<br><b>Enabled</b>                                   | Enable or disable serial port 1.                     |
| Device Settings | IO=2F8h; IRQ=3;                                              | Fixed configuration of serial port 1 if enabled.     |
| Parallel Port   | <b>Disabled</b><br>Enabled                                   | Enable or disable parallel port.                     |
| Device Settings | IO=378h; IRQ=7;                                              | Fixed configuration of the parallel port if enabled. |
| Device Mode     | Standard Parallel Mode EPP Mode ECP Mode EPP Mode & ECP Mode | Set the parallel port mode.                          |

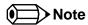

This setup menu is only available if an external Winbond W83627 Super I/O has been implemented on the carrier board.

#### **Console Redirection Submenu** 10.4.14

| Feature                                                                            | Options                                                                                | Description                                             |  |  |  |
|------------------------------------------------------------------------------------|----------------------------------------------------------------------------------------|---------------------------------------------------------|--|--|--|
| COM0                                                                               | Disabled                                                                               | Enable or disable serial port 0 console redirection.    |  |  |  |
| Console Redirection                                                                | Enabled                                                                                |                                                         |  |  |  |
| ► Console Redirection Settings                                                     | submenu                                                                                | Opens console redirection configuration sub menu.       |  |  |  |
| COM1                                                                               | Disabled                                                                               | Enable or disable serial port 1 console redirection.    |  |  |  |
| Console Redirection                                                                | Enabled                                                                                |                                                         |  |  |  |
| ► Console Redirection Settings                                                     | Console Redirection Settings submenu Opens console redirection configuration sub menu. |                                                         |  |  |  |
| Serial Port for Out-of-Band management/Windows Emergency management Services (EMS) |                                                                                        |                                                         |  |  |  |
| Console Redirection                                                                | Disabled                                                                               | Enable Console Redirection Settings setup Node for EMS. |  |  |  |
|                                                                                    | Enabled                                                                                |                                                         |  |  |  |
| ► Console Redirection Settings                                                     | submenu                                                                                |                                                         |  |  |  |

Copyright © 2012 congatec AG CCEDm10 86/95

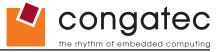

#### 10.4.14.1 Console Redirection Settings Submenu

| Feature               | Options              | Description                                                                                                    |
|-----------------------|----------------------|----------------------------------------------------------------------------------------------------|
| Terminal Type         | VT100                | Select terminal type.                                                                                              |
|                       | VT100+               |                                                                                                    |
|                       | VT-UTF8              |                                                                                                    |
|                       | ANSI                 |                                                                                                    |
| Baud rate             | 9600, 19200, 38400,  | Select baud rate.                                                                                                  |
|                       | 57600, <b>115200</b> |                                                                                                    |
| Data Bits             | 7,                   | Set number of data bits.                                                                                           |
|                       | 8                    |                                                                                                    |
| Parity                | None                 | Select parity.                                                                                                    |
|                       | Even                 |                                                                                                    |
|                       | Odd                  |                                                                                                    |
|                       | Mark                 |                                                                                                    |
|                       | Space                |                                                                                                    |
| Stop Bits             | 1                    | Set number of stop bits.                                                                                           |
|                       | 2                    |                                                                                                    |
| Flow Control          | None                 | Select flow control.                                                                                               |
|                       | Hardware RTS/CTS     |                                                                                                    |
| Recorder Mode         | Disabled             | With recorder mode enabled, only text output will be sent over the terminal. This is helpful to capture and record |
|                       | Enabled              | terminal data.                                                                                                    |
| Resolution 100x31     | Disabled             | Enables or disables extended terminal resolution in UEFI environment.                                              |
|                       | Enabled              |                                                                                                    |
| Legacy OS Redirection | 80x24                | Number of rows and columns supported for legacy OS redirection.                                                    |
| Resolution            | 80x25                |                                                                                                    |

#### 10.4.14.2 Console Redirection Settings (EMS) Submenu

| Feature               | Options              | Description                                                          |
|-----------------------|----------------------|----------------------------------------------------------------------|
| Out-of-Band Mgmt Port | COM0                 | Select serial port for Windows emergency Management Services (EMS) . |
|                       | COM1                 |                                                                      |
| Terminal Type         | VT100                | Select terminal type.                                                |
|                       | VT100+               |                                                                      |
|                       | VT-UTF8              |                                                                      |
|                       | ANSI                 |                                                                      |
| Baud rate             | 9600, 19200, 38400,  | Select baud rate.                                                    |
|                       | 57600, <b>115200</b> |                                                                      |
| Flow Control          | None                 | Select flow control.                                                 |
|                       | Hardware RTS/CTS     |                                                                      |
| Data Bits             | 8                    | no option                                                            |
| Parity                | None                 | no option                                                            |
| Stop Bits             | 1                    | no option                                                            |

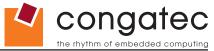

#### 10.4.15 Network Stack Submenu

| Feature          | Options                    | Description                                                                        |
|------------------|----------------------------|------------------------------------------------------------------------------------|
| Network Stack    | Disabled<br><b>Enabled</b> | Enable/Disable the Network Stack for UEFI.                                         |
| Ipv4 PXE Support | Disabled<br><b>Enabled</b> | Enable Ipv4 PXE Boot Support. If disabled Ipv4 PXE Boot option will not be created |
| Ipv6 PXE Support | Disabled<br><b>Enabled</b> | Enable Ipv6 PXE Boot Support. If disabled Ipv6 PXE Boot option will not be created |

## 10.5 Boot Setup

Select the Boot tab from the setup menu to enter the Boot setup screen.

### **10.5.1** Boot Settings Configuration

| Feature            | Options                    | Description                                                                                                    |
|--------------------|----------------------------|----------------------------------------------------------------------------------------------------|
| Setup Prompt       | 1                          | Number of seconds to wait for setup activation key.                                                                                     |
| Timeout            | 0 - 65535                  | 0 means no wait for fastest boot, 65535 means infinite wait.                                                                            |
| Bootup NumLock     | On                         | Select the keyboard numlock state.                                                                                                    |
| State              | Off                        | ·                                                                                                    |
| System Off Mode    | G3/Mech Off<br>S5/Soft Off | Define system state after shutdown when a battery system is present.                                                                    |
| Quiet Boot         | Disabled                   | Disabled: displays normal POST diagnostic messages.                                                                                     |
|                    | Enabled                    | Enabled: displays OEM logo instead of POST messages.                                                                                    |
|                    |                            | Note: The default OEM logo is a dark screen.                                                                                            |
| Power Loss Control | Remain Off                 | Specifies the mode of operation if an AC power loss occurs.                                                                             |
|                    | Turn On                    | Remain Off keeps the power off until the power button is pressed.                                                                       |
|                    | Last State                 | Turn On restores power to the computer.                                                                                                 |
|                    |                            | Last State restores the previous power state before power loss occurred.                                                                |
|                    |                            | Note: Only works with an ATX type power supply.                                                                                         |
| AT Shutdown Mode   | System Reboot              | Determines the system's behavior, when shutting down the system working on AT Mode. The system can reboot or stay on a Hot S5           |
|                    | Hot S5                     | power state. When the system is ATX powered, this setup node has no effect.                                                             |
| CPU Reset Mode     | Warm Reset                 | Defines the kind of reset made by writing the I/O 0xCF9 register. Warm reset performs a CPU soft reset. Cold performs a full hard reset |
|                    | Cold Reset                 | (power off/on reset).                                                                                                    |
| Boot Logo          | Disabled                   | If Disabled, no congatec OEM Boot Logo will be showed during POST.                                                                      |
|                    | Enabled                    | If Enabled, a congatec OEM Logo or a black screen will be showed during POST.                                                           |
|                    | Auto                       | If Auto, a congatec Boot Logo will be loaded if present.                                                                                |
| Enter Setup If No  | No                         | Select whether the setup menu should be started if no boot device is connected.                                                         |
| Boot Device        | Yes                        |                                                                                                    |

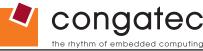

| Feature                                  | Options                       | Description                                                                                                    |
|------------------------------------------|-------------------------------|----------------------------------------------------------------------------------------------------|
| Enable Popup Boot<br>Menu                | No<br>Yes                     | Select whether the popup boot menu can be started.                                                                                                    |
| Boot Priority<br>Selection               | Device Based Type Based       | Select between device and type based boot priority lists. The "Device Based" boot priority list allows you to select from a list of currently detected devices only. The "Type Based" boot priority list allows you to select device types, even if a respective device is not yet present. Moreover, the "Device Based" boot priority list might change dynamically in cases when devices are physically removed or added to the system. The "Type Based" boot menu is static and can only be changed by the user. |
| 1st, 2nd, 3rd,                           | Disabled                      | This view is only available when in the default "Type Based" mode.                                                                                                    |
| Boot Device                              | SATA 0 Drive<br>SATA 1 Drive  | When in "Device Based" mode you will only see the devices that are currently connected to the system.                                                                                                    |
| (Up to 12 boot                           | Primary Master                |                                                                                                    |
| devices can be                           | Primary Slave                 |                                                                                                    |
| prioritized if device                    | Secondary Master              |                                                                                                    |
| based priority list control is selected. | Third Master Fourth Master    |                                                                                                    |
| If "Type Based"                          | USB Floppy                    |                                                                                                    |
| priority list control                    | USB Harddisk                  |                                                                                                    |
| is enabled only 8                        | USB CDROM                     |                                                                                                    |
| boot devices can be                      | Onboard LAN                   |                                                                                                    |
| prioritized.)                            | External LAN Other BEV Device |                                                                                                    |
| ► CSM & Option<br>ROM Parameters         | submenu                       |                                                                                                    |

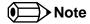

- 1. The term 'AC power loss' stands for the state when the module looses the standby voltage on the 5V\_SB pins. On congatec modules, the standby voltage is continuously monitored after the system is turned off. If within 30 seconds the standby voltage is no longer detected, then this is considered an AC power loss condition. If the standby voltage remains stable for 30 seconds, then it is assumed that the system was switched off properly.
- 2. Inexpensive ATX power supplies often have problems with short AC power sags. When using these ATX power supplies it is possible that the system turns off but does not switch back on, even when the PS\_ON# signal is asserted correctly by the module. In this case, the internal circuitry of the ATX power supply has become confused. Usually another AC power off/on cycle is necessary to recover from this situation.

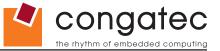

### 10.5.1.1 CSM & Option ROM Parameters Submenu

| Feature                     | Options                                                             | Description                                                                                                    |  |  |
|-----------------------------|---------------------------------------------------------------------|----------------------------------------------------------------------------------------------------|--|--|
| Launch CSM                  | <b>Always</b><br>Never                                              | Controls if CSM will be launched.                                                                                                    |  |  |
| Boot Option filter          | UEFI and Legacy<br>Legacy Only<br>UEFI only                         | This option controls what devices system can boot to.                                                                                    |  |  |
| PXE OpROM Launch Policy     | Do not launch<br><b>UEFI Only</b><br>Legacy Only                    | Controls the execution of UEFI and Legacy PXE OpROM.                                                                                     |  |  |
| Storage OpROM Launch Policy | Do not launch UEFI Only Legacy Only Legacy ROM First UEFI ROM First | Controls the execution of UEFI and Legacy Storage OpROM.                                                                                 |  |  |
| Video OpROM Launch Policy   | Do not launch UEFI Only Legacy Only Legacy ROM First UEFI ROM First | Controls the execution of UEFI and Legacy Video OpROM.                                                                                   |  |  |
| Other OpROM Launch Policy   | UEFI OpROM<br><b>Legacy OpROM</b>                                   | For PCI devices other than Network, Mass storage or Video defines which OpROM to launch.                                                 |  |  |
| GateA20 Active              | <b>Upon Request</b><br>Always                                       | Gate A20 control.  Upon Request = Gate A20 can be disabled using BIOS services.  Always = Do not allow disabling Gate A20                |  |  |
| Option ROM Messages         | Force BIOS<br>Keep Current                                          | Set display mode for option ROMs.                                                                                                    |  |  |
| INT19 Trap Response         | Immediate<br>Postponed                                              | BIOS reaction on INT19 trapping by Option ROM: IMMEDIATE - execute the trap right away; POSTPONED - execute the trap during legacy boot. |  |  |

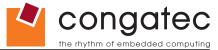

### 10.6 Security Setup

Select the Security tab from the setup menu to enter the Security setup screen.

#### 10.6.1 Security Settings

| Feature                             | Options                               | Description                                 |
|-------------------------------------|---------------------------------------|---------------------------------------------|
| Administrator Password              | enter password                        | Specifies the setup administrator password. |
| ► Trusted Computing                 | submenu                               | Trusted computing Settings                  |
| <b>HDD Security Configuration</b>   |                                       |                                             |
| List of all detected hard disks     | Select device to open device security |                                             |
| supporting the security feature set | configuration submenu                 |                                             |

#### 10.6.1.1 Trusted Computing

| Feature                 | Options | Description                                                                                |
|-------------------------|---------|--------------------------------------------------------------------------------------------|
| Security Device Support | Enable  | Enable or disable security device.                                                         |
|                         | Disable | NOTE: Your computer will reboot during restart in order to change the state of the device. |

#### **10.6.2** Hard Disk Security

This feature enables the users to set, reset or disable passwords for each hard drive in Setup without rebooting. If the user enables password support, a power cycle must occur for the hard drive to lock using the new password. Both user and master password can be set independently however the drive will only lock if a user password is installed.

Copyright © 2012 congatec AG CCEDm10 91/95

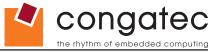

#### 10.6.3 Save & Exit Menu

Select the Save & Exit tab from the setup menu to enter the Save & Exit setup screen.

You can display an Save & Exit screen option by highlighting it using the <Arrow> keys.

| Feature                   | Description                                                                                       |  |
|---------------------------|---------------------------------------------------------------------------------------------------|--|
| Save Changes and Exit     | Exit setup menu after saving the changes. The system is only reset if settings have been changed. |  |
| Discard Changes and Exit  | Exit setup menu without saving any changes.                                                       |  |
| Save Changes and Reset    | Save changes and reset the system.                                                                |  |
| Discard Changes and Reset | Reset the system without saving any changes.                                                      |  |
| Save Options              |                                                                                                   |  |
| Save Changes              | Save changes made so far to any of the setup options. Stay in setup menu.                         |  |
| Discard Changes           | Discard changes made so far to any of the setup options. Stay in setup menu.                      |  |
| Restore Defaults          | Restore default values for all the setup options.                                                 |  |

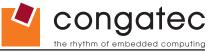

### 11 Additional BIOS Features

The conga-CCA uses a congatec/AMI AptioEFI that is stored in an onboard Flash Rom chip and can be updated using the congatec System Utility, which is available in a DOS based command line, Win32 command line, Win32 GUI, and Linux version.

The BIOS displays a message during POST and on the main setup screen identifying the BIOS project name and a revision code. The initial production BIOS is identified as CCEDR1xx where CCED is the congatec internal project name, R is the identifier for a BIOS ROM file, 1 is the so called feature number and xx is the major and minor revision number.

The size of the conga-CCA BIOS binary is approximately 4MB.

#### 11.1 Supported Flash Devices

The conga-CCA supports the following flash devices:

- Spansion S25FL064K0SMFI01
- Winbond W25Q64CVSSIG

The flash devices listed above can be used on the carrier board for external BIOS support. For more information about external BIOS support, refer to the Application Note AN7\_External\_BIOS\_Update.pdf on the congatec website at http://www.congatec.com.

#### 11.2 Updating the BIOS

BIOS updates are often used by OEMs to correct platform issues discovered after the board has been shipped or when new features are added to the BIOS.

For more information about "Updating the BIOS" refer to the user's guide for the congatec System Utility, which is called CGUTLm1x.pdf and can be found on the congatec AG website at www.congatec.com.

#### 11.3 BIOS Security Features

The BIOS provides a setup administrator password that limits access to the BIOS setup menu.

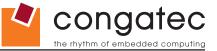

### 11.4 Hard Disk Security Features

Hard Disk Security uses the Security Mode feature commands defined in the ATA specification. This functionality allows users to protect data using drive-level passwords. The passwords are kept within the drive, so data is protected even if the drive is moved to another computer system.

The BIOS provides the ability to 'lock' and 'unlock' drives using the security password. A 'locked' drive will be detected by the system, but no data can be accessed. Accessing data on a 'locked' drive requires the proper password to 'unlock' the disk.

The BIOS enables users to enable/disable hard disk security for each hard drive in setup. A master password is available if the user can not remember the user password. Both passwords can be set independently however the drive will only lock if a user password is installed. The max length of the passwords is 32 bytes.

During POST each hard drive is checked for security mode feature support. In case the drive supports the feature and it is locked, the BIOS prompts the user for the user password. If the user does not enter the correct user password within four attempts, the user is notified that the drive is locked and POST continues as normal. If the user enters the correct password, the drive is unlocked until the next reboot.

In order to ensure that the ATA security features are not compromised by viruses or malicious programs when the drive is typically unlocked, the BIOS disables the ATA security features at the end of POST to prevent their misuse. Without this protection it would be possible for viruses or malicious programs to set a password on a drive thereby blocking the user from accessing the data.

Copyright © 2012 congatec AG CCEDm10 94/95

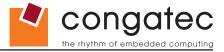

# 12 Industry Specifications

The list below provides links to industry specifications that apply to congatec AG modules.

|  | ica |  |
|--|-----|--|
|  |     |  |
|  |     |  |

Low Pin Count Interface Specification, Revision 1.0 (LPC) Universal Serial Bus (USB) Specification, Revision 2.0 PCI Specification, Revision 2.3 Serial ATA Specification, Revision 3.0 PICMG® COM Express Module™ Base Specification PCI Express Base Specification, Revision 2.0

#### Link

http://developer.intel.com/design/chipsets/industry/lpc.htm

http://www.usb.org/home

http://www.pcisig.com/specifications

http://www.serialata.org

http://www.picmg.org/

http://www.pcisig.com/specifications